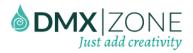

# Table of contents

| Table of contents                                                | 1  |
|------------------------------------------------------------------|----|
| About DMXzone Bootstrap 3 Forms Designer                         | 2  |
| Features in Detail                                               | 3  |
| The Basics: Accessing Forms Designer in Dreamweaver              | 17 |
| Advanced: Building a Horizontal Form                             | 21 |
| Advanced: Using Addons and Buttons in Bootstrap 3 Forms Designer | 38 |
| Advanced: Assigning Dynamic Values to Form Fields                |    |
| Advanced: Styling Radio Buttons and Checkboxes                   | 50 |
| Advanced: Styling File Fields in Bootstrap 3 Forms Designer      |    |
| Video: Accessing Forms Designer in Dreamweaver                   | 61 |
| Video: Building a Horizontal Form                                | 61 |
| Video: Using Addons and Buttons in Bootstrap 3 Forms Designer    | 61 |
| Video: Assigning Dynamic Values to Form Fields                   | 61 |
| Video: Styling Radio Buttons and Checkboxes                      | 61 |
| Video: Styling File Fields in Bootstrap 3 Forms Designer         | 61 |

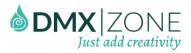

DMXzone Bootstrap 3 Forms Designer is the next great addition to the Bootstrap 3 family. It is supplied with tons of features, which will help you create amazing forms for your website or application. Each form is fully responsive and easily customizable through the dedicated floating panel.

Make contact, subscription, reservation and various other forms with just a few clicks in Dreamweaver, and offer your users the ultimate experience. You can even give your form inputs dynamic values.

Thanks to the great integration with Bootstrap 3, Elements and Font Awesome you can use all their powers to improve and enhance your forms.

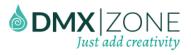

## Features in Detail

### **General Features**

The DMXzone Bootstrap Forms Designer is supplied with tons of features, which will help you create amazing forms for your website or application. Each form is fully responsive and customizable. We've made a list of powerful features, so you can see what this latest extension contains.

**Create amazing Bootstrap 3 based forms** - Use the infinite powers of Bootstrap 3 to create stunning forms and improve the users' experience on your website or application.

|                  |         | Registratio | n Form        |
|------------------|---------|-------------|---------------|
| First Name       |         |             |               |
| Enter your use   |         |             | Wine Details  |
| Last Name        | Name    | Wine name   |               |
| Enter your pas   | Country | France      | Booking Form  |
| Country          | country | Trance      | Name          |
| USA              | Region  | Text        | Full Name     |
| 🔿 Female 🔿 Mi    | Notes   | Add notes   | Email         |
| Receive Weekly I | Notes   | Add Hotes   | Email         |
|                  |         |             | Check-in      |
|                  |         |             | Check-In Date |

Awesome CSS Styling beyond the default Bootstrap 3 form styling - Now we have included even more ready to go styling for you, so your checkboxes, radios and file upload controls looks really amazing!

| Default        | Small | O Next      |
|----------------|-------|-------------|
| Primary        | Big   | One         |
| Success        |       |             |
| Info           |       | Choose file |
| 💟 Warning      |       |             |
| 🛃 Check me out |       |             |

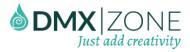

**Easy to create forms** - From the dedicated floating panel you can easily add the type of form you need for your page or application.

| Bootstrap 3 | Forms Designer | Properties | Bootstrap 3 Grid | Bootstrap 3 Elements | DMXzone Fo | ont Awesome   |           | * |
|-------------|----------------|------------|------------------|----------------------|------------|---------------|-----------|---|
| - Base F    | ield Propertie | s          | - Extra Field    | Properties           | - Text In  | put Field Pro | perties — |   |
| Name        | name           |            | Title            |                      | Туре       | Text          | ~         |   |
| ID          | name           |            | Place Holder F   | ull Name             | Height     | Default       | ~         |   |
| Value       |                | - {\$      | Disabled         | Read Only            | — Form Fi  | eld Group Pr  | operties  |   |
|             |                |            | Display D        | efault 🗸 🗸           | i          | Add Help      | Block     |   |
|             |                |            |                  | 16                   | Height     | Default       | ~         |   |
|             |                |            |                  |                      | State      | Default       | ~         |   |
|             |                |            |                  |                      | Display    | Default       | ~         |   |

**Great visual rendering** - Follow the changes of your form fully visually in Dreamweaver Live View. Click the image for larger preview.

| ESD (query-latest.pack.js<br>e Split Dive •        | bootstrap.min.js bootstrap.min.o |                                                          | ww.hepeatSindings;form.htm v                                                                                                    | ۳. 4                              |
|----------------------------------------------------|----------------------------------|----------------------------------------------------------|----------------------------------------------------------------------------------------------------|-----------------------------------|
|                                                    |                                  | 100 100 KG 800 KG 800 KG                                 | Tellon //// Milan Mila<br>Tellon /// Milan Mila                                                                                                    | N 2002 (((() 1999)<br>N 2002 1200 |
| 50 <u>500 550</u>                                  | ze pe pe pe pe                   | un Moo Hito Boo Boo Boo Boo Boo Boo Boo Boo Poo          | tun landan kantan kantan kantan kantan kantan kantan kantan kantan kantan kantan kantan kantan kantan kantan kan                                                                                                    |                                   |
|                                                    | Booking Form                     |                                                          |                                                                                                    |                                   |
|                                                    |                                  | input form-control #name +                               |                                                                                                    |                                   |
|                                                    | Name 🛄                           | Full Name                                                |                                                                                                    |                                   |
|                                                    | Email                            | Email                                                    |                                                                                                    |                                   |
|                                                    | Check-in                         | Check-in Date                                            |                                                                                                    |                                   |
|                                                    | Staying For                      | 1 Night 💟                                                |                                                                                                    |                                   |
|                                                    | Rooms                            | 1                                                        |                                                                                                    |                                   |
|                                                    |                                  | O Sea View O Standard View                               |                                                                                                    |                                   |
|                                                    | Special<br>Requests              | Special Requests or Remarks                              |                                                                                                    |                                   |
|                                                    |                                  | Overs Availability                                       | &.i                                                                                                    |                                   |
|                                                    | 1                                |                                                          |                                                                                                    |                                   |
| div div div div pa                                 | nel.panel-success div .panel-bo  | dy form #bookingForm.form-horizontal div .form-group div | col-em-10.col-lg-8 [rout] mane.form-control                                                                                                    | Ø □ Ø, 1236 × 551                 |
| s Bootstrap I Grief Bootstra<br>e Field Properties | Beotstrap 3 Forms D              |                                                          | p Properties · · · · Form Field Group Management                                                                                                    | - for broading                    |
| e name                                             | Extra Field Properties           | Text Input Field Properties Form Field Grou<br>Type Text | Add New Input                                                                                                    | Form Properties                   |
| ID name                                            | Place Holder Pull Name           | Height Default - State Default                           | Move Form Field I Up I Dow                                                                                                    | the based poper                   |
|                                                    | 3 Disabled Read Only             |                                                          | and the second second sec | Labels Width 2 🗣 🗲 🗲              |

Copyright © 2015 DMXzone.com All Rights Reserved To get more go to DMXzone.com Page 4 of 61

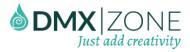

**Full visual form creation** - Just select what type of element you want to add to the form and it will be inserted as a well-structured bootstrap form group at once! No need for writing all this HTML codes by hand!

**Rearrange forms visually** - You can select any form element and rearrange them fully visual by moving the whole group up or down.

### Form Types

Choose between vertical, horizontal or inline form. The extension allows you to choose between one of the three major form types from the dedicated floating panel.

| Bootstrap 3 Fo | orms Designer | Properties | Bootstrap 3 Grid | Bootstrap 3 Elements | DMXzone Font Awesome | *= |
|----------------|---------------|------------|------------------|----------------------|----------------------|----|
| - Form C       | reation       |            |                  |                      |                      |    |
|                | Add Vertica   | l Form     |                  |                      |                      |    |
|                | Add Horizont  | tal Form   |                  |                      |                      |    |
|                | Add Inline    | Form       |                  |                      |                      |    |

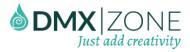

Vertical - In a vertical form, the labels are on top of each element.

| Booking Form                                                            |   |
|-------------------------------------------------------------------------|---|
| Name                                                                    |   |
| Full Name                                                               |   |
| Email                                                                   |   |
| Email                                                                   |   |
| Check-in                                                                |   |
| Check-In Date                                                           |   |
| Staying For                                                             |   |
| 1 Night                                                                 | ~ |
| Rooms                                                                   |   |
| 1                                                                       |   |
| O Sea View O Standard View Special Requests Special Requests or Remarks |   |
| ☑ Notify me via email<br>Cancel Submit                                  |   |

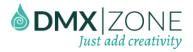

Horizontal form - In a horizontal form, the labels are alongside of each element.

| Booking Form        |                             |
|---------------------|-----------------------------|
| Name                | Full Name                   |
| Email               | Email                       |
| Check-in            | Check-In Date               |
| Staying For         | 1 Night 🗸                   |
| Rooms               | 1 ~                         |
|                     | O Sea View O Standard View  |
| Special<br>Requests | Special Requests or Remarks |
|                     |                             |
|                     | Check Availability          |
|                     |                             |

Inline - In an inline form, all of the elements are inline, left-aligned, and the labels are alongside.

| Login    |                        |          |                   |       |
|----------|------------------------|----------|-------------------|-------|
| Username | Add your username      | Password | Add your password |       |
| Already  | a member 💦 Register me |          |                   | Login |

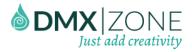

**Nested forms** - You can always combine the different type of forms and create a combo, for example an inline form, nested within a vertical form.

| Registration Form                                    |          |
|------------------------------------------------------|----------|
| First Name                                           |          |
| Enter your username                                  |          |
| Last Name                                            |          |
| Enter your password                                  |          |
| Country                                              |          |
| USA                                                  | ~        |
| Female Male                                          |          |
| Receive Weekly Newsletter Receive Monthly Newsletter |          |
|                                                      | Register |

#### Form Elements

Check out the included elements you can use to create various great forms for your website.

**Input/Input group** - The input element is a text-based input. If you want to add integrated text or buttons, before/after an input, you should use the input group element. For example, you can use input elements in a login form, where your users should add their username and password.

| Bootstrap 3 F | orms Designer | Properties | Bootstrap 3 Grid | Bootstrap 3 Elemen                                                                                                    | nts DMXzone Font Av | vesome       | *≣       |
|---------------|---------------|------------|------------------|----------------------------------------------------------------------------------------------------|---------------------|--------------|----------|
|               | ield Group Pr | operties - | Form Field       | <b>Group Manageme</b><br>Input ~                                                                                                    | nt — — Vertica      | al Form Prop | erties — |
| Display       | Default       | ~          | Move Form Field  | Input<br>Input Group<br>Select<br>Textarea<br>Checkbox<br>Checkbox Group<br>Radio<br>Radio Group<br>File<br>Static<br>Submit<br>Button | Methoo<br>Inline    |              | ~        |

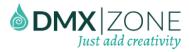

The available input types are: text, number email, URL, password, search, datetime, datetime local, date, month, time, week, telephone and color.

| — Base F    | ield Propertie | es           | Extra Field Prope     | rties — 1          | ext In  | nput Field Properties      |     |
|-------------|----------------|--------------|-----------------------|--------------------|---------|----------------------------|-----|
| Name        | input1         |              | Title                 |                    | Type    | Text 🗸                     |     |
| ID          | input          | F            | Place Holder Wine nam | ne                 | Height  | Text                       |     |
| Value       |                | <b>{#</b> }  | Disabled R            | ead Only 🔄 🛛 👘     | orm F   | Number<br>Email            | 5 ~ |
|             | 8              |              | Display Default       | ~                  | State   | Url                        |     |
|             |                |              |                       |                    | Display | Password<br>Search         |     |
| - Form I    | Field Group M  | anagement 🦳  | — — Input Group       | Management         |         | Datetime<br>Datetime Local |     |
| Add N       | lew Input      | ~ <b>D</b> i | Add Addon Before      | Static 🗸 🗸         |         | Date                       |     |
| Nove Form F | ield 🔳 Up      | Down         | Add Button Before     | Button ~           |         | Month<br>Time              |     |
|             | Delete         | e Form Field |                       | Delete Addon After |         | Week<br>Tel                |     |
|             |                |              | - Vertical For        | m Properties —     |         | Color                      |     |
|             |                |              | ID                    |                    |         |                            |     |
|             |                |              | Method GET            | ~                  |         |                            |     |
|             |                |              | Inline 🗌              |                    |         |                            |     |

**Select** - If you need to add a dropdown with different options, the select element is the right one to use. For example, a dropdown with countries of origin in a registration form.

| Bootstrap 3 Forms D | esigner | Properties | Bootstrap 3 Grid | Bootstrap 3 Eler | nents | DMXzone For | nt Awesome                       | *=         |
|---------------------|---------|------------|------------------|------------------|-------|-------------|----------------------------------|------------|
| Select              | Name    | select1    | Class            | form-c v         | Siz   | e           | Title                            |            |
|                     | 100000  |            | Required         | Form             | ~     | ] Selected  | 1 Night<br>7 Nights<br>14 Nigths | List Value |

**Textarea** - The textarea element is suitable if your form needs a place where users can add additional notes.

| Special<br>Requests | Special Requests or Remarks |
|---------------------|-----------------------------|
|                     |                             |

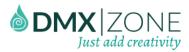

DMXzone

| Bootstrap 3 | Forms Designer | Properties | Bootstrap 3 Grid | Bootstrap 3 Elements | DMXzone Fo | ont Awesome    |          | •= |
|-------------|----------------|------------|------------------|----------------------|------------|----------------|----------|----|
| - Base F    | ield Propertie | s          | - Extra Field    | Properties           | - Form Fi  | ield Propertie | s        |    |
| Name        | textarea 1     |            | Title            |                      | Height     | Default        | ~        |    |
| ID          | textarea       |            | Place Holder S   | pecial Requests or F | Disabled   |                | -        |    |
| Value       |                | <b>{\$</b> | Disabled         | Read Only            | Display    | Default        | ~        |    |
|             |                |            | Display De       | efault 🗸 🗸           | - Form Fi  | ield Group Pro | operties |    |
|             |                |            |                  |                      | Height     | Default        | ~        |    |
|             |                |            |                  |                      | State      | Default        | ~        |    |
|             |                |            |                  |                      | Display    | Default        | ~        |    |

**Checkbox/ Checkbox group** - Checkboxes are for selecting one or several options in a list. You can select only one but you can also select all of them.

| Default      |
|--------------|
| Primary      |
| Success      |
| Info         |
| 🛃 Warning    |
| Check me out |
|              |

| Bootstrap 3 | Forms Designer | Properties | Bootstrap 3 Grid | Bootstrap 3 Elements | DMXzone For | nt Awesome         | *=      |
|-------------|----------------|------------|------------------|----------------------|-------------|--------------------|---------|
| - Base F    | ield Propertie | s          | Extra Field      | d Properties         | - Radio Pr  | operties           |         |
| Name        | radio          |            | Title            |                      | Type        | Default            | ~       |
| ID          | radio 1        |            | Place Holder     |                      | Checked     |                    |         |
| Value       | option 1       | {#}        | Disabled         | Read Only            | — Radio C   | Primary<br>Success | nent    |
|             |                |            | Display [        | Default 🗸 🗸          | Add Radio   |                    | t       |
|             |                |            |                  |                      | Move Radio  | Danger             | t       |
|             |                |            |                  |                      |             | Delete Radi        | o Field |

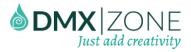

#### Radio/Radio group -Radios are for selecting only one option from many available.

| Special<br>Requests | Special Requests or Remarks |  |
|---------------------|-----------------------------|--|
|                     |                             |  |
|                     | ✓ Notify me via email       |  |
|                     | Check Availability          |  |

|       | ield Propertie | es  |              | Properties | Radio      | Properties         |      |
|-------|----------------|-----|--------------|------------|------------|--------------------|------|
| Name  | radio          |     | Title        |            | Туре       | Default            | ~    |
| ID    | radio 1        |     | Place Holder |            | Checked    |                    |      |
| Value | option1        | {\$ | Disabled     | Read Only  | Radio      | Primary<br>Success | nent |
|       |                |     | Display D    | efault     | Add Radio  | y Info<br>Warning  | t    |
|       |                |     |              |            | Move Radio | Danger             | t    |

**File** - It allows you to add a file field to your form, where users can submit a number of files. It's super easy to use it with our HTML5 File Upload extension and offer your users upload through Ajax, multiple file upload, storing file info and client side image preview.

| Your Name | Name        |
|-----------|-------------|
| File      | Choose file |

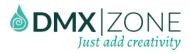

DMXzone

| Bootstrap 3 | Forms Designer | Properties | Bootstrap 3 Gri | d Bootstr  | ap 3 Elements | DMXzone F   | ont Awesome   |        | *= |
|-------------|----------------|------------|-----------------|------------|---------------|-------------|---------------|--------|----|
| Base F      | ield Propertie | s          | - Extra Fie     | ld Propert | ies ——        | File Fie    | ld Properties | ·      |    |
| Name        | file1          |            | Title           |            |               | Input       |               | Icon 🗹 |    |
| ID          | file           |            | Place Holder    |            |               | Size        | Default       | ~      |    |
| Value       |                | {\$        | Disabled        | Rea        | ad Only       | Button Text | Choose file   |        |    |
|             |                |            | Display         | Default    | ~             | Туре        | Default       | ~      |    |
|             |                |            |                 |            |               | Size        | Default       | ~      |    |
|             |                |            |                 |            |               | Disabled    | Button        | Before |    |

Static - When you need to place plain text next to a form label within a form.

| Email myemail@mail.com Password | Enter password here | Login |
|---------------------------------|---------------------|-------|

| Bootstrap 3 F | orms Designer | Properties | Bootstrap 3 Gri           | d Bootstrap 3 Elem                                             | ents DMX                      | zone Font Aw    | esome      |          |
|---------------|---------------|------------|---------------------------|----------------------------------------------------------------|-------------------------------|-----------------|------------|----------|
| Form Fi       | ield Group Pr | operties   | - Form Field              | Group Managem                                                  | ent —                         | — Inline F      | orm Proper | rties —— |
| State         | Default       | ~          | Add New                   | Button                                                         |                               | ID              |            |          |
| Display De    | Default       | ~          | Move Form Field           | Input                                                          |                               | Method          | GET        | ~        |
|               |               | 17         |                           | Input Group<br>Select                                          | -                             | Inline          |            |          |
|               |               |            | Checkb<br>Checkb<br>Radio | Textarea<br>Checkbox<br>Checkbox Group<br>Radio<br>Radio Group | eckbox<br>eckbox Group<br>dio | Display Default | Default    | ~        |
|               |               |            |                           | File<br>Static                                                 |                               |                 |            |          |
|               |               |            |                           | Submit<br>Button                                               |                               |                 |            |          |

Submit - Adds a submit button to your form.

Copyright © 2015 DMXzone.com All Rights Reserved To get more go to DMXzone.com Page 12 of 61

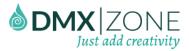

DMXzone

| Bootstrap 3 F   | orms Designer | Properties      | Bootstrap 3 Gri | d Bootstrap 3 Elen                                                               | nents | DMXzone Fo | ont Aw | resome     |        | * |
|-----------------|---------------|-----------------|-----------------|----------------------------------------------------------------------------------|-------|------------|--------|------------|--------|---|
| Form F          | ield Group Pr | operties -      | - Form Field    | d Group Managen                                                                  | nent  | Ir         | line F | Form Prope | erties | 3 |
| State           | Default       | ~               | Add New         | Submit                                                                           | ~     |            | ID     |            |        |   |
| Display Default | ~             | Move Form Field | Input           |                                                                                  | М     | ethod      | GET    | ~          |        |   |
|                 |               |                 |                 | Input Group<br>Select                                                            | 10    |            | Inline |            |        |   |
|                 |               |                 |                 | Textarea<br>Checkbox<br>Checkbox Group<br>Radio<br>Radio Group<br>File<br>Static |       | D          | isplay | Default    | ~      |   |
|                 |               |                 |                 | Submit<br>Button                                                                 |       |            |        |            |        |   |

**Button** - You can add any button to your form and customize it. For example, you can add login, cancel or other action button.

| Special S<br>Requests      | pecial Req                                                                                                    | uests or Remark    | s                    |            | .4             |    |    |
|----------------------------|----------------------------------------------------------------------------------------------------|--------------------|----------------------|------------|----------------|----|----|
| -                          | Notify me v                                                                                                    | ia email<br>Submit |                      |            |                |    |    |
| Bootstrap 3 Forms Designer | Properties                                                                                                    | Bootstrap 3 Grid   | Bootstrap 3 Elements | DMXzone    | Font Awesome   |    | *= |
| Button Properties          |                                                                                                    | Data Proper        | ties — –             | Form G     | roup Propertie | es |    |
| Style Default              | ~                                                                                                    | Toggle             |                      | State      | Default        | ~  |    |
| Size Default               | ~                                                                                                    | Dismiss            |                      | Disabled   |                |    |    |
| Block A                    | ctive 🗌                                                                                                    | Target             |                      | Display    | Default        | ~  |    |
| Disabled                   | a de la composition de la composition de la comp | Form Proper        | rties                | Panel P    | roperties      |    |    |
| 1                          |                                                                                                    | Inline 🔽           |                      | Background | Warning        | ~  |    |

Addons for input group - Extend form controls by adding text or buttons before, after, or on both sides of any textbased input group.

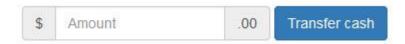

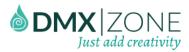

| Bootstrap 3 | Forms Designer | Properties | Bootstrap 3 Grid | Bootstrap 3 Elements        | DMXzone Fe    | ont Awesome   |           | *= |
|-------------|----------------|------------|------------------|-----------------------------|---------------|---------------|-----------|----|
| - Base F    | ield Propertie | s          | - Extra Fiel     | d Properties                | - Text In     | put Field Pro | perties — |    |
| Name        | input1         |            | Title            |                             | Туре          | Text          | ~         |    |
| ID          | input          |            | Place Holder     | Text                        | Height        | Default       | ~         |    |
| Value       |                | {\$        | Disabled [       | Read Only                   | - Form F      | ield Group Pr | operties  |    |
|             |                |            | Display [        | Default 🗸 🗸                 | State         | Default       | ~         |    |
|             |                |            |                  |                             | Display       | Default       | ~         |    |
| - Form F    | Field Group Ma | anagement  | — — Іпри         | ut Group Managemer          | nt            | 1             |           |    |
| Add N       | lew Button     | ~          | Add Addo         | n Before Static             | ~ <b>E</b> II |               |           |    |
| Move Form F | ield 🔳 Up      | Down       | Add Butto        | n Before Static<br>Checkbox |               |               |           |    |
|             | Delete         | Form Field | Add Add          | lon After Radio             | I.            |               |           |    |
|             |                |            | Add Butt         | ton After Button            | ~             |               |           |    |

#### Integration with Bootstrap 3, Elements and Font Awesome

Thanks to the great integration with Bootstrap 3, Elements and Font Awesome you can use all their powers to improve and enhance your forms.

**Great integration with DMXzone Bootstrap 3 and Elements** - Create great-looking and fully responsive forms and add or customize any element easily with the help of DMXzone Bootstrap 3 and Bootstrap 3 Elements.

|                                                            |                  | 🔿 Sea Viev                                                 | v 🔿 Standard Viev                              | v                                                                                                    |                                          |         |
|------------------------------------------------------------|------------------|------------------------------------------------------------|------------------------------------------------|----------------------------------------------------------------------------------------------------|------------------------------------------|---------|
| SI                                                         | Special Requests |                                                            | Requests or Rem                                | iarks                                                                                                    |                                          |         |
|                                                            |                  |                                                            | n .btn-success                                 | .btn-sm                                                                                                    |                                          |         |
|                                                            |                  | Check Av                                                   | ailability                                     |                                                                                                    |                                          |         |
|                                                            |                  | 1                                                          |                                                |                                                                                                    |                                          |         |
| pody div div                                               | div div div      | 5                                                          | ngForm.form-horizontal                         | div .forn                                                                                                    | n-group.form-g                           | roup-sm |
|                                                            | and south Mark   | <pre>form #booki</pre>                                     |                                                | Personal Control of Control of Co | n-group.form-g<br>ont Awesome            | roup-sm |
|                                                            | gner Properties  | <pre>form #booki</pre>                                     | ngForm.form-horizontal<br>Bootstrap 3 Elements | DMXzone F                                                                                                    | 1.18.18.18.18.1                          |         |
| ootstrap 3 Forms Desig                                     | gner Properties  | form #booki<br>Bootstrap 3 Grid                            | ngForm.form-horizontal<br>Bootstrap 3 Elements | DMXzone F                                                                                                    | ont Awesome                              |         |
| Bootstrap 3 Forms Desig                                    | gner Properties  | v form #booki<br>Bootstrap 3 Grid<br>Data Proper           | ngForm.form-horizontal<br>Bootstrap 3 Elements | DMXzone F                                                                                                    | ont Awesome<br>roup Propertio            |         |
| Bootstrap 3 Forms Desig<br>Button Properti<br>Style Succes | gner Properties  | v form #booki<br>Bootstrap 3 Grid<br>Data Proper<br>Toggle | ngForm.form-horizontal<br>Bootstrap 3 Elements | DMXzone F<br>Form Gr<br>State                                                                                                    | ont Awesome<br>roup Propertie<br>Default |         |

Copyright © 2015 DMXzone.com All Rights Reserved To get more go to DMXzone.com Page 14 of 61

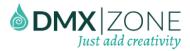

**Full compatibility with DMXzone Font Awesome** - Use any of the 439 icons in DMXzone Font Awesome, available at your fingertips and include them in your forms. Each icon is stylable in color, size, shadow and anything that is possible through the CSS to match your design perfectly.

| Name    | Wine name |   |
|---------|-----------|---|
| Country | France    |   |
| Region  | Text      |   |
| Notes   | Add notes |   |
|         |           | _ |
|         |           | S |

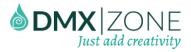

#### Before you begin

Make sure to setup your site in Dreamweaver first before creating a page. If you don't know how to do that please read this.

### Installing the extension

Read the tutorial at http://www.dmxzone.com/go/4671/how-to-install-extensions-from-dmxzone/

Login, download the product, and look up your serial at http://www.dmxzone.com/user/products

Get the latest DMXzone Extension Manager at http://www.dmxzone.com/go/22670/dmxzone-extension-manager-for-dreamweaver

Open DMXzone Extension Manager and go to your Purchased products tab and click install. If you have a subscription, the extension is to be found and installed in the Explore tab.

Get the latest extension manager from Adobe at http://www.adobe.com/exchange/em\_download/

Open the .zxp file if you're using Dreamweaver CC or the .mxp file for Dreamweaver CS+ with Adobe Extension manager and install the extension.

If you experience any problems contact our Live Support!

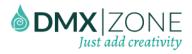

## The Basics: Accessing Forms Designer in Dreamweaver

In this tutorial we will show you how to access and enable DMXzone Bootstrap 3 Forms Designer in Dreamweaver.

#### \*You can also check out the video.

|     | File Edit View Insert Modify Format Commands Site Window Help                                                                  |                                            | Default - 🔯 🗸                                                    | - 0      | ×      |
|-----|----------------------------------------------------------------------------------------------------|--------------------------------------------|------------------------------------------------------------------|----------|--------|
| ,   | index.html ×<br>(Scurce.Code) jquery-latest.pack.js bootstrap.min.js dmx8ootstrap.3Navigation.js dmx8ootstrap.3Forms.css dmx8i | atstran®orms is bantstran min css          | demo - Di wangi wuwi denginde                                    | x.html 🗗 | -      |
| C8* | Code Spit Live V 🖓 🖏                                                                                                    |                                            |                                                                  | ∎ ∔†     | 1      |
|     |                                                                                                    |                                            |                                                                  | _        | 18     |
|     |                                                                                                    | 768px 992px 992px 992px 992px              | 1200px //////                                                    |          | -8     |
|     | © <u>50 p00 p55 p00 p56 p00 p56 p00 p56 p00 p50 p00 p50 p00 p50 p00 p50 p00 p50 p00 p0</u>                                     | 650 700 750 800 850 900 850 1000 1050 1100 | 2150 2200 2250 1300 2350 2400 2450 2500 2550 2600 2650 2700 2750 |          | 6      |
|     | Brand                                                                                                    |                                            | Home Profile Messages                                            |          | 4<br>4 |
|     |                                                                                                    |                                            |                                                                  |          |        |
|     |                                                                                                    | Registration Form                          |                                                                  |          |        |
|     |                                                                                                    |                                            |                                                                  |          |        |
|     |                                                                                                    |                                            |                                                                  |          |        |
|     |                                                                                                    |                                            |                                                                  |          |        |
|     |                                                                                                    |                                            |                                                                  |          |        |
|     |                                                                                                    |                                            |                                                                  |          |        |
|     |                                                                                                    |                                            |                                                                  |          |        |
|     |                                                                                                    |                                            |                                                                  |          |        |
|     |                                                                                                    |                                            |                                                                  |          |        |
|     |                                                                                                    |                                            |                                                                  |          |        |
|     |                                                                                                    |                                            |                                                                  |          |        |
|     |                                                                                                    |                                            |                                                                  |          |        |
|     |                                                                                                    |                                            |                                                                  |          |        |
|     |                                                                                                    |                                            |                                                                  |          |        |
|     |                                                                                                    |                                            |                                                                  |          |        |
|     |                                                                                                    |                                            |                                                                  |          |        |
|     |                                                                                                    |                                            |                                                                  |          |        |
|     |                                                                                                    |                                            |                                                                  |          |        |
|     |                                                                                                    |                                            |                                                                  |          |        |
|     |                                                                                                    |                                            |                                                                  |          |        |
|     | body                                                                                                    |                                            | ⊘ □1 Ø. 1819                                                     | x 658 v  |        |
|     | Properties Bootstrap 3 Grid Bootstrap 3 Elements Bootstrap 3 Navigation DMXzone Font Awesome HTMLS Animate 0                   | SS Bootstrap 3 Forms Designer              |                                                                  | -=       | 4      |
|     | Form Creation Add Vertical Form                                                                                                |                                            |                                                                  |          |        |
|     | Add Horizontal Form                                                                                                    |                                            |                                                                  |          |        |
|     | Add Inline Form                                                                                                    |                                            |                                                                  |          |        |
|     |                                                                                                    |                                            |                                                                  |          |        |
|     |                                                                                                    |                                            |                                                                  |          |        |
|     |                                                                                                    |                                            |                                                                  |          |        |
|     |                                                                                                    |                                            |                                                                  |          |        |

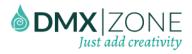

### How to do it

1. In order to access DMXzone Bootstrap 3 Forms Designer, make sure that you have it installed in DMXzone Extension Manager first. Then open Dreamweaver and from the **window menu (1)** choose **Bootstrap 3 Forms Designer (2)**.

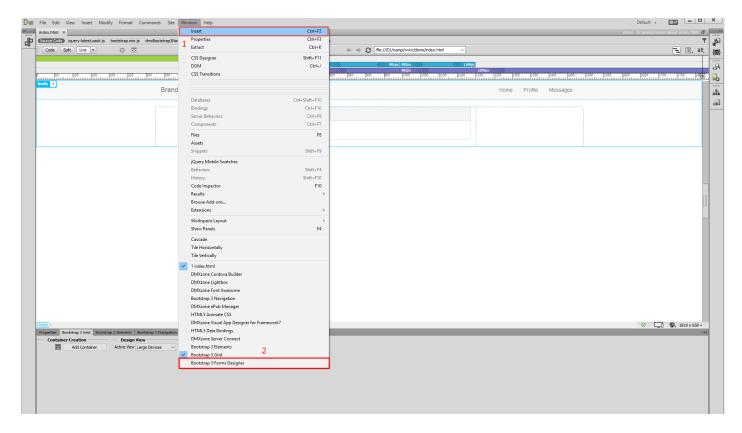

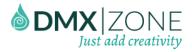

2. The Bootstrap 3 Forms Designer panel is now enabled.

| Dw          | File Edit View Insert Modify Format Commands Site Window Help                                                                                                    | Default - 😥 🗕 🗖 💙                               | ×                                            |
|-------------|----------------------------------------------------------------------------------------------------|-------------------------------------------------|----------------------------------------------|
| »           | index.html ×                                                                                                    | demo - D:\wamp\www\demo\index.html 🗃 📕          |                                              |
| <b>_</b> 87 | index.html X                                                                                                    | demo - D∿wamp\wwwidemo\index.html 副             | 5                                            |
|             | Code Spit Live                                                                                                    | E                                               | jel                                          |
|             |                                                                                                    |                                                 |                                              |
|             | 760pr ) (110ps ) (110ps ) (110 |                                                 | <u>م</u>                                     |
|             |                                                                                                    | 1350 1400 1450 1500 1550 1600 1650 1700 1750 18 | h                                            |
|             | body +                                                                                                    |                                                 |                                              |
|             | Entring Tarma Designer                                                                                                    |                                                 | di.                                          |
|             | Boostup > rem bages                                                                                                    |                                                 | <b>,</b> ,,,,,,,,,,,,,,,,,,,,,,,,,,,,,,,,,,, |
|             | Add Vertical Form                                                                                                    |                                                 | _                                            |
|             | Add Horizontal Form                                                                                                    |                                                 |                                              |
|             | Add Inline Form                                                                                                    |                                                 |                                              |
|             |                                                                                                    |                                                 |                                              |
|             |                                                                                                    |                                                 |                                              |
|             |                                                                                                    |                                                 |                                              |
|             |                                                                                                    |                                                 |                                              |
|             |                                                                                                    |                                                 |                                              |
|             |                                                                                                    |                                                 |                                              |
|             |                                                                                                    |                                                 |                                              |
|             |                                                                                                    |                                                 |                                              |
|             |                                                                                                    | III]                                            |                                              |
|             |                                                                                                    |                                                 |                                              |
|             |                                                                                                    |                                                 |                                              |
|             |                                                                                                    |                                                 |                                              |
|             | im                                                                                                    |                                                 |                                              |
|             |                                                                                                    |                                                 |                                              |
|             |                                                                                                    |                                                 |                                              |
|             |                                                                                                    |                                                 |                                              |
|             |                                                                                                    |                                                 |                                              |
|             |                                                                                                    |                                                 |                                              |
|             |                                                                                                    |                                                 |                                              |
|             |                                                                                                    |                                                 |                                              |
|             |                                                                                                    |                                                 |                                              |
|             |                                                                                                    |                                                 |                                              |
|             | Isody Propertie Boolstrag J Gred Boolstrag J Benefits & Boolstrag J Religion DMXzone Fent Alexanne    NTMLS Animate GSS                                                                                                    | Ø ↓ 1819 x 658 *                                |                                              |
|             | Trugelie Wooday J wing Wooday J seemins Wooday J seemins Wo                                                                                                    |                                                 |                                              |
|             | Add Container Active View Large Devices 🗸                                                                                                    |                                                 |                                              |
|             |                                                                                                    |                                                 |                                              |
|             |                                                                                                    |                                                 |                                              |
|             |                                                                                                    |                                                 |                                              |
|             |                                                                                                    |                                                 |                                              |
|             |                                                                                                    |                                                 |                                              |
|             |                                                                                                    |                                                 |                                              |
|             |                                                                                                    |                                                 |                                              |

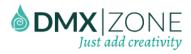

3. For the best results, please drag and dock the panel to the bottom side of Dreamweaver. Now you're ready to start working with Bootstrap 3 Forms Designer.

| Dw | File Edit View Insert Modify Format Comma                        | nds Site Window Help                                  |                                                                                                    |                                        |             |                |                   | Def                                                                                                    | ault - 🔅 🗸                |             | x   |
|----|------------------------------------------------------------------|-------------------------------------------------------|----------------------------------------------------------------------------------------------------|----------------------------------------|-------------|----------------|-------------------|----------------------------------------------------------------------------------------------------|---------------------------|-------------|-----|
| »  | index.html ×                                                     |                                                       |                                                                                                    |                                        |             |                |                   |                                                                                                    | vamp\www\demo\ir          | ndex.html 🗗 |     |
| 87 | (Source Code) jquery-latest.pack.js bootstrap.min.js dmx8        | lootstrap3Navigation.js dmxBootstrap3Forms.css dmxBoo | tstrap3Forms.js bootstrap.min.css                                                                                                    |                                        |             |                |                   |                                                                                                    | vamp\www\demo\in          | T           | 50  |
| -  | Code Splt Live 💌 \ominus 🐼                                       |                                                       |                                                                                                    | + + Ø file:///D1/wamp/www/demo/m       | ndex.html 🗸 |                |                   |                                                                                                    | 2                         |             | {3} |
|    |                                                                  |                                                       | 767px                                                                                                    | ////////////////////////////////////// | ////1199ex  |                |                   |                                                                                                    |                           |             | -8  |
|    | a 160 1600 1620 1900 1920 1900                                   | 1520 LUOS LESS 1200 1220 1200                         | 768px                                                                                                    | 992px                                  | > 1200pi    | N              | h-400 h-400 h-600 | here here he                                                                                                    | - D200 D2                 |             |     |
|    | 0 50 100 150 200 250 800<br>body +                               | 100 P30 P30 P30 P30 P30 P30 P30 P30 P30 P             | 100   150   100   150   100   100   100   100   100   100   100   100   100   100   100   100   100   100   100   100   100   100   100   100   100   100   100   100   100   100   100   100   100   100   100   100   100   100   100   100   100   100   100   100   100   100   100   100   100   100   100   100   100   100   100   100   100   100   100   100   100   100   100   100   100   100   100   100   100   100   100   100   100   100   100   100   100   100   100   100   100   100   100   100   100   100   100   100   100   100   100   100   100   100   100   100   100   100   100   100   100   100   100   100   100   100   100   100   100   100   100   100   100   100   100   100   100   100   100   100   100   100   100   100   100   100   100   100   100   100   100   100   100   100   100   100   100   100   100   100   100   100   100   100   100   100   100   100   100   100   100   100   100   100   100   100   100   100   100   100   100   100   100   100   100   100   100   100   100   100   100   100   100   100   100   100   100   100   100   100   100   100   100   100   100   100   100   100   100   100   100   100   100   100   100   100   100   100   100   100   100   100   100   100   100   100   100   100   100   100   100   100   100   100   100   100   100   100   100   100   100   100   100   100   100   100   100   100   100   100   100   100   100   100   100   100   100   100   100   100   100   100   100   100   100   100   100   100   100   100   100   100   100   100   100   100   100   100   100   100   100   100   100   100   100   100   100   100   100   100   100   100   100   100   100   100   100   100   100   100   100   100   100   100   100   100   100   100   100   100   100   100   100   100   100   100   100   100   100   100   100   100   100   100   100   100   100   100   100   100   100   100   100   100   100   100   100   100   100   100   100   100   100   100   100   100   100   100   100   100   100   100   100   100   100   100   100   100   100   100   100 | 1 1 1 1 1 1 1 1 1 1 1 1 1 1 1 1 1 1 1  | ,           | 1250 1500 1550 | 1400 14450 1500   | perce perce perce perce perce perception perception perceptication perception perception perception | Net realized and realized | <u></u>     |     |
|    |                                                                  | Brand                                                 |                                                                                                    |                                        |             | Home Profile   | Messages          |                                                                                                    |                           |             | ÷.  |
|    |                                                                  |                                                       |                                                                                                    |                                        |             |                |                   |                                                                                                    |                           |             | 4   |
|    |                                                                  |                                                       | Registration Form                                                                                                    |                                        |             |                |                   |                                                                                                    |                           |             |     |
|    |                                                                  |                                                       | Registration Form                                                                                                    |                                        |             |                |                   |                                                                                                    |                           |             |     |
|    |                                                                  |                                                       |                                                                                                    |                                        |             |                |                   |                                                                                                    |                           |             |     |
|    |                                                                  |                                                       |                                                                                                    |                                        |             |                |                   |                                                                                                    |                           |             |     |
|    |                                                                  | (                                                     |                                                                                                    |                                        |             |                |                   |                                                                                                    |                           |             |     |
|    |                                                                  |                                                       |                                                                                                    |                                        |             |                |                   |                                                                                                    |                           |             |     |
|    |                                                                  |                                                       |                                                                                                    |                                        |             |                |                   |                                                                                                    |                           |             |     |
|    |                                                                  |                                                       |                                                                                                    |                                        |             |                |                   |                                                                                                    |                           |             |     |
|    |                                                                  |                                                       |                                                                                                    |                                        |             |                |                   |                                                                                                    |                           |             |     |
|    |                                                                  |                                                       |                                                                                                    |                                        |             |                |                   |                                                                                                    |                           | IP.         |     |
|    |                                                                  |                                                       |                                                                                                    |                                        |             |                |                   |                                                                                                    |                           |             | 1   |
|    |                                                                  |                                                       |                                                                                                    |                                        |             |                |                   |                                                                                                    |                           |             |     |
|    |                                                                  |                                                       |                                                                                                    |                                        |             |                |                   |                                                                                                    |                           |             |     |
|    |                                                                  |                                                       |                                                                                                    |                                        |             |                |                   |                                                                                                    |                           |             |     |
|    |                                                                  |                                                       |                                                                                                    |                                        |             |                |                   |                                                                                                    |                           |             |     |
|    |                                                                  |                                                       |                                                                                                    |                                        |             |                |                   |                                                                                                    |                           |             |     |
|    |                                                                  |                                                       |                                                                                                    |                                        |             |                |                   |                                                                                                    |                           |             |     |
|    |                                                                  |                                                       |                                                                                                    |                                        |             |                |                   |                                                                                                    |                           |             |     |
|    |                                                                  |                                                       |                                                                                                    |                                        |             |                |                   |                                                                                                    |                           |             |     |
|    |                                                                  |                                                       |                                                                                                    |                                        |             |                |                   |                                                                                                    |                           |             |     |
|    |                                                                  |                                                       |                                                                                                    |                                        |             |                |                   |                                                                                                    |                           |             |     |
|    |                                                                  |                                                       |                                                                                                    |                                        |             |                |                   |                                                                                                    |                           |             |     |
|    |                                                                  |                                                       |                                                                                                    |                                        |             |                |                   |                                                                                                    |                           |             |     |
|    | body                                                             |                                                       |                                                                                                    |                                        |             |                |                   | 6                                                                                                    | ) 🗔 🌒 1                   | 819 x 658 × |     |
|    | Properties   Bootstrap 3 Grid   Bootstrap 3 Elements   Bootstrap | 3 Navigation DMXzone Font Awesome HTML5 Animate C     | S Bootstrap 3 Forms Designer                                                                                                    |                                        |             |                |                   |                                                                                                    |                           | +=          | 4   |
|    | Form Creation Add Vertical Form                                  |                                                       |                                                                                                    |                                        |             |                |                   |                                                                                                    |                           |             |     |
|    | Add Horizontal Form                                              |                                                       |                                                                                                    |                                        |             |                |                   |                                                                                                    |                           |             |     |
|    | Add Inline Form                                                  |                                                       |                                                                                                    |                                        |             |                |                   |                                                                                                    |                           |             |     |
|    |                                                                  |                                                       |                                                                                                    |                                        |             |                |                   |                                                                                                    |                           |             |     |
|    |                                                                  |                                                       |                                                                                                    |                                        |             |                |                   |                                                                                                    |                           |             |     |
|    |                                                                  |                                                       |                                                                                                    |                                        |             |                |                   |                                                                                                    |                           |             |     |
|    |                                                                  |                                                       |                                                                                                    |                                        |             |                |                   |                                                                                                    |                           |             |     |
|    |                                                                  |                                                       |                                                                                                    |                                        |             |                |                   |                                                                                                    |                           |             |     |

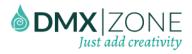

## Advanced: Building a Horizontal Form

In this tutorial we will show you how to build a horizontal form, using DMXzone Bootstrap 3 Forms Designer.

#### \*You can also check out the video.

| e Edit View Insert Modify Format Commands Site Window Help  <br>lex.html* ×                                                                           |                                                                                     |                       | Default - 😿 – |
|----------------------------------------------------------------------------------------------------|-------------------------------------------------------------------------------------|-----------------------|---------------|
| urce Code) jquery-latest.pack.js bootstrap.min.js dmxBootstrap3Navigation.js dmxBootstr                                                               |                                                                                     |                       |               |
| Code Spit Live V 🗘 🖸                                                                                                    |                                                                                     | /demo/index.html V    | 28.           |
|                                                                                                    | 768px ///// 991px 992px ////////////////////////////////////                        | 1200px 1200px         |               |
|                                                                                                    | 20 55 850 850 850 100 1750 800 1850 800 850 1000 1000 1000 1000                     |                       |               |
| Brand                                                                                                    |                                                                                     | Home Profile Messages |               |
| (                                                                                                    | Registration Form                                                                   |                       |               |
|                                                                                                    | Registration                                                                        |                       |               |
|                                                                                                    |                                                                                     |                       |               |
|                                                                                                    | Name Your Name                                                                      |                       |               |
|                                                                                                    | Email Your Email                                                                    |                       |               |
|                                                                                                    |                                                                                     |                       |               |
|                                                                                                    | Password Your Password                                                              |                       |               |
|                                                                                                    | Subscribe me to your Newsletter                                                     |                       |               |
|                                                                                                    | button bbn-defaut +                                                                 |                       |               |
|                                                                                                    | Guomin                                                                              |                       |               |
|                                                                                                    |                                                                                     |                       |               |
|                                                                                                    |                                                                                     |                       |               |
|                                                                                                    |                                                                                     |                       |               |
|                                                                                                    |                                                                                     |                       |               |
|                                                                                                    |                                                                                     |                       |               |
|                                                                                                    |                                                                                     |                       |               |
|                                                                                                    |                                                                                     |                       |               |
| div .container div .row div .col-lo-6.col-lo-oush-3 div .oanel.oanel-default                                                                          | orm #myForm.form-horizontal div .form-group div .col-am-10 [button].btn.btn-default |                       | ⊘ 🛄 🚱 1819 x  |
| rties Bootstrap 3 Grid Bootstrap 3 Bements Bootstrap 3 Navigation DMXzone Font Aveso<br>orm Field Group Properties Form Field Group Management Horizo |                                                                                     |                       |               |
| 🚺 Add Help Block Add New Submit 🗸 🛄 🖬 ID                                                                                                    | ntal Form Properties                                                                |                       |               |
| Height Default  V Move Form Field Lip Down Method State Default V Delete Form Field Labels Width                                                      |                                                                                     |                       |               |
|                                                                                                    |                                                                                     |                       |               |
| Display Default V Fields Width                                                                                                    | . 10 ♦                                                                              |                       |               |
| Display Default V Fields Width                                                                                                    | (a) ↓ 10 ↓ Default ∨                                                                |                       |               |
| Display Default V Fields Width                                                                                                    |                                                                                     |                       |               |

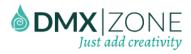

## How to do it

1. We've built a really simple page layout, based on the Bootstrap 3 framework. It contains a div, where we'd like to place our registration form. Click inside the **container (1)**, where you want to insert your form and choose **add horizontal form button (2)**. The labels and form inputs of the horizontal form are aligned in a horizontal layout.

| Dw     | File Edit View Insert Modify Format Commands Site Window Help                                                                                         |                                                     | Default - 🐹 🗕 🗆 🗙                                    | <        |
|--------|----------------------------------------------------------------------------------------------------|-----------------------------------------------------|------------------------------------------------------|----------|
| "<br>ஃ | index.html ×                                                                                                    |                                                     | demo - D:\wamp\\www\demo\index.html 🗗<br>📮 🗐 , 41, 4 |          |
| с8-)   | Cource Codo jąuery-latest.pack.js bootstrap.min.js dmxBootstrap.Navigation.js dmxBootstrap.Forms.css dmxBootstrap.Forms.js bootstrap.min.css          |                                                     | <b>T</b>                                             | 5        |
|        | Code Splt Live • 🗘 🙃 🔶 🔶                                                                                                    | ww/demo/index.html v                                | E                                                    |          |
|        |                                                                                                    |                                                     |                                                      |          |
|        | 768pp:>>>> 《《《991ps 902<br>766pp:>>>> (《 991ps 902                                                                                                    | px 1199px<br>nr 1200nr                              |                                                      | <u>م</u> |
|        | o <u>ko</u> boo kao kao kao kao kao kao kao kao kao k                                                                                                 | 8 1050 1100 1150 1200 1250 1300 1350 1400 1450 1550 | 1600 1650 1700 1750 18                               | h        |
|        | Brand                                                                                                    | Home Profile Messages                               |                                                      | đ.       |
|        | brand                                                                                                    | Home Prome Messages                                 | ā                                                    | ŵ.       |
|        |                                                                                                    |                                                     | 4                                                    | , ji     |
|        | Registration Form                                                                                                    |                                                     |                                                      |          |
|        |                                                                                                    |                                                     |                                                      |          |
|        | 1                                                                                                    |                                                     |                                                      |          |
|        |                                                                                                    |                                                     |                                                      |          |
|        |                                                                                                    |                                                     |                                                      |          |
|        |                                                                                                    |                                                     |                                                      |          |
|        |                                                                                                    |                                                     |                                                      |          |
|        |                                                                                                    |                                                     |                                                      |          |
|        |                                                                                                    |                                                     |                                                      |          |
|        |                                                                                                    |                                                     |                                                      |          |
|        |                                                                                                    |                                                     |                                                      |          |
|        |                                                                                                    |                                                     | 111 J                                                |          |
|        |                                                                                                    |                                                     |                                                      |          |
|        |                                                                                                    |                                                     |                                                      |          |
|        |                                                                                                    |                                                     |                                                      |          |
|        |                                                                                                    |                                                     |                                                      |          |
|        |                                                                                                    |                                                     |                                                      |          |
|        |                                                                                                    |                                                     |                                                      |          |
|        |                                                                                                    |                                                     |                                                      |          |
|        |                                                                                                    |                                                     |                                                      |          |
|        |                                                                                                    |                                                     |                                                      |          |
|        |                                                                                                    |                                                     |                                                      |          |
|        |                                                                                                    |                                                     |                                                      |          |
|        |                                                                                                    |                                                     |                                                      |          |
|        | body div .container div .row div .col-ig-6.col-ig-push-3 div .panel-befault (av .panel-body                                                           |                                                     | ⊘ 1819 x 658 ↔                                       |          |
|        | Properties   Bootstrap 3 Grid   Bootstrap 3 Elements   Bootstrap 3 Navigation   DMXzone Font Awesome   HTML5 Animate CSS   Bootstrap 3 Forms Designer |                                                     | -=                                                   |          |
|        | Form Creation                                                                                                    |                                                     |                                                      |          |
|        | Add Vertical Form                                                                                                    |                                                     |                                                      |          |
|        | 2 Add Horizontal Form                                                                                                    |                                                     |                                                      |          |
|        | Add Inline Form                                                                                                    |                                                     |                                                      |          |
|        |                                                                                                    |                                                     |                                                      |          |
|        |                                                                                                    |                                                     |                                                      |          |
|        |                                                                                                    |                                                     |                                                      |          |
|        |                                                                                                    |                                                     |                                                      |          |
|        |                                                                                                    |                                                     |                                                      |          |

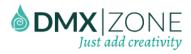

2. First, let's **add an ID** to our form **(1)**. Choose between GET or POST method, for our tutorial we choose POST **(2)**.

|       | / File Edit View Insert Modify Format Commands Site Window Help                                                                 |                                                                                                    |                                         | Default - 🕱 🗕 🗖 🗙                                 |
|-------|----------------------------------------------------------------------------------------------------|----------------------------------------------------------------------------------------------------|-----------------------------------------|---------------------------------------------------|
| × 000 | index.html* ×                                                                                                    |                                                                                                    |                                         | demo - D:\wamp\www\demo\index.html 🗗 🤐            |
| ç     | 1 Conce Code Split Live • 😲 🙃                                                                                                   | ootstrap.min.css<br>ightarrow  ightarrow  i |                                         |                                                   |
|       |                                                                                                    | Terps                                                                                                    |                                         | Ē. Ⅲ. ↓t. (∰                                      |
|       |                                                                                                    | 768px 991px 992px 992px (((1)<br>768px 992px 992px))                                                                                                    | 99px<br>1200px                          | 8,                                                |
|       |                                                                                                    |                                                                                                    | 2200 2250 1300 1350 2400 1450 2500 2550 | 1000 pess pro pro pro pro pro pro pro pro pro pro |
|       | Brand                                                                                                    |                                                                                                    | Home Profile Messages                   | a Ta                                              |
|       |                                                                                                    |                                                                                                    |                                         |                                                   |
|       | Registratio                                                                                                    | n Form                                                                                                    |                                         |                                                   |
|       |                                                                                                    |                                                                                                    |                                         |                                                   |
|       | form form-hori                                                                                                    | zontal #myForm +                                                                                                    | •                                       |                                                   |
|       |                                                                                                    |                                                                                                    |                                         |                                                   |
|       |                                                                                                    |                                                                                                    |                                         |                                                   |
|       |                                                                                                    |                                                                                                    |                                         |                                                   |
|       |                                                                                                    |                                                                                                    |                                         |                                                   |
|       |                                                                                                    |                                                                                                    |                                         |                                                   |
|       |                                                                                                    |                                                                                                    |                                         | m                                                 |
|       |                                                                                                    |                                                                                                    |                                         |                                                   |
|       |                                                                                                    |                                                                                                    |                                         | -                                                 |
|       |                                                                                                    |                                                                                                    |                                         |                                                   |
|       |                                                                                                    |                                                                                                    |                                         |                                                   |
|       |                                                                                                    |                                                                                                    |                                         |                                                   |
|       |                                                                                                    |                                                                                                    |                                         |                                                   |
|       |                                                                                                    |                                                                                                    |                                         |                                                   |
|       |                                                                                                    |                                                                                                    |                                         |                                                   |
|       |                                                                                                    |                                                                                                    |                                         |                                                   |
|       |                                                                                                    |                                                                                                    |                                         |                                                   |
|       |                                                                                                    |                                                                                                    |                                         |                                                   |
|       | body div .container div .row div .col-ig-6.col-ig-push-3 div .panel.panel-default form #myForm.form-horizontal                  |                                                                                                    |                                         | ⊘ [_1] 🚱 1819 x 658 ↔                             |
|       | Properties Bootstrap 3 Grid Bootstrap 3 Elements Bootstrap 3 Navigation DMXzone Font Awesome HTML5 Animate CSS Bootstrap 3 Form | ns Designer                                                                                                    |                                         | •=                                                |
|       | Add New Input                                                                                                    |                                                                                                    |                                         |                                                   |
|       | Method POST V 2                                                                                                    |                                                                                                    |                                         |                                                   |
|       | Display Default                                                                                                    |                                                                                                    |                                         |                                                   |
|       |                                                                                                    |                                                                                                    |                                         |                                                   |
|       |                                                                                                    |                                                                                                    |                                         |                                                   |
|       |                                                                                                    |                                                                                                    |                                         |                                                   |
|       |                                                                                                    |                                                                                                    |                                         |                                                   |

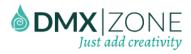

3. Then, let's add some form fields, inside the form. From the dropdown menu, select **input (1)**. The input element is a text-based input. Now, click the **add field button (2)**.

|                                                                                                    | Edit View Insert Modify Format Commands Site Window Help |                                                | Default - 🔯 🗸                |
|----------------------------------------------------------------------------------------------------|----------------------------------------------------------|------------------------------------------------|------------------------------|
|                                                                                                    | x.html* ×                                                |                                                | demo - D:\wamp\www\demo\inde |
|                                                                                                    |                                                          |                                                |                              |
|                                                                                                    | code Spit Live 🔻 🗘 🐼                                     |                                                | ndex.html V                  |
|                                                                                                    |                                                          | 768px ////////////////////////////////////     | //// 1199px                  |
|                                                                                                    | Kn hnn h5n 17m 175n 17m 185n 4m 45n Kr                   | 768px 992px 992px                              |                              |
|                                                                                                    |                                                          |                                                |                              |
|                                                                                                    | Brand                                                    |                                                | Home Profile Messages        |
|                                                                                                    |                                                          |                                                |                              |
|                                                                                                    |                                                          | Ponistration Form                              |                              |
| der ansene Wir nen der rechte sohn ander der Sohn ander der Sohn a                |                                                          | Registration offi                              |                              |
| der ansene Wir nen der rache der der der anset wirden besterend<br>der ansene Wir nen der rache der der anset wirden besterend<br>der anseten Bernarden und der anset wirden besterend<br>mernende Bernarden und der anset wirden besterend<br>mernende Bernarden und der anset wirden besterend<br>bernarden Bernarden Proprieter<br>Der anset besterende Bernarden und der anset wirden besterend<br>Der anset besterende Bernarden und der anset wirden besterend<br>Der anset besterende Bernarden und der anset wirden besterende Bernarden und der anset wirden bernarden und der anset wirden besterende |                                                          | m                                              |                              |
| Image: Note: The Management     To inform       Image: Note: The Management     Image: Note: The Management       Image: Note: The Management     To inform       Image: Note: The Management     Note: Note: The Management       Image: Note: The Management     Note: Note:                                                                                                    |                                                          | form .form-horizontal #myForm +                |                              |
| Image: Note: The Management     To inform       Image: Note: The Management     Image: Note: The Management       Image: Note: The Management     To inform       Image: Note: The Management     Image: Note: The Management       Image: Note: The Management     Note: Note: The Management       Image: Note: The Management     Note: Note: The Management       Image: Note: The Management     Note: Note: The Management       Image: Note: The Management     Note: Note: Note                                                                                                    |                                                          |                                                |                              |
| Importing 2 Grief [     Booting: 2 Grief [     Booting: 2 G                                                                                                    |                                                          |                                                |                              |
| Northery 2 Grid     Northery 2 Howers     Northery 2 Howers     Northery 2 Howers     Northery 2 Howers       Priod transported     Priod transported     Northery 2 Howers     Northery 2 Howers       Priod transported     Priod transported     Northery 2 Howers       Northery 2 Howers     Northery 2 Howers     Northery 2 Howers       Northery 2 Howers     Northery 2 Howers     Northery 2 Howers                                                                                                    |                                                          |                                                |                              |
| Isotatra 2 fordi Bostatra 2 Hondi Bostatra 2 Honding 1 Honding 1 Honding 1 Honding 1 form Designer      International form Population      International form Population      International form Population      International form Population      International form Population      International form Population      International form Population      International form Population      International form Population      International form Population      International form Population      International form      International form      Internation      Internation      Internation      International                     |                                                          |                                                |                              |
| Importing 2 Grief [     Bootings 2 Grief [     Bootings 2 G                                                                                                    |                                                          |                                                |                              |
| Northery Long     Northery Dennetic     Northery Dennetic     Northery Dennetic       Northery Long     Northery Dennetic     Northery Dennetic       Northery Dennetic     Northery Dennetic                                                                                                    |                                                          |                                                |                              |
| Notifier J Endition December J Honoritation December J Honoritation December J Honori                                 |                                                          |                                                |                              |
| Northery Long     Northery Dennetic     Northery Dennetic     Northery Dennetic       Northery Long     Northery Dennetic     Northery Dennetic       Northery Dennetic     Northery Dennetic                                                                                                    |                                                          |                                                |                              |
| Northery Long     Northery Dennetic     Northery Dennetic     Northery Dennetic       Northery Long     Northery Dennetic     Northery Dennetic       Northery Dennetic     Northery Dennetic                                                                                                    |                                                          |                                                |                              |
| Northery Long     Northery Dennetic     Northery Dennetic     Northery Dennetic       Northery Long     Northery Dennetic     Northery Dennetic       Northery Dennetic     Northery Dennetic                                                                                                    |                                                          |                                                |                              |
| Northery Long     Northery Dennetic     Northery Dennetic     Northery Dennetic       Northery Long     Northery Dennetic     Northery Dennetic       Northery Dennetic     Northery Dennetic                                                                                                    |                                                          |                                                |                              |
| Northery Long     Northery Dennetic     Northery Dennetic     Northery Dennetic       Northery Long     Northery Dennetic     Northery Dennetic       Northery Dennetic     Northery Dennetic                                                                                                    |                                                          |                                                |                              |
| Northery Long     Boothery Demonts     Boothery Demonts     Boothery Demonts     Boothery Demonts       Image: Internet internet intern                                                                                           |                                                          |                                                |                              |
| Isotatra 2 fordi Bostatra 2 Hondi Bostatra 2 Honding 1 Honding 1 Honding 1 Honding 1 form Designer      International form Population      International form Population      International form Population      International form Population      International form Population      International form Population      International form Population      International form Population      International form Population      International form Population      International form Population      International form      International form      Internation      Internation      Internation      International                     |                                                          |                                                |                              |
| Isotatra 2 fordi Bostatra 2 Hondi Bostatra 2 Honding 1 Honding 1 Honding 1 Honding 1 form Designer      International form Population      International form Population      International form Population      International form Population      International form Population      International form Population      International form Population      International form Population      International form Population      International form Population      International form Population      International form      International form      Internation      Internation      Internation      International                     |                                                          |                                                |                              |
| Isotatra 2 fordi Bostatra 2 hondi Bostatra 2 hondina 2 hondin                     |                                                          |                                                |                              |
| Isotatra 2 fordi Bostatra 2 Hondi Bostatra 2 Honding 1 Honding 1 Honding 1 Honding 1 form Designer      International form Population      International form Population      International form Population      International form Population      International form Population      International form Population      International form Population      International form Population      International form Population      International form Population      International form Population      International form      International form      Internation      Internation      Internation      International                     |                                                          |                                                |                              |
| Northery Long     Boothery Demonts     Boothery Demonts     Boothery Demonts     Boothery Demonts       Northery Long     Point     Demonts     Boothery Demonts     Boothery Demonts       Northery Long     Dimfram       Northery Demonts     Dimfram       Northery Demonts     Dimfram       Northery Demonts     Dimfram       Details     Dimfram       Details     Dimfram       Dimfram     Dimfram       Dimfram     Dimfram                                                                                                    |                                                          |                                                |                              |
| Notifier J Endition Denotifier To Honoritation Denotifier To Honoritatio Denotifier To Honoritation Denotifier T                                 |                                                          |                                                |                              |
| Isotatra 2 fordi Bostatra 2 Hondi Bostatra 2 Honding 1 Honding 1 Honding 1 Honding 1 form Designer      International form Population      International form Population      International form Population      International form Population      International form Population      International form Population      International form Population      International form Population      International form Population      International form Population      International form Population      International form      International form      Internation      Internation      Internation      International                     |                                                          |                                                |                              |
| m Feld Haagemeet root la form frogeries root la form frogeries root                 |                                                          |                                                |                              |
| Image: Sect:     D     D     m/mon       Societ     Display     Default     V       Textures     Display     Default     V       Rado Group     Ref     Societ     V       Ref     Societ     V     V                                                                                                    |                                                          | e HTMLS Animate CSS Bootstrap 3 Forms Designer |                              |
| Image: Section 2000     Method POCT     V       Image: Section 2000     Dipplay [Default]     V       Image: Section 2000     Dipplay [Default]     V       Image: Section 2000     Diplay [Default]     V       Image: Section 2000     Diplay [Default]     V       Image: Section 2000     Diplay [Default]     V       Image: Section 2000     Diplay [Default]     V       Image: Section 2000     Diplay [Default]     V       Image: Section 2000     Diplay [Default]     V </td <td></td> <td></td> <td></td>                                                                                                    |                                                          |                                                |                              |
| Radio Graup<br>Radio Graup<br>Radio Graup<br>Res                                                                                                    | Input VIII Method POST V                                 |                                                |                              |
| Radio Graup<br>Radio Graup<br>Radio Graup<br>Res                                                                                                    | Input Group<br>Celect Display Default                    |                                                |                              |
| Radio Graup<br>Radio Graup<br>Radio Graup<br>Res                                                                                                    | 1 Textarea                                               |                                                |                              |
| Rado<br>Rado Grup<br>Rado Grup<br>Res<br>Sader<br>Sader                                                                                                    | Checkbox<br>Checkbox Group                               |                                                |                              |
| File Static<br>Static                                                                                                    | Radio<br>Radio Group                                     |                                                |                              |
| Some                                                                                                    | File                                                     |                                                |                              |
|                                                                                                    | Submit<br>Button                                         |                                                |                              |

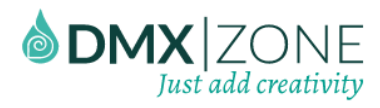

4. For the horizontal form, you can set the width of the labels and the width of the fields. Just like in Bootstrap 3, their width is based on 12-column grid. We leave the width it to its default 10 as we don't need a narrow form.

| Dw | File Edit View Insert Modify Format Commands Site Window Help                                                                                                    | Default - 📖 🗙                           | ×        |  |
|----|----------------------------------------------------------------------------------------------------|-----------------------------------------|----------|--|
|    | deno - Di yana pi yawa deno ji ndez kitali 🗗                                                                                                    |                                         |          |  |
| ß  | Source Code jquery-latest.padk.js bootstrap.min.js dmxBootstrap3Navigation.js dmxBootstrap3Forms.css dmxBootstrap3Forms.js                                                                                                    | T                                       | ş        |  |
|    | Code Splt Live V 🕀 💀                                                                                                    | ♦ ⇒ Ø file://D/wanp/www/demo/index.html |          |  |
|    |                                                                                                    | 767px                                   |          |  |
|    |                                                                                                    |                                         | <u>م</u> |  |
|    | 5 <u>50 poo pso pso pso pso pso pso pso pso pso</u>                                                                                                    |                                         | b        |  |
|    | Brand                                                                                                    | Home Profile Messages                   | æ        |  |
|    |                                                                                                    |                                         | -000     |  |
|    |                                                                                                    | ,                                       | <0=      |  |
|    | Registration                                                                                                    | i Form                                  |          |  |
|    |                                                                                                    |                                         |          |  |
|    | div .form-group                                                                                                    |                                         |          |  |
|    | Input                                                                                                    | Text                                    |          |  |
|    |                                                                                                    |                                         |          |  |
|    |                                                                                                    |                                         |          |  |
|    | ·                                                                                                    |                                         |          |  |
|    |                                                                                                    |                                         |          |  |
|    |                                                                                                    |                                         |          |  |
|    |                                                                                                    |                                         |          |  |
|    |                                                                                                    |                                         |          |  |
|    |                                                                                                    |                                         |          |  |
|    |                                                                                                    |                                         |          |  |
|    |                                                                                                    |                                         |          |  |
|    |                                                                                                    |                                         |          |  |
|    |                                                                                                    |                                         |          |  |
|    |                                                                                                    |                                         |          |  |
|    |                                                                                                    |                                         |          |  |
|    |                                                                                                    |                                         |          |  |
|    |                                                                                                    |                                         |          |  |
|    |                                                                                                    |                                         |          |  |
|    |                                                                                                    |                                         |          |  |
|    | body div .container div .row div .col-lg-6.col-lg-push-3 div .panel.panel-default form #myForm.form-horizontal dv .form                                                                                                    | grap 🖉 🛄 1819 x 653 v                   |          |  |
|    | Properties Bootstrap 3 Grid Bootstrap 3 Elements Bootstrap 3 Navigation DMXzone Font Awesome HTML5 Animate CSS Bootstrap 3 Form                                                                                                    |                                         |          |  |
|    | Form Field Group Properties Form Field Group Management Horizontal Form Properties                                                                                                    |                                         |          |  |
|    | Add Help Block     Add New Input     Input     Inpu |                                         |          |  |
|    |                                                                                                    |                                         |          |  |
|    | State Default V Delete Form Field Labels Width 2 V C E                                                                                                    |                                         |          |  |
|    | Display Default                                                                                                    |                                         |          |  |
|    |                                                                                                    |                                         |          |  |
|    |                                                                                                    |                                         |          |  |
|    |                                                                                                    |                                         |          |  |

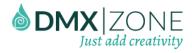

5. Now, select the **input (1)**, that we've just added. You can change its **default name** and **ID attributes**, from within the Bootstrap 3 Forms Designer panel. We add **name** for both **(2)**. Also, you can change the default placeholder text for this input. We enter **"your name" (3)**.

|                                                                                                    | puery-latest,pack_js bootstrap.min_js dmdbootstrap.Florms_css dmdbootstrap.Florms_js bootstrap.min_css      Solt Live      O      Re://D/namp/num/demo/ndex.html      Control      Control      Con      | :\wamp\www\demo\index       |
|----------------------------------------------------------------------------------------------------|----------------------------------------------------------------------------------------------------|-----------------------------|
|                                                                                                    | le_solt_Live_▼ ⊕ 3                                                                                                    |                             |
|                                                                                                    |                                                                                                    |                             |
|                                                                                                    |                                                                                                    |                             |
|                                                                                                    | 768px //// 400px //// 4199px                                                                                                    |                             |
| Band     None     Poste     Messages                                                                                                    | 768px 992pt 1200pr 1200pr 1200 |                             |
| Band     None     Poste     Messages                                                                                                    |                                                                                                    | 1650 1700 1750              |
|                                                                                                    |                                                                                                    |                             |
|                                                                                                    | DI ATIO HOTRE MESSAGES                                                                                                    |                             |
|                                                                                                    |                                                                                                    |                             |
|                                                                                                    | Registration Form                                                                                                    |                             |
| linput<br>I<br>I<br>I<br>A<br>A<br>A<br>A<br>A<br>A<br>A<br>A<br>A<br>A<br>A<br>A<br>A                                                                                                    |                                                                                                    |                             |
| linput<br>I<br>I<br>I<br>A<br>A<br>A<br>A<br>A<br>A<br>A<br>A<br>A<br>A<br>A<br>A<br>A                                                                                                    |                                                                                                    |                             |
| Bit container       Bit container                                                                                                    | input form-control grame +                                                                                                    |                             |
| lety container Bei vorligh fachlighauch 3 Bie genet genei defaut. Fami amyform familitarational de v fam-geng Bei vorlien 10 city 10 mean familitarational de vorliege 10 mean familitarational de vorliege 10 mean familitaria 10 city 10 mean familitaria 10 city 10 city 10 city 10 ci | Input 🛍 Text                                                                                                    |                             |
| lety container Bei vorligh fachlighauch 3 Bie genet genei defaut. Fami amyform familitarational de v fam-geng Bei vorlien 10 city 10 mean familitarational de vorliege 10 mean familitarational de vorliege 10 mean familitaria 10 city 10 mean familitaria 10 city 10 city 10 city 10 ci |                                                                                                    |                             |
|                                                                                                    |                                                                                                    |                             |
| Isotharp 1 fordi      Isotharp 1 Boender     Isotharp 1 Boender     |                                                                                                    |                             |
|                                                                                                    |                                                                                                    |                             |
|                                                                                                    |                                                                                                    |                             |
|                                                                                                    |                                                                                                    |                             |
|                                                                                                    |                                                                                                    |                             |
|                                                                                                    |                                                                                                    |                             |
|                                                                                                    |                                                                                                    |                             |
|                                                                                                    |                                                                                                    |                             |
|                                                                                                    |                                                                                                    |                             |
|                                                                                                    |                                                                                                    |                             |
|                                                                                                    |                                                                                                    |                             |
| Isotharp 1 fordi      Isotharp 1 Boender     Isotharp 1 Boender     |                                                                                                    |                             |
| Isotharp 1 fordi      Isotharp 1 Boender     Isotharp 1 Boender     |                                                                                                    |                             |
| Isotharp 1 fordi      Isotharp 1 Boender     Isotharp 1 Boender     |                                                                                                    |                             |
| Isotharp 1 fordi      Isotharp 1 Boender     Isotharp 1 Boender     |                                                                                                    |                             |
| Isotharp 1 fordi      Isotharp 1 Boender     Isotharp 1 Boender     |                                                                                                    |                             |
| Isolative J Grid         Booktrag         Density         Density <thdensity< th="">         Density         <thdensity< th=""></thdensity<></thdensity<>                                                                                                    |                                                                                                    |                             |
| Isolating J Grid [ Boottring ] Boottring ]                        |                                                                                                    |                             |
| Isolating J Gold Bootstrag J Bootstrag J Bo                       |                                                                                                    |                             |
| Isotharp 1 Gold Bootharp 1 Bootharp 1 B     |                                                                                                    |                             |
| Apple Tread     Extra Tread Properties     Form Tread Group Properties     Form Tread Group Properties     Form Tread Group Properties       10 rome     Proce holdset (CDD - Apple Tread     3     Treat Input Tread Properties     Form Tread Group Properties     Form Tread Group Properties     Form Tread Group Properties       10 rome     Proce holdset (CDD - Apple Tread     3     Treat Input Tread     Form Tread Group Properties     Form Tread Group Properties     Form Tread Group Properties       10 rome     Obset Profendit     Tread Profession     Tread Profession     Form Tread Group Properties     Form Tread Group Properties       10 rome     Obset Profession     Tread Profession     Form Tread     Form Tread       10 rome     Obset Profession     Tread Profession     Form Tread     Fore Profession                                                                                                    |                                                                                                    |                             |
| Title     Title                                                                                                    |                                                                                                    | <ul> <li>2 18 19</li> </ul> |
| DD name     Move Proof     Pack Holder     3     Height Default     Move Prom Field     Lob (b)     Down       alue     (#)     Dedakel     State Default      State Default        Dedakel (Cefault      Dedakel (Cefault       Dedakel (Cefault                                                                                                    | ies Bootstrap 3 Grid   Bootstrap 3 Bements   Bootstrap 3 Navigation   DMXzone Font Avesome   HTML5 Animate CSS   Bootstrap 3 Forms Designer                                                                                                    | 0 🛄 🌒 1819                  |
| ate Dealed Read Only State Default DefaultDefault Default Default Default Default Default Default                                                                                                    | ies Bootstrag 3 Grief Bootstrag 3 Grief Bootstrag 3 Grief Bootstrag 3 Analystics MiXxone Font Avenuence HTMLS Animate CSS Bootstrag 3 Forms Field Group Properties                                                                                                    | O 🖵 🕼 1819                  |
| Display Default v Display befault v Display befault v                                                                                                    | ies Northers 2 (civil Northers 2 November 2 November 2  | Ø 🖵 🕼 1819                  |
|                                                                                                    | is Boothrap 3 Ged Montrap 3 Manuality and Boothrap 3 Manuality and Boothrap 3 Manuality and Boot | © [] 🚱 [1819                |
| utepery Default ✓                                                                                                    | ies Neutra 2 Geld Readray 1 Benedits Neutra 2 Benedits Neutra 2 Benedits 2 Benedits 2 Benedits Neutra 2 Benedits Neutra  | eısı 🇶 🖵 🛇                  |
|                                                                                                    | ise Bedretra 2 Ged Bedretra 2 Beenrich Bedretra 2 Beenrich Beenrich Bedretra 2 Beenrich Beenrich Bedretra 2 Beenrich Beenrich Bee  | erst 🕼 🔔 🕞                  |
|                                                                                                    | ise Bedretra 2 Ged Bedretra 2 Beenrich Bedretra 2 Beenrich Beenrich Bedretra 2 Beenrich Beenrich Bedretra 2 Beenrich Beenrich Bee  | e181 <b>, 🕼 (</b>           |
|                                                                                                    | ise Bedretra 2 Ged Bedretra 2 Beenrich Bedretra 2 Beenrich Beenrich Bedretra 2 Beenrich Beenrich Bedretra 2 Beenrich Beenrich Bee  | © <u></u>                   |

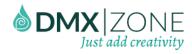

6. Then, select the text input type, from the dropdown. For the name field, we select the **text type (1)**. You can change the height of the input. Choose between the default height, small and big. We just leave the field to its **default height (2)**.

| Dw       | File Edit View Insert Modify Format Commands Site Window Help                                                                                                    |                                                                                                    | Default - 🐼                                | ×    |
|----------|----------------------------------------------------------------------------------------------------|----------------------------------------------------------------------------------------------------|--------------------------------------------|------|
| ,<br>600 | index.html* ×                                                                                                    |                                                                                                    | demo - D:\wamp\wvw\demo\index.html 🗃       |      |
| ß        | Source Code jquery-latest.pack.js bootstrap.min.js dmxBootstrap3Navigation.js dmxBootstrap3Forms.css dmx                                                                                                    |                                                                                                    | T                                          | 5    |
|          | Code Spit Live V 🕀 🐼                                                                                                    | ♦ ⇒ Ø [file:///D1/wamp/www/demo/index.html ~                                                                                                    | 📃 🗉 🕂                                      |      |
|          |                                                                                                    | 768px ////////////////////////////////////                                                                                                    | Alpe I I I I I I I I I I I I I I I I I I I | -9   |
|          | 0 <u>150 150 120 120 120 100 150 100 150 100 150 150 150 16</u>                                                                                                    | 768px                                                                                                    | 1200px                                     |      |
|          |                                                                                                    |                                                                                                    |                                            |      |
|          | Brand                                                                                                    |                                                                                                    | Home Profile Messages                      | - #1 |
|          |                                                                                                    |                                                                                                    |                                            | 43   |
|          |                                                                                                    | Registration Form                                                                                                    |                                            |      |
|          |                                                                                                    |                                                                                                    |                                            |      |
|          |                                                                                                    | input form-control #name +                                                                                                    |                                            |      |
|          |                                                                                                    | Input m Your Name                                                                                                    |                                            |      |
|          |                                                                                                    |                                                                                                    |                                            |      |
|          |                                                                                                    |                                                                                                    |                                            |      |
|          |                                                                                                    |                                                                                                    |                                            |      |
|          |                                                                                                    |                                                                                                    |                                            | 4    |
|          |                                                                                                    |                                                                                                    |                                            |      |
|          |                                                                                                    |                                                                                                    |                                            |      |
|          |                                                                                                    |                                                                                                    |                                            |      |
|          |                                                                                                    |                                                                                                    |                                            |      |
|          |                                                                                                    |                                                                                                    |                                            |      |
|          |                                                                                                    |                                                                                                    |                                            |      |
|          |                                                                                                    |                                                                                                    |                                            |      |
|          |                                                                                                    |                                                                                                    |                                            |      |
|          |                                                                                                    |                                                                                                    |                                            |      |
|          |                                                                                                    |                                                                                                    |                                            |      |
|          |                                                                                                    |                                                                                                    |                                            |      |
|          |                                                                                                    |                                                                                                    |                                            |      |
|          |                                                                                                    |                                                                                                    |                                            |      |
|          |                                                                                                    |                                                                                                    |                                            |      |
|          | body div .container div .row div .col-lg-fs.col-lg-push-3 div .panel.panel-default form #myForm.form<br>Properties Bootstrap 3 Grid Bootstrap 3 Bements Bootstrap 3 Navigation DMXzone Font Avesome HTMLS Animat |                                                                                                    | ⊘ <b>⊑1 ②</b> . 1819×658∽                  | á –  |
|          | Base Field Properties Text Input Field Properties Text Input Field Properties                                                                                                    | Form Field Group Properties 🗧 💳 Form Field Group Management 💳 💳 Horizontal Form Pro                                                                                                    | operties 🦳                                 | 1    |
|          | Name name Title 1 Type Text ~                                                                                                    | Add Help Block Add New Input V                                                                                                    |                                            |      |
|          | ID name Place Holder Your Name Height Default Value {# Disabled Read Only Default 2                                                                                                    | Height Default V Move Form Field Up Down Method POST                                                                                                    | ×                                          |      |
|          | Display Default V Small                                                                                                    | State Default  Display Default Display Default |                                            |      |
|          | Jiidii                                                                                                    | Display Default Display Default                                                                                                    |                                            |      |
|          |                                                                                                    |                                                                                                    |                                            |      |
|          |                                                                                                    |                                                                                                    |                                            |      |
|          |                                                                                                    |                                                                                                    |                                            |      |

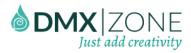

7. You can change the input label text, by double clicking it. We replace it with name.

|          | File Edit View Insert Modify Format Commands Site Window Help                                                                                                    |                                                                                                    |                       | Default - 😥 – 🗆 🗙                      |
|----------|----------------------------------------------------------------------------------------------------|----------------------------------------------------------------------------------------------------|-----------------------|----------------------------------------|
| »<br>200 | Source Code j jouery-latest.pack.js bootstrap.min.js dmxBootstrap3Navigation.js dmxBootstrap3Forms                                                                                            | css dmx8ootstrap3Forms.js bootstrap.min.css                                                                                                    |                       | ي.<br>اي ۲                             |
| 40       | Code Spit Live * 🕀 🐼                                                                                                    |                                                                                                    |                       | E                                      |
|          |                                                                                                    | 767px<br>768mx///// 991mx 992mx///// 1197m                                                                                                    | -                     | 10000                                  |
|          | 0 120 14700 1420 1990 1920 1990 1920 1490 1420 1200 1                                                                                                    | 7680 100 100 100 100 100 100 100 100 100 1                                                                                                    | 1200px                | 8                                      |
|          | 0 <u>50 500 500 150 1200 150 1200 150 100 100 100 100 100 100 100 100 1</u>                                                                                                    |                                                                                                    |                       | 12650 1700 1750 128                    |
|          | Brand                                                                                                    |                                                                                                    | Home Profile Messages | 孟                                      |
|          |                                                                                                    |                                                                                                    |                       |                                        |
|          |                                                                                                    | Registration Form                                                                                                    |                       |                                        |
|          |                                                                                                    |                                                                                                    |                       |                                        |
|          |                                                                                                    | input .form-control #name +                                                                                                    |                       |                                        |
|          |                                                                                                    | Input 📺 Your Name                                                                                                    | <b>1</b>              |                                        |
|          |                                                                                                    | 7                                                                                                    | 1                     |                                        |
|          |                                                                                                    |                                                                                                    |                       |                                        |
|          | `·····                                                                                                    |                                                                                                    |                       |                                        |
|          |                                                                                                    |                                                                                                    |                       |                                        |
|          |                                                                                                    |                                                                                                    |                       | III III III III III III III III III II |
|          |                                                                                                    |                                                                                                    |                       |                                        |
|          |                                                                                                    |                                                                                                    |                       |                                        |
|          |                                                                                                    |                                                                                                    |                       |                                        |
|          |                                                                                                    |                                                                                                    |                       |                                        |
|          |                                                                                                    |                                                                                                    |                       |                                        |
|          |                                                                                                    |                                                                                                    |                       |                                        |
|          |                                                                                                    |                                                                                                    |                       |                                        |
|          |                                                                                                    |                                                                                                    |                       |                                        |
|          |                                                                                                    |                                                                                                    |                       |                                        |
|          |                                                                                                    |                                                                                                    |                       |                                        |
|          |                                                                                                    |                                                                                                    |                       |                                        |
|          |                                                                                                    |                                                                                                    |                       | ⊘1 Sy_ 1819 x 658 ∽                    |
|          | body div .container div .row div .col-lg-6.col-lg-push-3 div .panel-panel-default form #m<br>Properties Bootstrap 3 Grid Bootstrap 3 Elements Bootstrap 3 Navigation DMXzone Font Awesome HTM |                                                                                                    |                       | ✓ %, 1819 x 658 +<br>-=                |
|          | Base Field Properties Extra Field Properties Text Input Field Prop                                                                                                    | erties 🗁 📅 Form Field Group Properties 🗧 🦳 Form Field Group Management 🦳 🦳 Horizontal Form Prop                                                                                                    | verties               |                                        |
|          | Name         Title         Type         Text           ID         name         Place Holder         Your Name         Height         Default                                                  | ✓         I         Add Help Block         Add New         Input         ✓         ID         myForm           ✓         Height Defxult         ✓         Mova Form Field         ID         ID         myForm                                                                                                    |                       |                                        |
|          | ID name Place Holder Your Name Height Default Value {# Disabled Read Only                                                                                                    |                                                                                                    |                       |                                        |
|          | Display Default V                                                                                                    | State Default  Display Default Display Default |                       |                                        |
|          |                                                                                                    | Display Default                                                                                                    | v                     |                                        |
|          |                                                                                                    |                                                                                                    |                       |                                        |
|          |                                                                                                    |                                                                                                    |                       |                                        |
|          |                                                                                                    |                                                                                                    |                       |                                        |

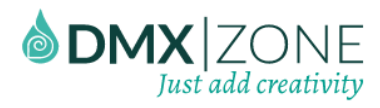

8. Now let's add a new input. In order to do that, click **add field after button** from the Form Field Group Management in the floating panel. This adds the form input, after the field, which we've selected on the page.

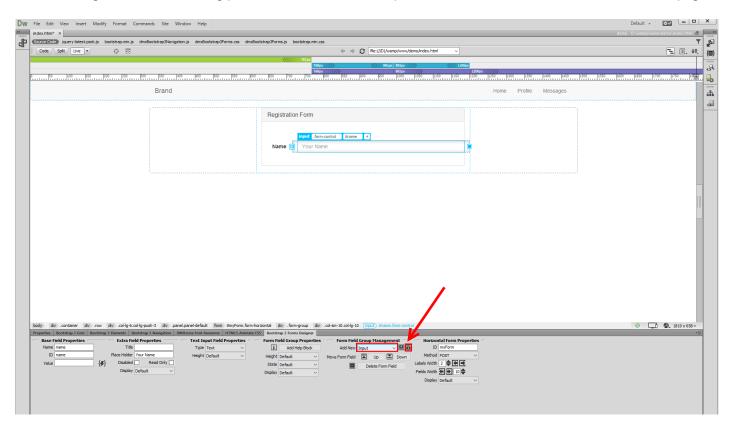

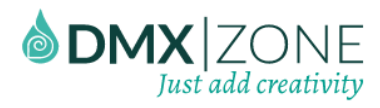

9. We change the default input field name and ID to **email (1)** and the placeholder text to "your email" **(2)**. From the input field type dropdown we choose **email (3)** as this input field should contain and e-mail address.

| w    | ile Edit View Insert Modify Format Commands Site Window Help                                                                                                    |                                                                                         |                                              | Default - 🐹 🗕 🗖                       |
|------|----------------------------------------------------------------------------------------------------|-----------------------------------------------------------------------------------------|----------------------------------------------|---------------------------------------|
|      | ndex.html* ×                                                                                                    |                                                                                         |                                              | demo - D:\wamp\www\demo\index.html 🗃  |
| þ (  | Source Code jquery-latest.pack.js bootstrap.min.js dmxBootstrap3Navigation.js dmxBootstrap3Forms                                                                                         | css dmx8ootstrap3Forms.js bootstrap.min.css                                             |                                              | T                                     |
| -1   | Code Splt Live • 🗘 🙃                                                                                                    | ♦ ⇒ Ø file:///b]/wamp/wi                                                                | ww/demo/index.html ~                         | Ē                                     |
|      |                                                                                                    | 767px                                                                                   | ax))))) (((1199ax                            |                                       |
|      |                                                                                                    | 768px 992p                                                                              | px 1200px                                    |                                       |
| ĥ    |                                                                                                    | 50 <u>1600</u> 1650 1700 1750 1800 1850 1900 1950 100 100 100 100 100 100 100 100 100 1 | 0 1050 1100 1150 1200 1250 1300 1350 1400 14 | 50 p500 p550 p600 p650 p700 p750 p854 |
|      | Brand                                                                                                    |                                                                                         | Home Profile Messages                        | 3                                     |
| - F- |                                                                                                    |                                                                                         |                                              |                                       |
|      |                                                                                                    | Registration Form                                                                       |                                              |                                       |
|      |                                                                                                    | Registration Form                                                                       |                                              |                                       |
|      |                                                                                                    |                                                                                         |                                              |                                       |
|      |                                                                                                    |                                                                                         |                                              |                                       |
|      |                                                                                                    | Name Your Name                                                                          |                                              |                                       |
|      |                                                                                                    | input .form-control #email +                                                            |                                              |                                       |
|      |                                                                                                    | Input 🔟 Your Email                                                                      |                                              |                                       |
|      |                                                                                                    |                                                                                         |                                              |                                       |
|      |                                                                                                    |                                                                                         |                                              |                                       |
|      |                                                                                                    |                                                                                         | i                                            |                                       |
|      |                                                                                                    |                                                                                         |                                              |                                       |
|      |                                                                                                    |                                                                                         |                                              |                                       |
|      |                                                                                                    |                                                                                         |                                              |                                       |
|      |                                                                                                    |                                                                                         |                                              |                                       |
|      |                                                                                                    |                                                                                         |                                              |                                       |
|      |                                                                                                    |                                                                                         |                                              |                                       |
|      |                                                                                                    |                                                                                         |                                              |                                       |
|      |                                                                                                    |                                                                                         |                                              |                                       |
|      |                                                                                                    |                                                                                         |                                              |                                       |
|      |                                                                                                    |                                                                                         |                                              |                                       |
|      |                                                                                                    |                                                                                         |                                              |                                       |
|      |                                                                                                    |                                                                                         |                                              |                                       |
|      |                                                                                                    |                                                                                         |                                              |                                       |
|      |                                                                                                    |                                                                                         |                                              |                                       |
|      | xody div .container div .row div .col-lg-6.col-lg-push-3 div .panel.panel-default form #m                                                                                                |                                                                                         |                                              | ⊘ 📑 🚱 1819 x 658 ↔                    |
|      | ixody av .container av .row av .col+g-6.col+g-push-3 av .panel.panel-default form #m<br>Properties Bootstrap 3 Grid Bootstrap 3 Elements Bootstrap 3 Navigation DMXzone Font Awesome HTM |                                                                                         |                                              | ✓ L 1819 x 658 ÷                      |
| - 6  | Base Field Properties Extra Field Properties Text Input Field Prop                                                                                                    |                                                                                         | Horizontal Form Properties                   |                                       |
|      | Name email Title Type Text                                                                                                    | V Add Help Block Add New Input V                                                        |                                              |                                       |
|      | ID email Place Holder Your Email 2 Height Text                                                                                                    | Height Default V Move Form Field 🔳 Up 🔟 Doo                                             | wn Method POST ~                             |                                       |
|      | Value {#} Disabled Read Only 3 Email                                                                                                    | State Default V E Delete Form Field                                                     | Labels Width 2 🗢 🗲 💽                         |                                       |
|      | Display Default V Password                                                                                                    | Display Default ~                                                                       | Fields Width 🗲 🏓 10 🗢                        |                                       |
|      | Search                                                                                                    |                                                                                         | Display Default                              |                                       |
|      | Datetime<br>Oatetime Loal<br>Date                                                                                                    |                                                                                         |                                              |                                       |
|      | Date<br>Month<br>Time                                                                                                    |                                                                                         |                                              |                                       |
|      | Time<br>Week<br>Tul                                                                                                    |                                                                                         |                                              |                                       |

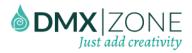

#### 10. Don't forget to change the default label text. We replace it with email.

| Dw<br>" | File Edit View Insert Modify Format Commands Site Windo                                             | w Help                                                                                                    | Default - 📴 🗕 🗆 🗙<br>demo - D/wamp/wwwi/demo/index.html 🗃 📃                                                     |
|---------|----------------------------------------------------------------------------------------------------|----------------------------------------------------------------------------------------------------|----------------------------------------------------------------------------------------------------|
| 8       | Source Code jquery-latest.pack.js bootstrap.min.js dmxBootstrap3Navigation.j                        | a druškoststran Forms ros - druškoststran Forms is - bootstran min ros                                                                                                    | denio - D. Wampi WWW (denio Undez. Humi 🖥 🕎                                                                     |
| cg.     | Code Splt Live • 🗘 💀                                                                                |                                                                                                    | E II. H. (8)                                                                                                    |
|         |                                                                                                    | ((((() 161px                                                                                                    |                                                                                                    |
|         |                                                                                                    | 766px                                                                                                    | 8                                                                                                    |
|         | 0 50 200 250 300 850 400                                                                            |                                                                                                    | p+00 p-50 p500 p550 p600 p650 p700 p750 p850                                                                    |
|         | Brand                                                                                               | Home Profile                                                                                                    |                                                                                                    |
|         | Dialiu                                                                                              | nuite Pruite                                                                                                    | 444                                                                                                    |
|         | ,                                                                                                   |                                                                                                    |                                                                                                    |
|         |                                                                                                    | Registration Form                                                                                                    |                                                                                                    |
|         |                                                                                                    |                                                                                                    |                                                                                                    |
|         |                                                                                                    |                                                                                                    |                                                                                                    |
|         |                                                                                                    | Name Your Name                                                                                                    |                                                                                                    |
|         |                                                                                                    | input form-control #email +                                                                                                    |                                                                                                    |
|         |                                                                                                    | Input iii Your Email                                                                                                    |                                                                                                    |
|         |                                                                                                    |                                                                                                    |                                                                                                    |
|         |                                                                                                    |                                                                                                    |                                                                                                    |
|         |                                                                                                    |                                                                                                    |                                                                                                    |
|         |                                                                                                    |                                                                                                    | in la constante de la constante de la constante de la constante de la constante de la constante de la constante |
|         |                                                                                                    |                                                                                                    |                                                                                                    |
|         |                                                                                                    |                                                                                                    |                                                                                                    |
|         |                                                                                                    |                                                                                                    |                                                                                                    |
|         |                                                                                                    |                                                                                                    |                                                                                                    |
|         |                                                                                                    | •                                                                                                    |                                                                                                    |
|         |                                                                                                    |                                                                                                    |                                                                                                    |
|         |                                                                                                    |                                                                                                    |                                                                                                    |
|         |                                                                                                    |                                                                                                    |                                                                                                    |
|         |                                                                                                    |                                                                                                    |                                                                                                    |
|         |                                                                                                    |                                                                                                    |                                                                                                    |
|         |                                                                                                    |                                                                                                    |                                                                                                    |
|         |                                                                                                    |                                                                                                    |                                                                                                    |
|         |                                                                                                    |                                                                                                    |                                                                                                    |
|         | body div .container div .row div .col-lg-6.col-lg-push-3 div .panel.pi                              | nel-default form #myForm.form-horizontal day .form-group day .col-am-10 [PDUIC] #email.form-control                                                                                                    | ⊘ <b>1 @</b> 1819 × 658 ≁                                                                                       |
|         | Properties Bootstrap 3 Grid Bootstrap 3 Elements Bootstrap 3 Navigation DMXz                        | one Font Awesome HTML5 Animate CSS Bootstrap 3 Forms Designer                                                                                                    | -=                                                                                                    |
|         | Base Field Properties Extra Field Properties                                                        | Text Input Field Properties                                                                                                    |                                                                                                    |
|         | Name         email         Title           ID         email         Place Holder         Your Email | Type Email         I         Add Help Block         Add New Input         III         ID         myForm           Height Default         V         Height Default         Move Form Field         III         Down         Method POST         V |                                                                                                    |
|         | Value {#} Disabled Read Only                                                                        |                                                                                                    |                                                                                                    |
|         | Display Default                                                                                     | State Default  Delete Form Field Labels Width  Fields Width  10                                                                                                    |                                                                                                    |
|         |                                                                                                    | Display Default                                                                                                    |                                                                                                    |
|         |                                                                                                    |                                                                                                    |                                                                                                    |
|         |                                                                                                    |                                                                                                    |                                                                                                    |
|         |                                                                                                    |                                                                                                    |                                                                                                    |

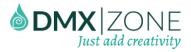

#### 11. Click the input field (1) that we just added and add another one after it (2).

| ntml* ×                                                                                                    | iotstrap3Forms.css dmx8ootstrap3Forms.is bootstrap.min.css                                                                                                    |                                       |                                         |
|----------------------------------------------------------------------------------------------------|----------------------------------------------------------------------------------------------------|---------------------------------------|-----------------------------------------|
| ie Spit Live • 🗘 🙃                                                                                                    | ← ⇒ Ø file:///D[/wamp/www                                                                                                    | //demo/Index.html ~                   | 2                                       |
|                                                                                                    | ////// 767px                                                                                                    |                                       |                                         |
|                                                                                                    | 768px 992px 992px 992px                                                                                                    | 1199px<br>1200px                      |                                         |
| <u>50 100 150 200 250 300 850 400 450</u>                                                                                                    | 500 550 600 650 700 750 800 850 200 850 200                                                                                                    | 1050 1100 1150 1200 1250 1300 1350    | 1400 1450 1500 1550 1600 1650 1700 1750 |
| Brand                                                                                                    |                                                                                                    | Home Profile                          | Messages                                |
|                                                                                                    |                                                                                                    |                                       |                                         |
|                                                                                                    |                                                                                                    |                                       |                                         |
|                                                                                                    | Registration Form                                                                                                    |                                       |                                         |
|                                                                                                    |                                                                                                    |                                       |                                         |
|                                                                                                    |                                                                                                    |                                       |                                         |
|                                                                                                    | Name Your Name                                                                                                    |                                       |                                         |
|                                                                                                    | input form-control #email +                                                                                                    |                                       |                                         |
|                                                                                                    | Email iii Your Email                                                                                                    | <u></u>                               |                                         |
|                                                                                                    |                                                                                                    |                                       |                                         |
|                                                                                                    | 1                                                                                                    |                                       |                                         |
|                                                                                                    |                                                                                                    |                                       |                                         |
|                                                                                                    |                                                                                                    |                                       |                                         |
|                                                                                                    |                                                                                                    |                                       |                                         |
|                                                                                                    |                                                                                                    |                                       |                                         |
|                                                                                                    |                                                                                                    |                                       |                                         |
|                                                                                                    |                                                                                                    |                                       |                                         |
|                                                                                                    |                                                                                                    |                                       |                                         |
|                                                                                                    |                                                                                                    | I                                     |                                         |
|                                                                                                    |                                                                                                    | I                                     |                                         |
|                                                                                                    |                                                                                                    | I                                     |                                         |
|                                                                                                    |                                                                                                    | I                                     |                                         |
|                                                                                                    |                                                                                                    | ]                                     |                                         |
|                                                                                                    |                                                                                                    | I                                     |                                         |
|                                                                                                    |                                                                                                    | I                                     |                                         |
|                                                                                                    |                                                                                                    | I                                     |                                         |
|                                                                                                    |                                                                                                    | I                                     |                                         |
|                                                                                                    |                                                                                                    | I                                     |                                         |
|                                                                                                    |                                                                                                    |                                       |                                         |
|                                                                                                    |                                                                                                    |                                       |                                         |
| dru container dru von dru col-166.col-bouch-3 dru consticant-defaul                                                                                                    | t form #m-form.form-horizontal day form-group day col-am-10 [month) #ment form-control                                                                                                    |                                       |                                         |
|                                                                                                    | t form #myform.form-hortcontal (dv) form group (dv), col-an-10 (1002) #mail.form-control                                                                                                    |                                       | 0 🗔 Q. 181                              |
| 8 Bootstrap 3 Grid   Bootstrap 3 Elements   Bootstrap 3 Navigation   DMXzone Font A                                                                                                    | wesome HTMLS Animate CSS Bootstrap 3 Forms Designer                                                                                                    | Horizontal form Properties ~          | <ul> <li>© , 101</li> </ul>             |
| s Bootstrap 3 Grid Bootstrap 3 Elements Bootstrap 3 Navigation DMXzone Font A<br>e Field Properties Extra Field Properties Text Inj                                                                                                    | wesome   HTML5 Animate CSS   Bootstrap 3 Forms Designer<br>put Field Properties - Form Field Group Properties - Form Field Group Management -                                                                                                    | → Horizontal form Properties ~~       | <ul> <li></li></ul>                     |
| s Bootstrap 3 Grid Bootstrap 3 Elements Bootstrap 3 Navigation DMXxcore Font A<br>e Field Properties Extra Field Properties Text In<br>ne enai Title Type                                                                                                    | weesme HTMLS Animate CSS Bootstrap 3 Forms Designer<br>put Field Properties Form Field Group Properties Form Field Group Management<br>Email V III Add Help Block Add New Input V                                                                                                    | D myForm                              |                                         |
| s Bootstrap 3 Grid Bootstrap 3 Benents Bootstrap 3 Navigation DMXxone Fort A<br>Field Properties Extra Field Properties Text In<br>emai Title Type<br>ID emai Place Holder Your Emai Height                                                                                                    | exercer in TRMIS Animate CSS Booldrap 3 forms Deligner<br>but Field Properties Form Field Group Properties Form Field Group Management<br>Final V III dd Hold Block Add Hoo Block<br>Default V Hoight Default V Move Fram Field III Up III Down                                                                                                    | D myForm<br>Method POST V             |                                         |
| s Bootstrap 3 Grid Bootstrap 3 Benents Bootstrap 3 Navigation DMXzone Fort A<br>se Field Properties Extra Field Properties Text In<br>me email Title Type<br>ID email Place Holder Your Email Height                                                                                                    | exement INIUS Annuale CS Devolting 1 from Devolting<br>Built field Properties<br>Enal Court of the Strong Properties<br>Default Court of the Strong Properties<br>I Add Help Book<br>Helph Default Court Of the Strong Properties<br>State Default Court of the Strong Properties<br>State Default Court of the Strong Properties<br>State Default Court of the Strong Properties | a Method POST V<br>Labels Width 2 🗣 🗭 |                                         |
| Bettrag 1 Grid         Bootstrag 3 Denvents         Bootstrag 3 Denvents         Bootstrag 3 Denvents         Bootstrag 3 Denvents         Text 100           me         email         Title         Total         Type           ID         email         Place Holder         Height         Height           be          (#)         Place Holder         Height | exercer in TRMIS Animate CSS Booldrap 3 forms Deligner<br>but Field Properties Form Field Group Properties Form Field Group Management<br>Final V III dd Hold Block Add Hoo Block<br>Default V Hoight Default V Move Fram Field III Up III Down                                                                                                    | D myForm<br>Method POST V             |                                         |

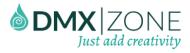

12. Change the name and ID of this input to **password (1)** and the placeholder text to **"your password" (2)**. The input field type should be **password (3)** as this will be the password field.

| Dw | File Edit View Insert Modify Format Commands Site Window Help                                                                                                    |                                         |                                                      | Default - 🗮 🗕 🗖 🗙                    |
|----|----------------------------------------------------------------------------------------------------|-----------------------------------------|------------------------------------------------------|--------------------------------------|
| >> | index.html* ×                                                                                                    |                                         |                                                      | demo - D:\wamp\www\demo\index.html 🗃 |
| »  | Source Code) jquery-latest.pack.js bootstrap.min.js dmxBootstrap3Navigation.js dmxBootstrap3Forms.css                                                                                                    | dmx8ootstrap3Forms.js bootstrap.min.css |                                                      | T ga                                 |
|    | Code Splt Live • 🗘 🐼                                                                                                    | ← ⇒ Ø file:///D1/wamp/www/demo/m        | ndex.html v                                          | E                                    |
|    |                                                                                                    | 767px<br>768px 091px 992px 992px        | 1199px                                               |                                      |
|    |                                                                                                    | 768px 992px 992px 992px                 | 1200px 1200px 1200 1200 1200 1200 1200 1200 1200 120 | 550 1600 1650 1700 1750 10 <b>1</b>  |
|    | 0 <u>150 100 150 100 1250 100 150 100 150 100 150 100 150 100 150 100 150 100 150 100 150 100 150 100 150 100 150 100 150 100 150 100 10</u>                                                                                                    |                                         | 0 h100 h150 h200 h250 h300 h350 h450 h450 h500 h     | 550 1600 2650 1700 2750 2357         |
|    | Brand                                                                                                    |                                         | Home Profile Messages                                | -#1                                  |
|    |                                                                                                    |                                         |                                                      |                                      |
|    |                                                                                                    | Registration Form                       |                                                      |                                      |
|    |                                                                                                    | -                                       |                                                      |                                      |
|    |                                                                                                    |                                         |                                                      |                                      |
|    |                                                                                                    | Name Your Name                          |                                                      |                                      |
|    |                                                                                                    |                                         |                                                      |                                      |
|    |                                                                                                    | Email Your Email                        |                                                      |                                      |
|    |                                                                                                    | input form-control #password +          |                                                      |                                      |
|    |                                                                                                    | Input 🛄 Your Password                   | · · · · · · · · · · · · · · · · · · ·                |                                      |
|    |                                                                                                    | ~~                                      |                                                      |                                      |
|    |                                                                                                    |                                         |                                                      |                                      |
|    |                                                                                                    |                                         | ······································               |                                      |
|    |                                                                                                    |                                         |                                                      |                                      |
|    |                                                                                                    |                                         |                                                      |                                      |
|    |                                                                                                    |                                         |                                                      |                                      |
|    |                                                                                                    |                                         |                                                      |                                      |
|    |                                                                                                    |                                         |                                                      |                                      |
|    |                                                                                                    |                                         |                                                      |                                      |
|    |                                                                                                    |                                         |                                                      |                                      |
|    |                                                                                                    |                                         |                                                      |                                      |
|    |                                                                                                    |                                         |                                                      |                                      |
|    |                                                                                                    |                                         |                                                      |                                      |
|    |                                                                                                    |                                         |                                                      |                                      |
|    | body dv .container dv .row dv .col-lg-6.col-lg-push-3 dv .panel.panel-default form #myForm.<br>Properties Bootstrap 3 Grid Bootstrap 3 Elements Bootstrap 3 Navigation DMXzone Font Awesome HTMLS An                                                                                                    |                                         |                                                      | ⊘ 1819 x 658 ↔                       |
|    | Base Field Properties Extra Field Properties Text Input Field Properties                                                                                                    |                                         | Horizontal Form Properties                           |                                      |
|    | Name password Title Type Text ~                                                                                                    | 👔 Add Help Block Add New Input 🗸 🖼 🖬    | ID myForm                                            |                                      |
|    | ID password     Place Holder     Your Password     2     Height Text     Number     Number |                                         | Method POST                                          |                                      |
|    |                                                                                                    | E Delete Form Heid                      | els Width 2 +                                        |                                      |
|    | Display Default V<br>Search<br>Date time                                                                                                    |                                         | Display Default                                      |                                      |
|    | Datetime<br>Datetime Local                                                                                                    |                                         |                                                      |                                      |
|    | Date<br>Month                                                                                                    |                                         |                                                      |                                      |
|    | Laterna<br>Date<br>North<br>North<br>The<br>View<br>Tat                                                                                                    |                                         |                                                      |                                      |

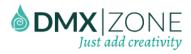

13. Now, let's add a checkbox in our form. Open the input fields dropdown and select **checkbox (1)** and **add it after the password field (2)**. Make sure to always select the previous input first and then add a new one.

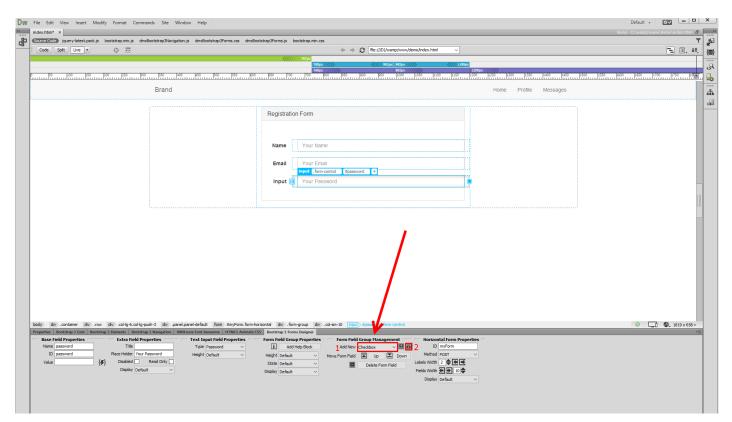

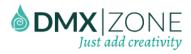

14. Click the **checkbox** in order to get its properties (1). You can change its default name and ID. We add **subscribe** (2) and add a **value of 1 (3)**. Don't forget to change the **default checkbox text (4)**.

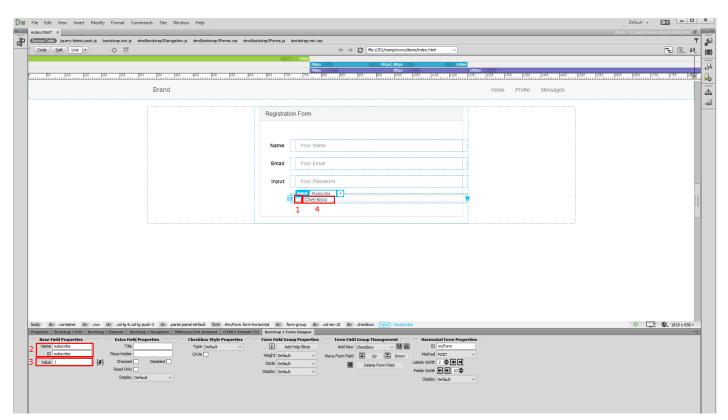

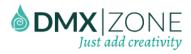

15. We can move any of the form input fields **up or down**, fully visually in Dreamweaver **(1)**. Now, let's add a submit button to our form. Select **submit** from the dropdown **(2)** and **add it after the checkbox (3)**.

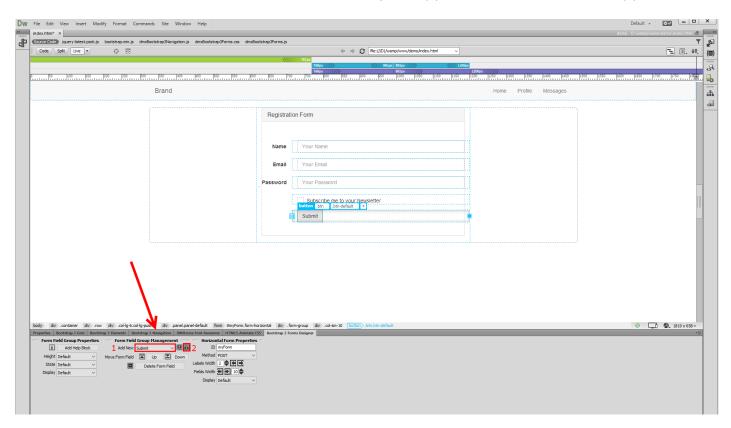

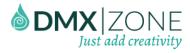

16. And we are done. We've just built a simple registration form for our website. That's how easy it is to build a horizontal form, fully visually in Dreamweaver, using DMXzone Bootstrap 3 Forms Designer.

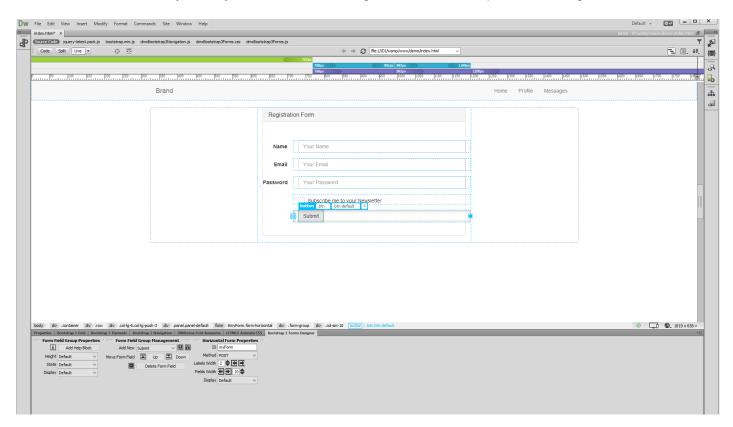

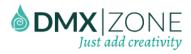

### Advanced: Using Addons and Buttons in Bootstrap 3 Forms Designer

In this tutorial we will show you how to add text or buttons before, after, or on both sides of any text-based input, using DMXzone Bootstrap 3 Forms Designer.

#### \*You can also check out the video.

| W File Edit View Insert Modify Format Commands Site Window Help                                  |                                                                                      | Default - 🕅 🕶 🗖                    |
|--------------------------------------------------------------------------------------------------|--------------------------------------------------------------------------------------|------------------------------------|
| index.html ×                                                                                     |                                                                                      | demo - D:\wamp\www\demo\index.html |
| Gource Code) jquery-latest.pack.js bootstrap.min.js dmxBootstrap3Navigation.js dmxBootstrap3Form | .css dmxBootstrap3Forms.js bootstrap.min.css                                         |                                    |
| Code Split Live * 🕀 🐼                                                                            | + + C file:///DI/wamp/www/demo/index.html ~                                          | E                                  |
|                                                                                                  | 767px<br>768px >>>>> (//// 991px   992px >>>>> (/// 119                              |                                    |
|                                                                                                  | 7680v 0020v                                                                          | 1200m (1)))))                      |
| body (+)                                                                                         | 550   600   150   1700   1750   1600   1650   600   1650   1000   1650   1100   1150 |                                    |
| Brand                                                                                            |                                                                                      | Home Profile Messages              |
|                                                                                                  |                                                                                      |                                    |
| (                                                                                                | N 14 01 17                                                                           |                                    |
|                                                                                                  | Newsletter Subscription                                                              |                                    |
|                                                                                                  |                                                                                      |                                    |
|                                                                                                  | Your Email     Subscribe me!                                                         |                                    |
|                                                                                                  |                                                                                      |                                    |
|                                                                                                  |                                                                                      |                                    |
|                                                                                                  |                                                                                      | J. J.                              |
|                                                                                                  |                                                                                      |                                    |
|                                                                                                  |                                                                                      |                                    |
|                                                                                                  |                                                                                      |                                    |
|                                                                                                  |                                                                                      |                                    |
|                                                                                                  |                                                                                      |                                    |
|                                                                                                  |                                                                                      |                                    |
|                                                                                                  |                                                                                      |                                    |
|                                                                                                  |                                                                                      |                                    |
|                                                                                                  |                                                                                      |                                    |
|                                                                                                  |                                                                                      |                                    |
|                                                                                                  |                                                                                      |                                    |
|                                                                                                  |                                                                                      |                                    |
|                                                                                                  |                                                                                      |                                    |
|                                                                                                  |                                                                                      |                                    |
|                                                                                                  |                                                                                      |                                    |
|                                                                                                  |                                                                                      |                                    |
|                                                                                                  |                                                                                      |                                    |
|                                                                                                  |                                                                                      |                                    |
| body>                                                                                            |                                                                                      | ⊘ □ 819 x 705                      |
| Properties Bootstrap 3 Grid Bootstrap 3 Elements Bootstrap 3 Navigation DMXzone Font Awesome HTI | ALS Animate CSS DMXzone Cordova Builder Bootstrap 3 Forms Designer                   |                                    |
| - Form Creation                                                                                  |                                                                                      |                                    |
| Add Vertical Form                                                                                |                                                                                      |                                    |
| Add Horizontal Form                                                                              |                                                                                      |                                    |
| Add Inline Form                                                                                  |                                                                                      |                                    |
|                                                                                                  |                                                                                      |                                    |
|                                                                                                  |                                                                                      |                                    |
|                                                                                                  |                                                                                      |                                    |

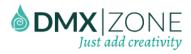

#### How to do it

1. We already added an empty horizontal form on our page. We'd like to add a text field, with a button, which our users can use to subscribe to our newsletter. From the dropdown, select **input group (1)** and click the **add button (2)**.

| W File Edit View Insert Modify Format Commands Site Window Help                                                                                                    |                                                                                                    |                                         | Default -                                             |
|----------------------------------------------------------------------------------------------------|----------------------------------------------------------------------------------------------------|-----------------------------------------|-------------------------------------------------------|
|                                                                                                    |                                                                                                    |                                         |                                                       |
| index.html × Concession superv-latest.pack.js bootstrap.min.js dmx8ootstrap.Wavigation.js dmx8ootstrap.Starkgation.js dmx8ootstrap.Starkgatii dmx8ootstrap.Starkgation.js dmx8ootstrap.Starkgatii dmx8 |                                                                                                    |                                         | demo - D:\wamp\www\demo\index.html ₽<br>▼<br>□ □, ↓t, |
| Code Split Live * 🕀 🖸                                                                                                    |                                                                                                    | ×                                       | E I. H.                                               |
|                                                                                                    | 767px<br>768px>>>>> 《//// 991px 992px>>>>> 《                                                                                                    | (//1199px                               |                                                       |
|                                                                                                    | 768px 992px                                                                                                    | 1200px                                  |                                                       |
|                                                                                                    | <u> 850   600   650   700   750   100   850   850   900   950   1000   1050   1100   1100   1100   1100   1100   1100   1100   1100   1100   1100   1100   1100   1100   1100   1100   1100   1100   1100   1100   1100   1100   1100   1100   1100   1100   1100   1100   1100   1100   1100   1100   1100   1100   1100   1100   1100   1100   1100   1100   1100   1100   1100   1100   1100   1100   1100   1100   1100   1100   1100   1100   1100   1100   1100   1100   1100   1100   1100   1100   1100   1100   1100   1100   1100   1100   1100   1100   1100   1100   1100   1100   1100   1100   1100   1100   1100   1100   1100   1100   1100   1100   1100   1100   1100   1100   1100   1100   1100   1100   1100   1100   1100   1100   1100   1100   1100   1100   1100   1100   1100   1100   1100   1100   1100   1100   1100   1100   1100   1100   1100   1100   1100   1100   1100   1100   1100   1100   1100   1100   1100   1100   1100   1100   1100   1100   1100   1100   1100   1100   1100   1100   1100   1100   1100   1100   1100   1100   1100   1100   1100   1100   1100   1100   1100   1100   1100   1100   1100   1100   1100   1100   1100   1100   1100   1100   1100   1100   1100   1100   1100   1100   1100   1100   1100   1100   1100   1100   1100   1100   1100   1100   1100   1100   1100   1100   1100   1100   1100   1100   1100   1100   1100   1100   1100   1100   1100   1100   1100   1100   1100   1100   1100   1100   1100   1100   1100   1100   1100   1100   1100   1100   1100   1100   1100   1100   1100   1100   1100   1100   1100   1100   1100   1100   1100   1100   1100   1100   1100   1100   1100   1100   1100   1100   1100   1100   1100   1100   1100   1100   1100   1100   1100   1100   1100   1100   1100   1100   1100   1100   1100   1100   1100   1100   1100   1100   1100   1100   1100   1100   1100   1100   1100   1100   1100   1100   1100   1100   1100   1100   1100   1100   1100   1100   1100   1100   1100   1100   1100   1100   1100   1100   1100   1100   1100   1100   1100   1100   1100   1100   1100   1100   110</u> | 1250 1200 1250 1300 1350 1400 1460 1500 |                                                       |
| Brand                                                                                                    |                                                                                                    | Home Profile Messages                   |                                                       |
|                                                                                                    |                                                                                                    |                                         |                                                       |
|                                                                                                    | Neurologica Octobergicia                                                                                                    |                                         |                                                       |
|                                                                                                    | Newsletter Subscription                                                                                                    |                                         |                                                       |
|                                                                                                    | in torm-horizontal amyrorm +                                                                                                    | - •                                     |                                                       |
|                                                                                                    |                                                                                                    | -                                       |                                                       |
|                                                                                                    |                                                                                                    |                                         |                                                       |
|                                                                                                    |                                                                                                    |                                         |                                                       |
|                                                                                                    |                                                                                                    |                                         |                                                       |
|                                                                                                    |                                                                                                    |                                         |                                                       |
|                                                                                                    |                                                                                                    |                                         |                                                       |
|                                                                                                    |                                                                                                    |                                         |                                                       |
|                                                                                                    |                                                                                                    |                                         |                                                       |
|                                                                                                    |                                                                                                    |                                         |                                                       |
|                                                                                                    |                                                                                                    |                                         |                                                       |
|                                                                                                    |                                                                                                    |                                         |                                                       |
|                                                                                                    |                                                                                                    |                                         |                                                       |
|                                                                                                    |                                                                                                    |                                         |                                                       |
|                                                                                                    |                                                                                                    |                                         |                                                       |
|                                                                                                    |                                                                                                    |                                         |                                                       |
|                                                                                                    |                                                                                                    |                                         |                                                       |
|                                                                                                    |                                                                                                    |                                         |                                                       |
|                                                                                                    |                                                                                                    |                                         |                                                       |
|                                                                                                    |                                                                                                    |                                         |                                                       |
|                                                                                                    |                                                                                                    |                                         |                                                       |
|                                                                                                    |                                                                                                    |                                         |                                                       |
|                                                                                                    |                                                                                                    |                                         |                                                       |
| body div .container div .row div .col-lg-6.col-lg-push-3 div .panel.panel-default div .pan                                                                                                    | nel-body form > #myForm.form-horizontal                                                                                                    |                                         | ⊘î 🚳, 1819 x 705 v                                    |
| Properties Bootstrap 3 Grid Bootstrap 3 Elements Bootstrap 3 Navigation DMXzone Font Awesome HT                                                                                                    |                                                                                                    |                                         | -=                                                    |
| - Form Field Management - Horizontal Form Properties -                                                                                                    |                                                                                                    |                                         |                                                       |
| Add New Input Group V II IID myForm                                                                                                    |                                                                                                    |                                         |                                                       |
| 1 2 Display Default                                                                                                    |                                                                                                    |                                         |                                                       |
| Delout                                                                                                    |                                                                                                    |                                         |                                                       |
|                                                                                                    |                                                                                                    |                                         |                                                       |
|                                                                                                    |                                                                                                    |                                         |                                                       |
|                                                                                                    |                                                                                                    |                                         |                                                       |

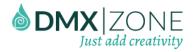

2. Select the **text input** that we've just added (1) and change the placeholder text to "your email" (2). Don't forget to change its type to **email (3)**.

|        | File Edit View Insert Modify Format Commands Site Window Help                                        |                                                                                                    | Default - 📰 - 🗆 🗙  |
|--------|----------------------------------------------------------------------------------------------------|----------------------------------------------------------------------------------------------------|--------------------|
| *<br>* | Source Code jquery-latest.pack.js bootstrap.min.js dmxBootstrap3Navigation.js dmxBootstrap3Forms.css | dmxBootstrap3Forms.js bootstrap.min.css                                                                                                    | T S                |
| 40     | Code Split Live * 🕀 🐼                                                                                |                                                                                                    | E E. H. (a         |
|        |                                                                                                    | /////// 767px                                                                                                    |                    |
|        |                                                                                                    | 768px ////////////////////////////////////                                                                                                    |                    |
|        | B0 10 100 150 200 250 300 B50 400 450 B00 B50                                                        |                                                                                                    |                    |
|        | Brand                                                                                                | Home Profile Messages                                                                                                    |                    |
|        |                                                                                                    |                                                                                                    | da                 |
|        |                                                                                                    | Newsletter Subscription                                                                                                    |                    |
|        |                                                                                                    | input form-control #input +                                                                                                    |                    |
|        |                                                                                                    | Input 🚺 Your Email                                                                                                    |                    |
|        |                                                                                                    |                                                                                                    |                    |
|        |                                                                                                    | 1                                                                                                    |                    |
|        |                                                                                                    |                                                                                                    |                    |
|        |                                                                                                    |                                                                                                    |                    |
|        |                                                                                                    |                                                                                                    |                    |
|        |                                                                                                    |                                                                                                    |                    |
|        |                                                                                                    |                                                                                                    |                    |
|        |                                                                                                    |                                                                                                    |                    |
|        |                                                                                                    |                                                                                                    |                    |
|        |                                                                                                    |                                                                                                    |                    |
|        |                                                                                                    |                                                                                                    |                    |
|        |                                                                                                    |                                                                                                    |                    |
|        |                                                                                                    |                                                                                                    |                    |
|        |                                                                                                    |                                                                                                    |                    |
|        |                                                                                                    |                                                                                                    |                    |
|        |                                                                                                    |                                                                                                    |                    |
|        | Text                                                                                                 |                                                                                                    |                    |
|        | Number<br>3 Emai                                                                                     |                                                                                                    |                    |
|        | 3 Email<br>Uri<br>Password                                                                           |                                                                                                    |                    |
|        | Search                                                                                               |                                                                                                    |                    |
|        | Datetime<br>Datetime Local                                                                           |                                                                                                    |                    |
|        | Date<br>body div .container div .row div .col-lg-6.col-lg-push-3 div .panel.panel-defad_Time         | form #myForm.form-horizontal div .form-group div .col-sm-10 div .input-group Input) #nput.form-control                                                                                                    | ⊘ 📑 🚱 1819 x 705 v |
|        | Properties Bootstrap 3 Grid Bootstrap 3 Elements Bootstrap 3 Navigation DMXzone Font A Week          | nute CSS DMXzone Condova Builder Bootstrap 3 Forms Designer                                                                                                    | -=                 |
|        | Base Field Properties Extra Field Properties Text In Coor                                            | 🗢 💳 Form Field Group Properties 🗧 💳 Form Field Group Management 🦟 💳 Input Group Management 🦟 Horizontal Form Properties 🦟                                                                                                    |                    |
|        | Name input1 Title Type Text                                                                          | 1 Add Help Block Add New Input V 🖾 🖬 Add Addon Before Static V 🛄 ID myForm                                                                                                    |                    |
|        | ID input Place Holder Your Email 2 Height Default  Value {# Disabled Read Only                       | Height Default V Move Form Field 🖾 Up 💟 Down Add Button Before Button V 🛄 Method POST V                                                                                                    |                    |
|        | Value (#) Usabled Read Only Display Default                                                          | State Default V Delete Form Field Add Addon After State U Delete State State S |                    |
|        | poppy pright .                                                                                       | Display Default                                                                                                    |                    |
|        |                                                                                                    | Display Default                                                                                                    |                    |

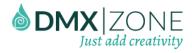

3. You can see that there are several options, available under Input Group Management. You can use them to add an addon or button before the field or after it. Let's add an addon before the field. Open the dropdown and add **static text**.

|        | File Edit View Insert Modify Format Commands Site Window Help                                                                                                    |                                                                                                    | Default - 🖾                                                                | x              |
|--------|----------------------------------------------------------------------------------------------------|----------------------------------------------------------------------------------------------------|----------------------------------------------------------------------------|----------------|
| *<br>* | index.html* ×<br>(Source code) jquery-latest.pack.js bootstrap.min.js dmxBootstrap3Navigation.js dmxBootstrap3Forms.css                                                                                                    | des Restation Wessel (s. Seatstan and an                                                                                                    | demo - D:\wamp\www\demo\index.html 🗃                                       |                |
| 양      | Code Spit Live                                                                                                    | division approximation in the second second seco | ۔<br>۱۳. ۴۲,                                                               | 12             |
|        |                                                                                                    | (((((( 767px                                                                                                    |                                                                            |                |
|        |                                                                                                    | 768px         991px         992px         1198px           768px         992px         992px         120                                                                                                    |                                                                            | <sub>6</sub> ۹ |
|        | 0 <u>50 p00 p50 p00 p50 p00 p50 p00 p50 p00 p50 p00 p50 p00 p50 p00 p50 p00 p50 p00 p50 p00 p50 p00 p50 p00 p50 p00 p50 p00 p0</u>                                                                                                    |                                                                                                    | 3 <u>p.250 p.300 p.350 p.450 p.450 p.550 p.550 p.660 p.700 p.750 p.754</u> | - lo           |
|        | Brand                                                                                                    |                                                                                                    | Home Profile Messages                                                      | *              |
|        | L                                                                                                    |                                                                                                    |                                                                            | 4              |
|        |                                                                                                    | Newsletter Subscription                                                                                                    |                                                                            |                |
|        |                                                                                                    | input .form-control #input +                                                                                                    |                                                                            |                |
|        |                                                                                                    | Input 🛄 Your Email                                                                                                    |                                                                            |                |
|        |                                                                                                    |                                                                                                    |                                                                            |                |
|        |                                                                                                    |                                                                                                    |                                                                            |                |
|        | t                                                                                                    | I                                                                                                    |                                                                            |                |
|        |                                                                                                    |                                                                                                    |                                                                            |                |
|        |                                                                                                    |                                                                                                    |                                                                            |                |
|        |                                                                                                    |                                                                                                    |                                                                            |                |
|        |                                                                                                    |                                                                                                    |                                                                            |                |
|        |                                                                                                    |                                                                                                    |                                                                            |                |
|        |                                                                                                    |                                                                                                    |                                                                            |                |
|        |                                                                                                    |                                                                                                    |                                                                            |                |
|        |                                                                                                    |                                                                                                    |                                                                            |                |
|        |                                                                                                    |                                                                                                    |                                                                            |                |
|        |                                                                                                    |                                                                                                    |                                                                            |                |
|        |                                                                                                    |                                                                                                    |                                                                            |                |
|        |                                                                                                    |                                                                                                    | 1                                                                          |                |
|        |                                                                                                    |                                                                                                    |                                                                            |                |
|        |                                                                                                    |                                                                                                    |                                                                            |                |
|        |                                                                                                    |                                                                                                    | 1                                                                          |                |
|        |                                                                                                    | form #myForm.form-horizontal div .form-group div .col-sm-10 div .nput-group input; #input.form-control                                                                                                    | ⊘ <b></b> 819 x 705 ∨                                                      |                |
|        | Dody         div         container         div         row         div         conditional         div         panel-panel-pane |                                                                                                    | ✓ @, 1819 x 705 v                                                          |                |
|        | Base Field Properties Extra Field Properties Text Input Field Properties                                                                                                    |                                                                                                    |                                                                            |                |
|        | Name         input1         Title         Type         Email         ✓           ID         input         Place Holder         Your Email         Height         Default         ✓                                                                                                    |                                                                                                    | V D ID myForm<br>V Method POST V                                           |                |
|        | Value {#} Disabled Read Only                                                                                                    | State Default  V Pove Porm Field Add Addon After Static                                                                                                    | Labels Width 2 4                                                           |                |
|        | Display Default ~                                                                                                    | Display Default V Add Button After Button                                                                                                    | V III Fields Width 🖅 🍨 10 🜩                                                |                |
|        |                                                                                                    |                                                                                                    | Display Default ~                                                          |                |
|        |                                                                                                    |                                                                                                    |                                                                            |                |

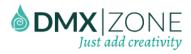

4. You can change the **default static text** any time (1). For our tutorial we add the @ **symbol** here (2), under execute, **right click step (3)**.

| Dw        | File Edit View Insert Modify Format Commands Site Window Help                                                                                                    | Default - 📴 🗕 🗆 🗙                                                                                                    |
|-----------|----------------------------------------------------------------------------------------------------|----------------------------------------------------------------------------------------------------|
| ••        | index.html* ×                                                                                                    | demo - D'iwampiwwwi.demoiindex.html 🗃 🚃                                                                                                    |
| *<br>- 22 | Source Code jquery-latest.pack.js bootstrap.min.js dmxBootstrap3Navigation.js dmxBootstrap3Forms.css dmxBootstrap3Forms.js bootstrap                                                                                                    | umin.cs T                                                                                                    |
|           | Code Spit Live * 🕀 🐼                                                                                                    |                                                                                                    |
|           |                                                                                                    |                                                                                                    |
|           |                                                                                                    | 160pc ) (190pc ) (190 |
|           | 0 k0 k0 k0 k0 k50 k0 k50 k0 k50 k0 k50 k0 k50 k0 k50 k0 k50 k0 k50 k0 k50 k0 k50 k0 k50 k0 k50 k0 k50 k0 k50 k0 k50 k0 k50 k0 k50 k0 k50 k0 k50 k0 k50 k0 k0 k50 k0 k0 k0 k0 k0 k0 k0 k0 k0 k0 k0 k0 k0                                                        | - 1800 1800 900 960 1000 1600 1100 1130 1200 1200 1200 1200 1200 12                                                                                                    |
|           | Brand                                                                                                    | Home Profile Messages                                                                                                    |
|           |                                                                                                    |                                                                                                    |
|           |                                                                                                    |                                                                                                    |
|           | Newsletter Subs                                                                                                    |                                                                                                    |
|           |                                                                                                    | input (form-control) #uput +                                                                                                    |
|           | Input 🏢 🧔                                                                                                    | Your Email                                                                                                    |
|           | 2                                                                                                    |                                                                                                    |
|           |                                                                                                    |                                                                                                    |
|           |                                                                                                    |                                                                                                    |
|           |                                                                                                    |                                                                                                    |
|           |                                                                                                    |                                                                                                    |
|           |                                                                                                    |                                                                                                    |
|           |                                                                                                    |                                                                                                    |
|           |                                                                                                    |                                                                                                    |
|           |                                                                                                    |                                                                                                    |
|           |                                                                                                    |                                                                                                    |
|           |                                                                                                    |                                                                                                    |
|           |                                                                                                    |                                                                                                    |
|           |                                                                                                    |                                                                                                    |
|           |                                                                                                    |                                                                                                    |
|           |                                                                                                    |                                                                                                    |
|           |                                                                                                    |                                                                                                    |
|           |                                                                                                    |                                                                                                    |
|           |                                                                                                    |                                                                                                    |
|           |                                                                                                    |                                                                                                    |
|           |                                                                                                    |                                                                                                    |
|           |                                                                                                    |                                                                                                    |
|           |                                                                                                    |                                                                                                    |
|           |                                                                                                    |                                                                                                    |
|           | body dv .container dv .row dv .col4g-6.col4g-push-3 dv .panel.panel-default dv .panel-body form #myForm.form-horizontal<br>Properties Bootstrap 3 Grid Bootstrap 3 Bements Bootstrap 3 Navigation DMXzone Font Awexome HTMLS Animate CSS DMXzone Cordova Build |                                                                                                    |
|           |                                                                                                    | toround p r units                                                                                                    |
|           | Name input1 Title Type Email V II Add Help Blo                                                                                                    |                                                                                                    |
|           | ID input Place Holder Your Email Height Default V Height Default                                                                                                    | V Move Form Field T Up T Down Add Addon After State V T Method POST V                                                                                                    |
|           | Value {\$ Disabled Read Only State Default                                                                                                    | V Delete Form Field Add Button After Button V III Labels Width 2 🗣 💽                                                                                                    |
|           | Display Default V Display Default                                                                                                    | Fields width 🛨 🔁 10 🜩                                                                                                    |
|           |                                                                                                    | Display Default 🗸                                                                                                    |
|           |                                                                                                    |                                                                                                    |
|           |                                                                                                    |                                                                                                    |

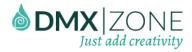

5. Let's add a button, after the field. Open the dropdown, select button and click add.

| File Edit View Insert Modify Format Commands Site Window Help                                         |                                                                                                    | Default - 💽 🖃 💷                   |          |
|----------------------------------------------------------------------------------------------------|----------------------------------------------------------------------------------------------------|-----------------------------------|----------|
| Source Code jquery-latest.pack.js bootstrap.min.js dmxBootstrap3Navigation.js dmxBootstrap3Forms.css  | dmxBootstrap3Forms.js bootstrap.min.css                                                                 | ٣                                 | <u>م</u> |
| <br>Code Split Live * 🗘 🐼                                                                             |                                                                                                    | 📃 🗉, 4t,                          | {8}      |
|                                                                                                    | 767px<br>769nx 991nx 992nx 1199nx                                                                       |                                   |          |
| - 1/2 1/24 1/24 1/24 1/24 1/24 1/24 1/24                                                              | 768px 992px 1200px                                                                                      |                                   | \$       |
|                                                                                                    |                                                                                                    |                                   |          |
| Brand                                                                                                 |                                                                                                    | Home Profile Messages             |          |
|                                                                                                    |                                                                                                    |                                   | 4        |
|                                                                                                    | Newsletter Subscription                                                                                 |                                   |          |
|                                                                                                    | input form-control #input +                                                                             |                                   |          |
|                                                                                                    |                                                                                                    |                                   |          |
|                                                                                                    | Input 🔲 @ Your Email                                                                                    |                                   |          |
|                                                                                                    |                                                                                                    |                                   |          |
|                                                                                                    |                                                                                                    |                                   |          |
|                                                                                                    |                                                                                                    |                                   |          |
|                                                                                                    |                                                                                                    |                                   |          |
|                                                                                                    |                                                                                                    |                                   |          |
|                                                                                                    |                                                                                                    | -                                 |          |
|                                                                                                    |                                                                                                    |                                   |          |
|                                                                                                    |                                                                                                    |                                   |          |
|                                                                                                    |                                                                                                    |                                   |          |
|                                                                                                    |                                                                                                    |                                   |          |
|                                                                                                    |                                                                                                    |                                   |          |
|                                                                                                    |                                                                                                    |                                   |          |
|                                                                                                    |                                                                                                    |                                   |          |
|                                                                                                    |                                                                                                    |                                   |          |
|                                                                                                    |                                                                                                    |                                   |          |
|                                                                                                    |                                                                                                    |                                   |          |
|                                                                                                    |                                                                                                    |                                   |          |
|                                                                                                    |                                                                                                    |                                   |          |
|                                                                                                    |                                                                                                    |                                   |          |
|                                                                                                    |                                                                                                    |                                   |          |
|                                                                                                    |                                                                                                    |                                   |          |
| hade de contriner de cou de colo 5 colo auch 2 de anno anol defe (* de anol hade                      | form #myForm.form-horizontal div .form-group div .col-sm-10 div .input-group input) #input.form-initrol | ⊘ 00, 1819 x 705 v                |          |
| Properties Bootstrap 3 Grid Bootstrap 3 Elements Bootstrap 3 Navigation DMXzone Font Avesome HTML5 An |                                                                                                    | □ □ □ □ □ □ □ □ □ □ □ □ □ □ □ □ □ |          |
| Base Field Properties Extra Field Properties Text Input Field Properties                              | s — — Form Field Group Properties - — Form Field Group Management — — Input Group Management —          |                                   | 1        |
| Name input1 Title Type Email V                                                                        | 🚺 Add Help Block Add New Input 🗸 🖽 🖬 Delet don Before                                                   |                                   |          |
| ID input Place Holder Your Email Height Default ~                                                     | Height Default V Move Form Field 🖾 Up 🗵 Down Add Addon After Static V                                   | Method POST V                     |          |
| Value Disabled Read Only Display Default                                                              |                                                                                                    | Labels Width 2 + + +              |          |
| ordensi nggang                                                                                        | Display Default ~                                                                                       | Display Default                   |          |
|                                                                                                    |                                                                                                    | uspay Delaut                      |          |
|                                                                                                    |                                                                                                    |                                   |          |

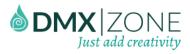

6. You can change the **default button text (1)**. Also, remove the **input label text** as we don't need it for this form **(2)**.

| Dw F                                   | le Edit View Insert Modify Format Commands Site Window Help                                                                                                    |                                                                                                   | Default - 💷                                                                                    | ×  |
|----------------------------------------|----------------------------------------------------------------------------------------------------|---------------------------------------------------------------------------------------------------|------------------------------------------------------------------------------------------------|----|
|                                        | dex.html* ×                                                                                                    |                                                                                                   | demo - D:\wamp\www\demo\index.html 🗃                                                           |    |
| ······································ | urce Code jquery-latest.pack.js bootstrap.min.js dmxBootstrap3Navigation.js dmxBootstrap3Forms.css d                                                                                                | mxBootstrap3Forms.js bootstrap.min.css                                                            | T                                                                                              | 5  |
|                                        | Code Split Live * 🕀 🐼                                                                                                    | + + C file:///DI/wamp/www/demo/index.html ~                                                       | E. H.                                                                                          |    |
|                                        |                                                                                                    | 767px                                                                                             |                                                                                                |    |
|                                        |                                                                                                    | 768px 991px 992px 115                                                                             | 1200px                                                                                         | 18 |
| <u> </u>                               | 50 100 1250 1200 1250 100 150 H00 H50 150 150                                                                                                    | <u>600 650 700 750 600 850 800 950 1000 1100 1150</u>                                             | <u>h200 h250 h300 h350 h400 h450 h550 h550 h660 h650 h770 h750 h750 h750 h750 h750 h750 h7</u> | b  |
|                                        | Brand                                                                                                    |                                                                                                   | Home Profile Messages                                                                          |    |
|                                        |                                                                                                    |                                                                                                   | -                                                                                              |    |
|                                        |                                                                                                    |                                                                                                   |                                                                                                | 42 |
|                                        |                                                                                                    | Newsletter Subscription                                                                           |                                                                                                |    |
|                                        |                                                                                                    | button .btn .btn-d                                                                                | efault +                                                                                       |    |
|                                        |                                                                                                    | Input @ Your Email Subscribe me!                                                                  |                                                                                                |    |
|                                        |                                                                                                    | 2 1                                                                                               |                                                                                                |    |
|                                        |                                                                                                    | 2                                                                                                 |                                                                                                |    |
|                                        |                                                                                                    |                                                                                                   |                                                                                                |    |
|                                        |                                                                                                    |                                                                                                   |                                                                                                |    |
|                                        |                                                                                                    | 7                                                                                                 |                                                                                                |    |
|                                        |                                                                                                    |                                                                                                   |                                                                                                |    |
|                                        |                                                                                                    |                                                                                                   |                                                                                                |    |
|                                        |                                                                                                    |                                                                                                   |                                                                                                |    |
|                                        |                                                                                                    |                                                                                                   |                                                                                                |    |
|                                        |                                                                                                    |                                                                                                   |                                                                                                |    |
|                                        |                                                                                                    |                                                                                                   |                                                                                                |    |
|                                        |                                                                                                    |                                                                                                   |                                                                                                |    |
|                                        |                                                                                                    |                                                                                                   |                                                                                                |    |
|                                        |                                                                                                    |                                                                                                   |                                                                                                |    |
|                                        |                                                                                                    |                                                                                                   |                                                                                                |    |
|                                        |                                                                                                    |                                                                                                   |                                                                                                |    |
|                                        |                                                                                                    |                                                                                                   |                                                                                                |    |
|                                        |                                                                                                    |                                                                                                   |                                                                                                |    |
|                                        |                                                                                                    |                                                                                                   |                                                                                                |    |
|                                        |                                                                                                    |                                                                                                   |                                                                                                |    |
|                                        |                                                                                                    |                                                                                                   |                                                                                                |    |
|                                        |                                                                                                    |                                                                                                   |                                                                                                |    |
|                                        | dy dv .container dv .row dv .col-lg-6.col-lg-push-3 dv .panel.panel-default dv .panel-body<br>operties Bootstrap 3 Grid Bootstrap 3 Elements Bootstrap 3 Navigation DMXxone Font Avesome HTML5 Anim | form #myForm.form-horizontal div .form-group div .col-sm-10 div .input-group span .input-group-br | tin button .btn.btn default 🥝 🖵 🚳 1819 x 705 v                                                 |    |
|                                        | operties   Bootstrap 3 Grid   Bootstrap 3 Elements   Bootstrap 3 Navigation   DMXzone Font Awesome   HTML5 Anin<br>Form Field Group Properties - Form Field Group Management - Input Group Managem  |                                                                                                   | =                                                                                              |    |
|                                        | Add Help Block     Add New Input                                                                                                    |                                                                                                   |                                                                                                |    |
|                                        | Height Default V Move Form Field Up Down                                                                                                    | fter Method POST V                                                                                |                                                                                                |    |
|                                        | State Default V Delete Form Field                                                                                                    | Labels Width 2 🜩 📻 🖻                                                                              |                                                                                                |    |
|                                        | Display Default ~                                                                                                    | Fields Width 🔄 🌩 10 🜩                                                                             |                                                                                                |    |
|                                        |                                                                                                    | Display Default 🗸                                                                                 |                                                                                                |    |
|                                        |                                                                                                    |                                                                                                   |                                                                                                |    |

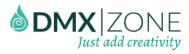

7. And we are done! That's how easy it is to add text or buttons before, after, or on both sides of any text-based input, using DMXzone Bootstrap 3 Forms Designer.

|                                                                                                    | dens - Diwangiwwwidengindes H                                     | e Edit View Insert Modify Format Commands Site Window                       | Help                                                                             |                                                   | Default - 😿                                    |
|----------------------------------------------------------------------------------------------------|-------------------------------------------------------------------|-----------------------------------------------------------------------------|----------------------------------------------------------------------------------|---------------------------------------------------|------------------------------------------------|
| Low     Low     Low <thlow< th=""> <thlow< th="">     Low     Low</thlow<></thlow<>                                                                                                    | 00 <u>p459 p550 p550 p550 p560 p660 p700 p790</u>                 | dex.html ×                                                                  |                                                                                  |                                                   |                                                |
| Construction     Construction     Construction     Construction       Image: Construction     Image: Construction     Image: Construction                                                                                                    | 00 <u>p459 p550 p550 p550 p560 p660 p700 p790</u>                 | urce Code jquery-latest.pack.js bootstrap.min.js dmxBootstrap3Navigation.js | mx8ootstrap3Forms.css dmx8ootstrap3Forms.js bootstrap.min.css                    |                                                   |                                                |
| Newsletter Subscription         Newsletter Subscription         Newsletter Subscription         Newsletter Subscription                                                                                                    | 00 <u>p459 p550 p550 p550 p560 p660 p700 p790</u>                 | Code Split Live * 🕀 🐼                                                       |                                                                                  | D]/wamp/www/demo/index.html ~                     | E .                                            |
| Pit         Iso         Pit         Pit <td></td> <td></td> <td>////// 767px</td> <td></td> <td></td>                                                                                                    |                                                                   |                                                                             | ////// 767px                                                                     |                                                   |                                                |
| Brand Home Profile Messages                                                                                                    |                                                                   |                                                                             |                                                                                  | 992mx 1200mx 1200mx                               |                                                |
| Brand Home Profile Messages                                                                                                    |                                                                   | 50 100 150 200 150 300 350 400                                              | 50 800 850 800 850 700 750 800 850 800 80                                        | 50 <u>p050 p050 p150 p150 p200 p250 p300 p350</u> | 1400 <u>1450 1500 1550 1600 1650 1700 1750</u> |
| Newsletter Subscription                                                                                                    |                                                                   | / +                                                                         |                                                                                  |                                                   |                                                |
|                                                                                                    |                                                                   | Diana                                                                       |                                                                                  | nome Prome                                        | messages                                       |
|                                                                                                    |                                                                   |                                                                             |                                                                                  |                                                   |                                                |
| Your Email     Subscribe met                                                                                                    |                                                                   |                                                                             | Newsletter Subscription                                                          |                                                   |                                                |
| Your Email     Subscribe met                                                                                                    |                                                                   |                                                                             |                                                                                  |                                                   |                                                |
|                                                                                                    |                                                                   |                                                                             | @ Your Email                                                                     | Subscribe me!                                     |                                                |
|                                                                                                    |                                                                   |                                                                             |                                                                                  |                                                   |                                                |
|                                                                                                    |                                                                   |                                                                             |                                                                                  |                                                   |                                                |
|                                                                                                    |                                                                   |                                                                             |                                                                                  |                                                   |                                                |
|                                                                                                    |                                                                   |                                                                             |                                                                                  |                                                   | 1                                              |
|                                                                                                    |                                                                   |                                                                             |                                                                                  |                                                   |                                                |
|                                                                                                    |                                                                   |                                                                             |                                                                                  |                                                   |                                                |
|                                                                                                    |                                                                   |                                                                             |                                                                                  |                                                   |                                                |
|                                                                                                    |                                                                   |                                                                             |                                                                                  |                                                   |                                                |
|                                                                                                    |                                                                   |                                                                             |                                                                                  |                                                   |                                                |
|                                                                                                    |                                                                   |                                                                             |                                                                                  |                                                   |                                                |
|                                                                                                    |                                                                   |                                                                             |                                                                                  |                                                   |                                                |
|                                                                                                    |                                                                   |                                                                             |                                                                                  |                                                   |                                                |
|                                                                                                    |                                                                   |                                                                             |                                                                                  |                                                   |                                                |
|                                                                                                    |                                                                   |                                                                             |                                                                                  |                                                   |                                                |
|                                                                                                    |                                                                   |                                                                             |                                                                                  |                                                   |                                                |
|                                                                                                    |                                                                   |                                                                             |                                                                                  |                                                   |                                                |
|                                                                                                    |                                                                   |                                                                             |                                                                                  |                                                   |                                                |
|                                                                                                    |                                                                   |                                                                             |                                                                                  |                                                   |                                                |
|                                                                                                    |                                                                   |                                                                             |                                                                                  |                                                   |                                                |
|                                                                                                    |                                                                   |                                                                             |                                                                                  |                                                   |                                                |
|                                                                                                    |                                                                   |                                                                             |                                                                                  |                                                   | ⊘ □ 0, 1819 x                                  |
|                                                                                                    | Ø 🗖 🕲 13197                                                       | ties Bootstrap 3 Grid Bootstrap 3 Elements Bootstrap 3 Navigation DMXzone I | ont Awesome HTML5 Animate CSS DMXzone Cordova Builder Bootstrap 3 Forms Designer |                                                   |                                                |
| Tere Booktarg 3 Beneuts Booktarg 3 Resignion DMX:core Foot Amounts 117M3 5 Animate CS DMX:core Conform Builder Booktarg 3 Forms Designer                                                                                                    | 0 🗔 <b>0</b> . 1819                                               |                                                                             |                                                                                  |                                                   |                                                |
|                                                                                                    | Ista                                                              | Add Vertical Form                                                           |                                                                                  |                                                   |                                                |
| Trime Societargo 3 Generates Bookstago 3 Researche Bookstago 3 Researche Bookstago 3 Re  | । 1819 x                                                          | Add Horizontal Form                                                         |                                                                                  |                                                   |                                                |
| Add Vertical Form                                                                                                    | ⊘ [] @, 1819×                                                     |                                                                             |                                                                                  |                                                   |                                                |
| Terra Creation  Terra Creation | Ø 1819 x                                                          |                                                                             |                                                                                  |                                                   |                                                |
| Add Vertical Form                                                                                                    | e 1819 x                                                          |                                                                             |                                                                                  |                                                   |                                                |
| am Craston                                                                                                    | <ul> <li>         • • • • • • • • • • • • • • • • • • •</li></ul> |                                                                             |                                                                                  |                                                   |                                                |
| am Craston                                                                                                    | ා 1819 x                                                          |                                                                             |                                                                                  |                                                   |                                                |

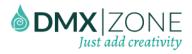

### Advanced: Assigning Dynamic Values to Form Fields

In this tutorial we will show you how to assign dynamic values to your form fields, using DMXzone Bootstrap 3 Forms Designer. In order to do that you'll also need HTML5 Data Bindings and DMXzone Database Connector PHP/ASP extensions.

#### \*You can also check out the video.

| ie Code ( style.css dmxNotify.css )query-latest.pi                                            | stas bootstap.min.js unkoootstappivavigation.js foncemeating                                         | min.css dmxData8indings.js dmxDataSet.js dmxServerAction.js dmxNotify.js dmxTooltips.js _top_nav.php _jeft_nav.php font                                                                                                    |                                         |
|-----------------------------------------------------------------------------------------------|----------------------------------------------------------------------------------------------------|----------------------------------------------------------------------------------------------------|-----------------------------------------|
| 240px                                                                                         |                                                                                                    | 161px                                                                                                    |                                         |
| 241px                                                                                         | ///// 480px 481px)))))                                                                               | Comparison         Sector         Sector         Sec |                                         |
| 50 100 150 200 250 300                                                                        | 850 400 450 500 550 600 650                                                                          | 700 750 800 850 800 850 1000 1050 1100 1150 1200 1250 1300 1350                                                                                                    | 1400 1450 1500 1550 1500 1650 1700 1750 |
| min Panel                                                                                     |                                                                                                    |                                                                                                    | Profile                                 |
|                                                                                               |                                                                                                    |                                                                                                    |                                         |
| oducts                                                                                        | RD / PRODUCTS / UPDATE PRODUCT                                                                       |                                                                                                    |                                         |
| d/Edit/Delete products                                                                        |                                                                                                    |                                                                                                    |                                         |
|                                                                                               | Product                                                                                              |                                                                                                    |                                         |
| NEW PRODUCT                                                                                   |                                                                                                    |                                                                                                    |                                         |
| MANAGE PRODUCTS                                                                               | Name                                                                                                 | Apple iPhone 6                                                                                                    |                                         |
|                                                                                               | Price                                                                                                |                                                                                                    |                                         |
| 0 <b>g</b><br>I/Edit/Delete blog posts                                                        | Price                                                                                                | \$699                                                                                                    |                                         |
|                                                                                               | Category                                                                                             |                                                                                                    | v                                       |
| NEW POST                                                                                      |                                                                                                    | ztarea .form-control  #productDescription +                                                                                                    |                                         |
| MANAGE POSTS                                                                                  | Description                                                                                          | 12MP pictures. 4K videos.                                                                                                    |                                         |
|                                                                                               | <u>m</u>                                                                                             |                                                                                                    |                                         |
| sers<br>d/Edit/Delete/Email users                                                             | No.                                                                                                  |                                                                                                    | ~                                       |
|                                                                                               |                                                                                                    |                                                                                                    | Update Product                          |
| NEW USER                                                                                      |                                                                                                    |                                                                                                    |                                         |
| MANAGE USERS                                                                                  |                                                                                                    |                                                                                                    |                                         |
| SEND EMAIL                                                                                    |                                                                                                    |                                                                                                    |                                         |
|                                                                                               |                                                                                                    |                                                                                                    |                                         |
|                                                                                               |                                                                                                    |                                                                                                    |                                         |
|                                                                                               |                                                                                                    |                                                                                                    |                                         |
|                                                                                               |                                                                                                    |                                                                                                    |                                         |
|                                                                                               |                                                                                                    |                                                                                                    |                                         |
|                                                                                               |                                                                                                    |                                                                                                    |                                         |
|                                                                                               |                                                                                                    | n.form-horizontal div .form-group div .col-sm-9 textarea #productDescription.form-control                                                                                                    | 🛄 🌑 1819                                |
| ties Bootstrap 3 Grid Bootstrap 3 Elements Bootstrap<br>ase Field Properties Extra Field Prop | t Navigation DMXzone Font Awesome HTML5 Animate CSS DMXzo<br>erties Form Field Properties Form Field | ne Cordova Builder Bootstrap 3 Forms Designer                                                                                                    |                                         |
| ame productDescription Title                                                                  | Height Default ~                                                                                     | Add Help Block Add New Input V                                                                                                    |                                         |
| ID productDescription Place Holder Product<br>/alue {{dsProducts.data[0] {#} Disabled         |                                                                                                    |                                                                                                    |                                         |
|                                                                                               | tead Only Display Default V State                                                                    | Default V Delete Form Field Labels Width 3 🜩 🔄 🔁                                                                                                    |                                         |

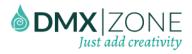

#### How to do it

1. We created a product update form that contains a few fields, which should display the product info from our database. Now, select the **first input (1)** and select the **HTML5 Data Bindings picker** for its value **(2)**.

|                           | guery-latest.padk.js bootstrap.min.js dmx8ootstrap.3Navigation.js font-awesome.min.css dmxDataBindings.js dmxDataBit.js dmxNotaSet.js dmxNotaSet.js dmxNotaSet.js dmxNotaSet.js                                                                                                    |                                   |
|---------------------------|----------------------------------------------------------------------------------------------------|-----------------------------------|
| ode Split Live 🔹 🕀        |                                                                                                    |                                   |
| 240px                     | 1000000000000000000000000000000000000                                                                                                    |                                   |
| 50 100 150 200 P          | 760ga (100ga (10 | 450 1500 1550 1600 1650 1700 1750 |
| lmin Panel                |                                                                                                    | Profile                           |
| imin Panel                |                                                                                                    | Prom                              |
|                           | DASHEDLARD / PRODUCT / UPDATE PRODUCT                                                                                                    |                                   |
| oducts                    |                                                                                                    |                                   |
| d/Edit/Delete products    | Update Product Input from control #productName                                                                                                    |                                   |
| NEW PRODUCT               |                                                                                                    |                                   |
| MANAGE PRODUCTS           | Name Product Name 1                                                                                                    |                                   |
|                           |                                                                                                    |                                   |
| og                        | Price Product Price                                                                                                    |                                   |
| d/Edit/Delete blog posts  |                                                                                                    |                                   |
| IEW POST                  | Category Product Category                                                                                                    | ~                                 |
| IANAGE POSTS              |                                                                                                    |                                   |
| IANAGE POSTS              | Description Product Description                                                                                                    |                                   |
| ers                       |                                                                                                    |                                   |
| d/Edit/Delete/Email users |                                                                                                    | Update Product                    |
| IEW USER                  |                                                                                                    | opuace Product                    |
|                           |                                                                                                    |                                   |
| IANAGE USERS              |                                                                                                    |                                   |
| END EMAIL                 |                                                                                                    |                                   |
|                           |                                                                                                    |                                   |
|                           |                                                                                                    |                                   |
|                           |                                                                                                    |                                   |
|                           |                                                                                                    |                                   |
|                           |                                                                                                    |                                   |
|                           |                                                                                                    |                                   |
|                           | row dv .col·md-12.col/g-12 dv .panel.panel-default dv .panel-body form #insertForm.form/horizontal dv .form-group dv .col·sm-9 rpout_#productName.form.control                                                                                                    | <b>Q.</b> 1819                    |
| ase Field Properties Ext  | ra Field Properties 🦳 🦟 Text Input Field Properties 🦳 Form Field Group Properties 👘 Form Field Group Management 🦳 Horizontal Form Properties 🦷                                                                                                    |                                   |
| Name productName 2        | Title Type Text v II Add Help Block Add New Input v III in DinsertForm                                                                                                    |                                   |
| ID productivame Place P   | alder Product Name Height Default V Height Default V Move Form Field Lub L Down Method POST V                                                                                                    |                                   |
|                           | State Default      Default      Defaul       |                                   |

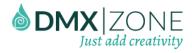

2. We do the same for the rest of the form inputs, selecting the proper data bindings.

| e code 🕢 style.css dmxNotify.css | jquery-latest.pack.js bootstrap.min.js dmxR       | lootstrap3Navigation.js font-awe | iome.min.css dmxDataBindings.js dmxDataSet.js dmxServerAction.js dmxNotify.js dmxToolitps.js _top_nav.php _left_nav.php bootstrap.min.css font-awesome.min.css jquery.eae | ing.1.3.js structure.cs |
|----------------------------------|---------------------------------------------------|----------------------------------|----------------------------------------------------------------------------------------------------|-------------------------|
| ode Split Live 🔻 🥰               | 0                                                 |                                  |                                                                                                    |                         |
| ////// 240ps                     | 241px                                             | 401                              |                                                                                                    |                         |
|                                  | 241px ((((460px                                   | *01px/////                       |                                                                                                    |                         |
| 50 100 150 200                   | 250 800 850 400 450                               | 1600  550  600  6                | 0 <u>100 1750 1860 1860 1860 1860 1860 1600 1660 1100 1150 1200 1255 1300 1360 1400 1459 1560 1560 1600 1600 1600 1600 1600 1600</u>                                      | 1650 <u>1700</u> 1750   |
| lmin Panel                       |                                                   |                                  |                                                                                                    |                         |
|                                  |                                                   |                                  |                                                                                                    |                         |
|                                  | DASHBOARD / PRODUCTS / UPDATE PR                  | DDUCT                            |                                                                                                    |                         |
| oducts<br>d/Edit/Delete products |                                                   |                                  |                                                                                                    |                         |
| arearo berete producio           | Update Product                                    |                                  | Input form-control #productName                                                                                                    |                         |
| NEW PRODUCT                      |                                                   |                                  |                                                                                                    |                         |
| MANAGE PRODUCTS                  |                                                   | Name                             | Product Name                                                                                                    |                         |
|                                  |                                                   |                                  |                                                                                                    |                         |
| og                               |                                                   | Price                            | Product Price                                                                                                    |                         |
| d/Edit/Delete blog posts         |                                                   |                                  |                                                                                                    |                         |
| IEW POST                         |                                                   | Category                         | Product Category                                                                                                    | ~                       |
| EWPOSI                           |                                                   |                                  |                                                                                                    |                         |
| ANAGE POSTS                      |                                                   | Description                      | Product Description                                                                                                    |                         |
|                                  |                                                   |                                  |                                                                                                    |                         |
| sers                             |                                                   |                                  |                                                                                                    |                         |
| d/Edit/Delete/Email users        |                                                   |                                  |                                                                                                    | Update Product          |
| IEW USER                         |                                                   |                                  |                                                                                                    |                         |
| IANAGE USERS                     |                                                   |                                  |                                                                                                    |                         |
| INNAGE ODERD                     |                                                   |                                  |                                                                                                    |                         |
| SEND EMAIL                       |                                                   |                                  |                                                                                                    |                         |
|                                  |                                                   |                                  |                                                                                                    |                         |
|                                  |                                                   |                                  |                                                                                                    |                         |
|                                  |                                                   |                                  |                                                                                                    |                         |
|                                  |                                                   |                                  |                                                                                                    |                         |
|                                  |                                                   |                                  |                                                                                                    |                         |
|                                  |                                                   |                                  |                                                                                                    |                         |
|                                  |                                                   |                                  | form #insertForm.form-horizontal dv .form-group dv .col-sm-9 Input>#productName.form-control                                                                              | L 6 . 1819              |
|                                  |                                                   |                                  | Xzone Cordova Builder Bootstrap 3 Forms Designer                                                                                                    |                         |
| ase Field Properties             | Extra Field Properties Text Input<br>Title Type T |                                  | n Field Group Properties - Form Field Group Management Horizontal Form Properties -                                                                                       |                         |
|                                  | ce Holder Product Name Height D                   |                                  | ht Default V Move Form Field Up II Down Method POST V                                                                                                    |                         |
| Value {{dsProducts.data[0] {#}   | Disabled Read Only                                |                                  | ate Default V Default Default 3 🜩 🔂                                                                                                    |                         |
|                                  | Display Default ~                                 |                                  | ay Default V Fields Width 🔄 🔁 9 🜩                                                                                                    |                         |

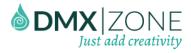

3. Let's preview the results! We switch to our testing server, so we can get the database values. And now you can the form inputs display the dynamic values from our database.

|                                    | i jquery-latest.pack.js bootstrap.min.js dmx8ootstrap3Navigation.js for<br>D 🖸 |                                                   | C http://192.168.2.71/cake/products/insert.php v |       | 2 .                           |
|------------------------------------|--------------------------------------------------------------------------------|---------------------------------------------------|--------------------------------------------------|-------|-------------------------------|
| ///////240ps                       | x<br>241px))))) (((((480px 481px)))))                                          | 767px<br>/////768px 768px//////                   | ///// 991px 992px ///// 1199px                   |       |                               |
| 50 100 150 200                     | 250 800 850 H00 H50 500 850 600                                                | 768px<br>650 700 750 800 850                      | 992px 2000 1100 1150 22                          | 200px | 1500 1550 1600 1650 1700 1750 |
| +<br>Imin Panel                    |                                                                                |                                                   |                                                  |       | Profile                       |
|                                    |                                                                                |                                                   |                                                  |       |                               |
| - 1 - 1                            | DASHBOARD / PRODUCTS / UPDATE PRODUCT                                          |                                                   |                                                  |       |                               |
| oducts<br>d/Edit/Delete products   |                                                                                |                                                   |                                                  |       |                               |
|                                    | Update Product                                                                 |                                                   |                                                  |       |                               |
| NEW PRODUCT                        |                                                                                | 1-1                                               |                                                  |       |                               |
| MANAGE PRODUCTS                    | Nam                                                                            | e Apple iPhone 6                                  |                                                  |       |                               |
|                                    |                                                                                |                                                   |                                                  |       |                               |
| og<br>d/Edit/Delete blog posts     | Pric                                                                           | ¢ \$699                                           |                                                  |       |                               |
|                                    | Categor                                                                        | Constantion of the second                         |                                                  |       | ~                             |
| NEW POST                           | cougo                                                                          | Smartphones                                       |                                                  |       | *                             |
| MANAGE POSTS                       | Descriptio                                                                     | 12MP pictures. 4K videos.                         |                                                  |       |                               |
|                                    |                                                                                |                                                   |                                                  |       |                               |
| SerS<br>Id/Edit/Delete/Email users |                                                                                | 1                                                 |                                                  |       |                               |
| or coro preservation users         |                                                                                |                                                   |                                                  |       | Update Product                |
| NEW USER                           |                                                                                |                                                   |                                                  |       |                               |
| MANAGE USERS                       |                                                                                |                                                   |                                                  |       |                               |
| SEND EMAIL                         |                                                                                |                                                   |                                                  |       |                               |
| SEND EMAL                          |                                                                                |                                                   |                                                  |       |                               |
|                                    |                                                                                |                                                   |                                                  |       |                               |
|                                    |                                                                                |                                                   |                                                  |       |                               |
|                                    |                                                                                |                                                   |                                                  |       |                               |
|                                    |                                                                                |                                                   |                                                  |       |                               |
|                                    |                                                                                |                                                   |                                                  |       |                               |
|                                    |                                                                                |                                                   |                                                  |       | 🛄 🕲 1819 x                    |
|                                    | ments Bootstrap 3 Navigation DMXzone Font Awesome HTML5 Animate CS             | 5 DMXzone Cordova Builder Bootstrap 3 Forms Desig | iner                                             |       |                               |
| Add Vertical Form                  |                                                                                |                                                   |                                                  |       |                               |
| Add Horizontal Form                |                                                                                |                                                   |                                                  |       |                               |
| Add Inline Form                    |                                                                                |                                                   |                                                  |       |                               |

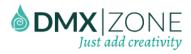

### Advanced: Styling Radio Buttons and Checkboxes

In this tutorial we will show you how to style your radio buttons and checkboxes, using DMXzone Bootstrap 3 Forms Designer.

#### \*You can also check out the video.

| Edit View Insert Modify Format Commands Site Window Help                                                                          |                                                                                                    |                                                                                                    | Default -                    |
|----------------------------------------------------------------------------------------------------|----------------------------------------------------------------------------------------------------|----------------------------------------------------------------------------------------------------|------------------------------|
| x.html* ×                                                                                                    |                                                                                                    | demi                                                                                                    | o - D:\wamp\www\demo\index.h |
| rce Code) jquery-latest.pack.js bootstrap.min.js dmxBootstrap3Navigation.js dmxBootstrap3Fo                                       | ns.css dmxBootstrap3Forms.js bootstrap.min.css                                                                                                |                                                                                                    |                              |
| iode Split Live 💌 \ominus 🙃                                                                                                    | + + C [fie://D]/wamp/www/demo/index.html                                                                                                    | ✓                                                                                                    | E 0,                         |
|                                                                                                    | 767px 267px 267px                                                                                                    | 1199ms                                                                                                    |                              |
| 104 1.44 5.74 1045 1074 1046 1075 1076 1075 1076                                                                                  | 768px 992px 992px                                                                                                    | 1200px                                                                                                    | 1.000 1.000                  |
|                                                                                                    | <u>1850 1600 1850 1700 1750 1800 1860 1800 1950 1000 1000 1000 1000 1000 1000 10</u>                                                          |                                                                                                    |                              |
| Brand                                                                                                    |                                                                                                    | Home Profile Messages                                                                                                    |                              |
|                                                                                                    |                                                                                                    |                                                                                                    |                              |
|                                                                                                    | Feeback Form                                                                                                    |                                                                                                    |                              |
|                                                                                                    | 1 COURT ON                                                                                                    |                                                                                                    |                              |
|                                                                                                    | Name Teodor                                                                                                    |                                                                                                    |                              |
|                                                                                                    |                                                                                                    |                                                                                                    |                              |
|                                                                                                    | Email teodor@dmxzone.com                                                                                                    |                                                                                                    |                              |
|                                                                                                    |                                                                                                    |                                                                                                    |                              |
|                                                                                                    | Your hello!                                                                                                    |                                                                                                    |                              |
|                                                                                                    | Comments                                                                                                    |                                                                                                    |                              |
|                                                                                                    |                                                                                                    |                                                                                                    |                              |
|                                                                                                    | I'm your client I'm not your client                                                                                                    |                                                                                                    |                              |
|                                                                                                    |                                                                                                    |                                                                                                    |                              |
|                                                                                                    | I agree to Terms                                                                                                    |                                                                                                    |                              |
|                                                                                                    | Impnd Feedback                                                                                                    |                                                                                                    |                              |
|                                                                                                    | 2 minu Peeuback                                                                                                    |                                                                                                    |                              |
|                                                                                                    |                                                                                                    |                                                                                                    |                              |
|                                                                                                    |                                                                                                    |                                                                                                    |                              |
|                                                                                                    |                                                                                                    |                                                                                                    |                              |
|                                                                                                    |                                                                                                    |                                                                                                    |                              |
|                                                                                                    |                                                                                                    |                                                                                                    |                              |
|                                                                                                    |                                                                                                    |                                                                                                    |                              |
|                                                                                                    |                                                                                                    |                                                                                                    |                              |
|                                                                                                    |                                                                                                    |                                                                                                    |                              |
|                                                                                                    |                                                                                                    |                                                                                                    |                              |
|                                                                                                    |                                                                                                    |                                                                                                    |                              |
|                                                                                                    | nel-body form #myForm.form-horizontal div .form-group div .col-sm-10.chedkbox-group div .chedkbox.ched                                        | dbox-hline.cheddbox-info.cheddbox-circle input>#cheddbox                                                                                                    | Ø 1819                       |
| ies Bootstrap 3 Grid Bootstrap 3 Elements Bootstrap 3 Navigation DMXzone Font Awesome in<br>see Field Properties Checkbox Style P |                                                                                                    | oup Management — Horizontal Form Properties —                                                                                                    |                              |
| ame checkbox1 Title Type Info                                                                                                    | Checkbox Group Field Management Form Field Group Properties Form Field Group     Add Checkbox III Left III Right I Add Heip Block Add New Sub |                                                                                                    |                              |
| ID checkbox Place Holder Circle 🗸                                                                                                 |                                                                                                    | Up Down Method POST ~                                                                                                    |                              |
| /alue option1 {#} Checked Disabled                                                                                                |                                                                                                    | Delete Form Field Labels Width 2 🗢 🗲 🛃                                                                                                    |                              |
|                                                                                                    |                                                                                                    |                                                                                                    |                              |
| Read Only Display Default                                                                                                    | Display Default ~                                                                                                    | Fields Width The To the Total State State |                              |

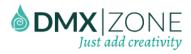

#### How to do it

1. We've created a horizontal feedback form, which contains several text fields, radio buttons and a checkbox. We'd like to customize them a little bit. We select the **first radio button** on our page **(1)**. Then, under radio style properties, open the type dropdown and select one of the bootstrap styles, listed. For this one we select the **success style (2)**.

| ¥ File Edit View Insert Modify Format Commands Site      | Window Help                                                                                                    | Default - 📴 🖌                                             |
|----------------------------------------------------------|----------------------------------------------------------------------------------------------------|-----------------------------------------------------------|
| index.html* ×                                            |                                                                                                    | demo - D:\wamp\www.\demo\index.html 🗃                     |
|                                                          | vigation.js dmx8ootstrap3Forms.css dmx8ootstrap3Forms.js bootstrap.min.css                                                                                                    | Insert Data Bindings                                      |
| Code Split Live + 💮 🙃                                    | ← → Ø file:///DI/wamp/www/demo/index.html ∨                                                                                                    |                                                           |
|                                                          | //////////////////////////////////////                                                                                                    |                                                           |
|                                                          | 768px 991px 992px 992px | Data Sources                                              |
| 0 50 100 150 200 250 300 350                             | 1000 H50 B50 B50 B50 B50 100 1200 1200 1200 1200 1200 1200 120                                                                                                    | 150 1200 1250 1300 1350 1400 1450 1657 Browser Properties |
|                                                          |                                                                                                    | Database Action Executors                                 |
| Brand                                                    | Home                                                                                                    | Profile Messages                                          |
|                                                          |                                                                                                    | 😑 Geo Locatori                                            |
|                                                          | Feeback Form                                                                                                    | Server Connect Action Executors                           |
|                                                          |                                                                                                    |                                                           |
|                                                          | Name Text                                                                                                    |                                                           |
|                                                          |                                                                                                    |                                                           |
|                                                          | Email Text                                                                                                    | <                                                         |
|                                                          |                                                                                                    | Insert 🧚                                                  |
|                                                          | Your                                                                                                    | Behaviors Server Behaviors                                |
|                                                          | Comments                                                                                                    | Tag direky r                                              |
|                                                          |                                                                                                    |                                                           |
|                                                          | The matt #rado1 +                                                                                                    |                                                           |
|                                                          | 1 🔲 💽 I'm your client 🔷 I'm not your client 📮                                                                                                    |                                                           |
|                                                          |                                                                                                    |                                                           |
|                                                          | I agree to Terms                                                                                                    |                                                           |
|                                                          |                                                                                                    |                                                           |
|                                                          | Send Feedback                                                                                                    |                                                           |
|                                                          |                                                                                                    |                                                           |
|                                                          |                                                                                                    |                                                           |
|                                                          |                                                                                                    | )                                                         |
|                                                          |                                                                                                    |                                                           |
|                                                          |                                                                                                    |                                                           |
|                                                          |                                                                                                    | Files Snippets                                            |
|                                                          |                                                                                                    | 🗁 demo 🗸 Local view                                       |
|                                                          |                                                                                                    |                                                           |
|                                                          |                                                                                                    | Local Files Size Type                                     |
|                                                          |                                                                                                    | E 📦 Site - demo (D: \wamp\www\demo) Folde                 |
|                                                          |                                                                                                    | ⊕∎ bootstrap Folde     ⊕∎ ScriptLibrary Folde             |
|                                                          | .panel.panel-default dv .panel-body form #myForm.form-horizontal dv .form-group dv .col-sm-10.radio-group dv .radio.radio-inline                                                                                                    | input> #radio1                                            |
|                                                          | B DMXzone Font Awesome HTML5 Animate CSS DMXzone Cordova Builder Bootstrap 3 Forms Designer                                                                                                    | -=                                                        |
| Base Field Properties Extra Field Properties Name Client | Radio Style Properties     Radio Group Field Management     Form Field Group Properties     Form Field Group     Type     Default     Add Radio     Di     Left     II     Right     II     Add Heb Block     Add New Submit                                                                                                    |                                                           |
| ID radio1 Place Holder                                   | Default                                                                                                    | Up I Down Method POST                                     |
| Value option 1 {#} Checked Disabled [                    |                                                                                                    | dete Form Field Labels Width 2 🗢 💽                        |
| Read Only                                                | Z Success     Delete Radio Field     State Default     Warning     Display Default                                                                                                    | Fields Width 🗧 🗲 10 🜩                                     |
| Display Default                                          | V Danger                                                                                                    | Display Default ~                                         |
|                                                          |                                                                                                    | <                                                         |
|                                                          |                                                                                                    |                                                           |

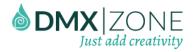

2. You can see the changes immediately in your Dreamweaver. Now, select the **second radio button (1)** and select the **danger style** for it **(2)**.

| Dw File Edit View Insert Modify Format Commands Site Window Hel                                                                                                    |                                                                                                    | Default - 📖 🗙                                                                                                    |
|----------------------------------------------------------------------------------------------------|----------------------------------------------------------------------------------------------------|----------------------------------------------------------------------------------------------------|
| index.html* ×                                                                                                    |                                                                                                    | demo - D:\wamp\wvvv\demo\index.html 🗃                                                                                                    |
| Source Code jquery-latest.pack.js bootstrap.min.js dmxBootstrap3Navigation.js dmxB                                                                                                    | ootstrap3Forms.css dmxBootstrap3Forms.js bootstrap.min.css                                                                                                    | Insert Data Bindings                                                                                                    |
| Code Split Live * 🕀 🐼                                                                                                    | ← ⇒ C file:///DI/wamp/www/demo/index.html ∨                                                                                                    |                                                                                                    |
| a ita kaa kaa kaa kaa kaa kaa kaa kaa kaa k                                                                                                    | 768px 992px                                                                                                    | 100ps                                                                                                    |
| Emin. 18 18 19 19                                                                                                    | 800 850 800 850 100 115 80 80 850 100 115 100 115 800 800 100 100 115 100 100 100 100 100 100 1                                                                                                    | Image: 100°     100°     100°     100°       Profile     Messages     Branking Profile       Database Action Executors       Files Properties       Geo Location       Server Correct Action Executors       Image: Researce Regions       Messages |
| Properties         Booldrag 1 Gold         Booldrag 1 Bisective         Booldrag 1 Marginton         DAttrace And<br>Radio           Base Field Properties         Radio         Radio         Radio           Name (dent         Title         Tipe         Tipe           JD (radio2         Pice Holder         Tipe           Value (option2         (ff)         Orbited         Deabled           Read Only | Send Feedback<br>R dv panelbody form #myForm.form-horzontal dv form-group dv col-en-10.rado-group dv rado.rado-mine rom<br>memorie THALS Annual CC DMXxmer Context all time beighter<br>That Source That Context and the source of the source of th | agement Horizontal Form Properties -<br>B D m/Form Properties -<br>D Down Method ROST -                                                                                                    |

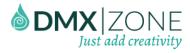

3. We are done styling our radio buttons and select the **checkbox (1)**. Under the checkbox style properties you can see the type dropdown. We select the **info style**, for our checkbox **(2)**.

| Dw File Edit View Insert Modify Format Commands Site Window                                                                                     | Help                                                                                                    | Default - 📴 🗙                                                                                                    |
|----------------------------------------------------------------------------------------------------|----------------------------------------------------------------------------------------------------|----------------------------------------------------------------------------------------------------|
| index.html* ×                                                                                                    |                                                                                                    | demo - D:\wamp\wvvv\demo\index.html 🗧                                                                                                    |
| index.html" ×  GourceCode jquery-latest.pack.js bootstrap.min.js dmx8ootstrap3Navigation.js                                                     | imxBootstrap3Forms.css dmxBootstrap3Forms.js bootstrap.min.css                                                                                                    | Inset Data Bindings                                                                                                    |
| Code Split Live * 🗘 🙃                                                                                                    | + + G file:///D]/wamp/www/demo/index.html                                                                                                    |                                                                                                    |
| F                                                                                                    | 15/20         10/20         10/20         10/20         10/20         10/20         10/20         10/20         10/20         10/20         10/20         10/20         10/20         10/20         10/20         10/20         10/20         10/20         10/20         10/20         10/20         10/20         10/20         10/20         10/20         10/20         10/20         10/20         10/20         10/20         10/20         10/20         10/20         10/20         10/20         10/20         10/20         10/20         10/20         10/20         10/20         10/20         10/20         10/20         10/20         10/20         10/20         10/20         10/20         10/20         10/20         10/20         10/20         10/20         10/20         10/20         10/20         10/20         10/20         10/20         10/20         10/20         10/20         10/20         10/20         10/20         10/20         10/20         10/20         10/20         10/20         10/20         10/20         10/20         10/20         10/20         10/20         10/20         10/20         10/20         10/20         10/20         10/20         10/20         10/20         10/20         10/20         10/20 <td< th=""><th>Image: State State</th></td<> | Image: State State                         |
| Diana                                                                                                    |                                                                                                    | Home Prome Messages                                                                                                    |
|                                                                                                    | Feeback Form       Name       Text       Benall       Text       Your       Comments       Image: to Terms       Send Feedback                                                                                                    | Beauty Provide Secular<br>Server Connect Action Executors                                                                                                    |
| Properties         Bootstrap 3 Grid         Bootstrap 3 Benevits         Bootstrap 3 Navigation         DMXzone           Base Field Properties | Type Default  Add Checkbox Di Left ID Right  Add Help Block Add                                                                                                    | ddox.deddox.vhe rod releader of the rod releader of the rod relead |

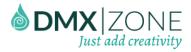

4. Also, here we can add a circle style to our checkbox. Enable the circle option.

| Control on any identicably includes any includes any                                | ▼ File Edit View Insert Modify Format Commands Site Window | / Help                 |                                            |                                                                          |         | Default 🗸 🐹 🗕 🗖                                                  |
|----------------------------------------------------------------------------------------------------|------------------------------------------------------------|------------------------|--------------------------------------------|--------------------------------------------------------------------------|---------|------------------------------------------------------------------|
|                                                                                                    | index.html* ×                                              |                        |                                            | demo - D:\wamp\www\demo\index.h                                          |         | nsert Data Bindings                                              |
| Brand       None       Portion       Portion       Portion       Portion         Brand       None       Portion       Portion       Porti                                                                                                    |                                                            | dmxBootstrap3Forms.css |                                            |                                                                          | I       | F/X BB                                                           |
|                                                                                                    | Code Split Live * 🗘 🐼                                      |                        | + + C [file:///D]/wamp/www/demo/index.html | [] [],                                                                   | 4t,     | 😁 \$URL                                                          |
| Bit 100 Bit 100                        |                                                            |                        | 767px                                      |                                                                          | P       |                                                                  |
| Brand None Pole Messages  Feebaak Form  Feebaak Form  Feebaak  Feebaak  |                                                            |                        | 768px                                      | 992px 1200px                                                             |         |                                                                  |
| Brand Home Politie Messages                                                                                                    | 0 50 100 150 200 250 800 850 H00                           | 450 500 550            | 600 650 700 750 600 850 600 950            | 1000 1050 1100 1150 1200 1250 1300 1350 1400 1450                        | 111 Mar |                                                                  |
|                                                                                                    | Brand                                                      |                        |                                            | Home Profile Messares                                                    |         |                                                                  |
| Determine       Text       Text                                                                                                    | Di di la                                                   |                        |                                            | Home Home moorgee                                                        |         |                                                                  |
|                                                                                                    |                                                            |                        |                                            |                                                                          |         |                                                                  |
| Both of the colds double grand and double from majores from field Grang Management To grand double from field Grang Management To grand double from field Grang Managem                                |                                                            | Feeback Form           |                                            |                                                                          |         | Server Connect Action Executors                                  |
| Both of the colds double grand and double from majores from field Grang Management To grand double from field Grang Management To grand double from field Grang Managem                                |                                                            |                        |                                            |                                                                          |         |                                                                  |
| boy & dr & colg-Scribg-out-3 & and and debut & dr and dor. The many form form form for the form the form the fo |                                                            | Name                   | Text                                       |                                                                          |         |                                                                  |
| boy & dr & colg-Scribg-out-3 & and and debut & dr and dor. The many form form form for the form the form the fo |                                                            | 1.L.                   |                                            |                                                                          |         |                                                                  |
| Your       Comments       Immon dyour client       Immon dyour client         Immon dyour client       Immon dyour client       Immon dyour client       Immon dyour client         Immon dyour client       Immon dyour client       Immon dyour client       Immon dyour client         Immon dyour client       Immon dyour client       Immon dyour client       Immon dyour client         Immon dyour client       Immon dyour client       Immon dyour client       Immon dyour client         Immon dyour client       Immon dyour client       Immon dyour client       Immon dyour client         Immon dyour client       Immon dyour client       Immon dyour client       Immon dyour client         Immon dyour client       Immon dyour client       Immon dyour client       Immon dyour client         Immon dyour client       Immon dyour client       Immon dyour client       Immon dyour client         Immon dyour client       Immon dyour client       Immon dyour client       Immon dyour client         Immon dyour client       Immon dyour client       Immon dyour client       Immon dyour client         Immon dyour client       Immon dyour client       Immon dyour client       Immon dyour client         Immon dyour client       Immon dyour client       Immon dyour client       Immon dyour client         Immon dyour client                                                                                                    |                                                            | Email                  | Text                                       |                                                                          |         |                                                                  |
| Your       Comments         Import Clent       Import Clent         Import Clent       Import Clent         Im                                                                                                    |                                                            |                        |                                            |                                                                          |         |                                                                  |
|                                                                                                    |                                                            | Your                   |                                            |                                                                          |         |                                                                  |
| bedy dv dv dv dv dv dv dv dv dv dv dv dv dv                                                                                                    |                                                            | Comments               |                                            |                                                                          |         |                                                                  |
| body div div div of vide college coll terms         Body div div div of vide college coll terms         Body div div div of vide college coll terms         Body div div div of vide college coll terms         Body div div div of vide college coll terms         Body div div div of vide college coll terms         Body div div div of vide college coll terms         Body div div div of vide college coll terms         Body div div div of vide college coll terms         Body div div div of vide college college coll terms         Body div div div of vide college college co                                                                                                    |                                                            |                        |                                            |                                                                          |         | +,                                                               |
| body div div div of vide college coll terms         Body div div div of vide college coll terms         Body div div div of vide college coll terms         Body div div div of vide college coll terms         Body div div div of vide college coll terms         Body div div div of vide college coll terms         Body div div div of vide college coll terms         Body div div div of vide college coll terms         Body div div div of vide college coll terms         Body div div div of vide college college coll terms         Body div div div of vide college college co                                                                                                    |                                                            |                        |                                            |                                                                          |         |                                                                  |
| Body By dy dy coll-6 colls public       Send Feedback         Body By dy dy coll-6 colls public       Fire Singlet         Test Internet:       Test Internet:         Body By dy dy coll-6 colls public       Fire Magnetic         Test Internet:       Test Internet:         Body By dy dy coll-6 colls public       Fire Magnetic         Test Internet:       Test Internet:         Body By dy dy coll-6 colls public       Fire Magnetic         Test Internet:       Test Internet:         Body By dy dy coll-6 colls public       Fire Magnetic         Test Internet:       Fire Magnetic         Test Internet:       Fire Magnetic         Test Internet:       Fire Magnetic         Time Gender       Fire Magnetic         Time Gender       Fire Magnetic         Time Gender       Fire Magnetic         Time Gender       Fire Magnetic         Time Gender       Fire Magnetic         Time Gender       Fire Magnetic         Time Gender       Fire Magnetic         Time Gender       Fire Magnetic         Time Gender       Fire Magnetic         Time Gender       Fire Magnetic         Time Gender       Fire Magnetic         Time Gender       Fire Magnetic                                                                                                    |                                                            |                        | ) I'm your client 🔘 I'm not your client    |                                                                          |         |                                                                  |
| Send Feedback Send Feedback Se |                                                            |                        |                                            |                                                                          |         |                                                                  |
| body dv dv ovigé 6.okj publi dv ganej panej debut dv s gieldory fom #myfom.fom-horactal dv fom-goup dv .celem-10.dtedbourgnap dv .dtedbourhine.dtedbourning dv .dtedbourhine.dtedbourning dv .dtedbourning dv .dtedbourning dv .dtedbourhine.dtedbourning dv .dtedbourhine.dtedbourning dv .dtedbourhine.dtedbourning dv .dtedbourhine.dtedbourning dv .dtedbourhine.dtedbourning dv .dtedbourhine.dtedbourning dv .dtedbourhine.dtedbourning dv .dtedbourhine.dtedbourning dv .dtedbourhine.dtedbourning dv .dtedbourhine.dtedbourning dv .dtedbourhine.dtedbourning dv .dtedbourhine.dtedbourhine.dtedbourning dv .dtedbour                                |                                                            |                        | I agree to Terms                           |                                                                          |         |                                                                  |
| body dv dv ovigé 6.okj publi dv ganej panej debut dv s gieldory fom #myfom.fom-horactal dv fom-goup dv .celem-10.dtedbourgnap dv .dtedbourhine.dtedbourning dv .dtedbourhine.dtedbourning dv .dtedbourning dv .dtedbourning dv .dtedbourhine.dtedbourning dv .dtedbourhine.dtedbourning dv .dtedbourhine.dtedbourning dv .dtedbourhine.dtedbourning dv .dtedbourhine.dtedbourning dv .dtedbourhine.dtedbourning dv .dtedbourhine.dtedbourning dv .dtedbourhine.dtedbourning dv .dtedbourhine.dtedbourning dv .dtedbourhine.dtedbourning dv .dtedbourhine.dtedbourning dv .dtedbourhine.dtedbourhine.dtedbourning dv .dtedbour                                |                                                            |                        | Pand Foodbask                              |                                                                          |         |                                                                  |
| body & dv & dv & cely 6, coly public dw & cely 6, coly public dw & cely |                                                            |                        | Senu Feeuback                              |                                                                          |         |                                                                  |
| body & dv & dv & cely 6, coly public dw & cely 6, coly public dw & cely | 1                                                          |                        |                                            |                                                                          |         |                                                                  |
| body & dv & dv & cely 6, coly public dw & cely 6, coly public dw & cely |                                                            |                        |                                            |                                                                          |         |                                                                  |
| body & dv & dv & cely 6, coly public dw & cely 6, coly public dw & cely |                                                            |                        |                                            |                                                                          |         |                                                                  |
| body & dv & dv & cely 6, coly public dw & cely 6, coly public dw & cely |                                                            |                        |                                            |                                                                          |         |                                                                  |
| body & dv & dv & cely 6, coly public dw & cely 6, coly public dw & cely |                                                            |                        |                                            |                                                                          |         |                                                                  |
| body dr dr dr or cal-p-6.cal-p-cuh-3 dr g-anel-ganel-defaul. dr o prel-body form #mpform.form-horizontal dr .fmm-group dr .cal-em-10.dtedbox-group dr .cleabox-dedbox-reline_d-dedbox-reline_d |                                                            |                        |                                            |                                                                          | F       | iles Snippets                                                    |
| body dv dv oxlej 6 coll gould 3 dv gant gant default dv gant body for inn frei form. frei form grup dv celarie 1.0.4cdbox grup dv celarie 1.0.4cdbox grup dv dv debox rhe debox rhe debox  |                                                            |                        |                                            |                                                                          | F       | 🗋 demo 🗸 Local view                                              |
| body ev dv dv dv odvje 5.col pouh 3 dv parel parel defait. V 2 opleboly form #myform.form horizontal dv form goup dv .colem 10.decdbox.goup dv .dedbox.dedbox.ettes.devides.vefile .decdbox efile .decdbox efile .decdbox efile .decdbox.ettes.decdbox.ettes.d |                                                            |                        |                                            |                                                                          | 1       | K C 🖡 🛊 🗄 🖓 în C 🗹                                               |
| body dv dv dv calg 6xx8 gouth 3 dv anelgandefault dv anlandefault dv anlandefa |                                                            |                        |                                            |                                                                          |         |                                                                  |
| body dv dv dv dv dv dv dv dv dv dv dv dv dv                                                                                                    |                                                            |                        |                                            |                                                                          |         |                                                                  |
| Progetties     Baster Field Properties     Chr. Biototrag 3 Basemeth.     Baster Field Properties     Chr. Biototrag 3 Basemeth.     Baster Field Properties     Chr. Biototrag 3 Basemeth.     Biototrag 3 Basemeth.     Biototrag 3 Basemeth. <td></td> <td></td> <td></td> <td></td> <td>_</td> <td>E- ScriptLibrary Fol</td>                                                                                                    |                                                            |                        |                                            |                                                                          | _       | E- ScriptLibrary Fol                                             |
| Base field Progenties     Extra Field Progenties     Chardback Stock Freed Field     From Field Group Progenties     From Field Group Progenties     From Field Group Progenties       Name Greedboot     Title     Title     Title     Title     Title     Title     Title       Note Greedboot     Pisce Field     Pisce Field     Title     Title                                                                                                    |                                                            |                        |                                            | .cheddbox.cheddbox-inline.cheddbox-info input>#cheddbox @                | 05~     | index.html SKB HT                                                |
| Name     Deckbox1     Title     Tipe info     Add Onextibox     II     Add Onextibox     II     Add Heir Block     Add Heir Submit     With Tipe info       10     decidion     Place Holder     Place Holder     One Checkbox     III     Hit Block     Add Heir Submit     With Tipe info     Add Heir Submit     With Tipe info       Value     option1     (f)     Cricked     Databetic     Move Checkbox     III eff.     High Heir Submit     Move Form Field     Up     Down     Method Notif     V       Value     option1     (f)     Creaded     III     Decktor Checkbox     IIII     Eff.     Decktor Checkbox     IIII     Decktor Checkbox     IIIIIIIIIIIIIIIIIIIIIIIIIIIIIIIIIIII                                                                                                    |                                                            |                        |                                            | roperties · · Form Field Group Management · · Horizontal Form Properties |         |                                                                  |
| Value option 1 (f) Orected Deabled Deabled Deabled Deable Creation Field Deable From Field Deable From |                                                            |                        |                                            |                                                                          |         |                                                                  |
| Value gotion 1 (f) Criected Disabled Delete Criectobox Field Delete Criectobox Field Delete Form Field Labels With 2 + Criectobox Field Delete Form Field Delete Form Field De |                                                            | Circle 🗌               | Move Checkbox                              |                                                                          |         |                                                                  |
| Read Only Display Default V Fields Width 🔂 🔁 10 🖨                                                                                                    |                                                            |                        |                                            |                                                                          |         |                                                                  |
| Uspey Default V Dupley [Default V ]                                                                                                    |                                                            |                        |                                            |                                                                          |         |                                                                  |
|                                                                                                    | Display Default V                                          |                        |                                            | Display Default 🗸                                                        |         |                                                                  |
| (%) I local items selected totalling 2508 bytes.                                                                                                    |                                                            |                        |                                            |                                                                          |         | <ul> <li>1 local items selected totalling 2508 bytes.</li> </ul> |

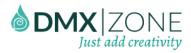

#### 5. And let's preview the results!

|                                                                                                    |                                                                                                    |                                                                                                    |                                                                                                   | Default - 💽                     |
|----------------------------------------------------------------------------------------------------|----------------------------------------------------------------------------------------------------|----------------------------------------------------------------------------------------------------|---------------------------------------------------------------------------------------------------|---------------------------------|
| ex.html* ×                                                                                                    | des Produktes Proventies basebak                                                                                                    |                                                                                                    |                                                                                                   | demo - Di\wamp\www\demo\index.h |
| Tableonan julie yaatest patrijs boolst ap minings unitebolist ap sva viga turings unitebolist ap sva viga turings unitebolist     | s.css unixpoolse apprornis.js poolse                                                                                                    | → Ø file:///D1/wamp/www/demo/index.html                                                                                                    | ~                                                                                                 |                                 |
| lode spir uve * 6 is                                                                                                    | ((((())))))                                                                                                    |                                                                                                    | •                                                                                                 | 20.                             |
|                                                                                                    | IIIIII III                                                                                                    | 760px 991px 992px                                                                                                    | 1199px                                                                                            |                                 |
| Ko hao hao hao hao hao kao kao kao                                                                                                    | REO ECO 850 DOO                                                                                                    | 768px 992px                                                                                                    | 1200px                                                                                            | 150 1500 1550 1750              |
| <u>50 100 150 200 250 800 850 400 450 500 500 800 850 800 800 800 800 800 8</u>                                                                                                    | ก็อื่นหมดได้อนหมดได้อนหมด                                                                                                    | ได้แนนนให้แนนได้แนนนให้แนนนให้แนนได้แนนได้เป็นแนะได้เป็นแนะได้เป็น                                                                                                    |                                                                                                   |                                 |
| Brand                                                                                                    |                                                                                                    |                                                                                                    | Home Profile Messages                                                                             |                                 |
|                                                                                                    |                                                                                                    |                                                                                                    |                                                                                                   |                                 |
|                                                                                                    |                                                                                                    |                                                                                                    |                                                                                                   |                                 |
|                                                                                                    | Feeback Form                                                                                                    | 1                                                                                                    |                                                                                                   |                                 |
|                                                                                                    |                                                                                                    |                                                                                                    |                                                                                                   |                                 |
|                                                                                                    | Name                                                                                                    | Teodor                                                                                                    |                                                                                                   |                                 |
|                                                                                                    |                                                                                                    |                                                                                                    |                                                                                                   |                                 |
|                                                                                                    | Email                                                                                                    | teodor@dmxzone.com                                                                                                    |                                                                                                   |                                 |
|                                                                                                    |                                                                                                    |                                                                                                    |                                                                                                   |                                 |
|                                                                                                    |                                                                                                    | hello!                                                                                                    |                                                                                                   |                                 |
|                                                                                                    | Comments                                                                                                    |                                                                                                    |                                                                                                   |                                 |
|                                                                                                    |                                                                                                    |                                                                                                    |                                                                                                   |                                 |
|                                                                                                    |                                                                                                    |                                                                                                    |                                                                                                   |                                 |
|                                                                                                    |                                                                                                    | 🔰 I'm your client  I'm not your client                                                                                                    |                                                                                                   |                                 |
|                                                                                                    |                                                                                                    | I agree to Terms                                                                                                    |                                                                                                   |                                 |
|                                                                                                    | C                                                                                                    | a ragree to Terms                                                                                                    |                                                                                                   |                                 |
|                                                                                                    |                                                                                                    | J™pnd Feedback                                                                                                    |                                                                                                   |                                 |
|                                                                                                    |                                                                                                    |                                                                                                    |                                                                                                   |                                 |
|                                                                                                    | L                                                                                                    |                                                                                                    |                                                                                                   |                                 |
|                                                                                                    |                                                                                                    |                                                                                                    |                                                                                                   |                                 |
|                                                                                                    |                                                                                                    |                                                                                                    |                                                                                                   |                                 |
|                                                                                                    |                                                                                                    |                                                                                                    |                                                                                                   |                                 |
|                                                                                                    | Ŀ                                                                                                    |                                                                                                    |                                                                                                   |                                 |
|                                                                                                    | Ŀ                                                                                                    |                                                                                                    |                                                                                                   |                                 |
|                                                                                                    |                                                                                                    |                                                                                                    |                                                                                                   |                                 |
|                                                                                                    | e                                                                                                    |                                                                                                    |                                                                                                   |                                 |
|                                                                                                    | Ľ                                                                                                    |                                                                                                    |                                                                                                   |                                 |
|                                                                                                    |                                                                                                    |                                                                                                    |                                                                                                   |                                 |
|                                                                                                    |                                                                                                    |                                                                                                    |                                                                                                   |                                 |
|                                                                                                    |                                                                                                    |                                                                                                    |                                                                                                   |                                 |
| de cotave de celt-fold-part-1 de parel-period-fait de parel                                                                                                    | E                                                                                                    |                                                                                                    | herbounder destaunde frank Einsteine                                                              |                                 |
|                                                                                                    | nelbady form #myForm.form-horseon                                                                                                    | tal dav "formgroup dav "colem-10chedbox-group dav "chedbox.                                                                                                    | heddow-nine.cheddox info,cheddox cride ( <u>mpar</u> ), #cheddox                                  | ⊙ <b> \$</b> . 1819 x           |
| ies   Bootstrap 3 Grid   Bootstrap 3 Elements   Bootstrap 3 Navigation   DMXzone Font Awesome   HTM                                                                                                    | eł-body form. #mySorm.form-horazon<br>MLS Animak CSS I MMZczow Cristiwa Bai                                                                         | tal div "form-group div "colem-10.dtebbox.group div "chebbox.c<br>Bale Booktrap 3 Forms Desjaner                                                                                                    | tredbox Hine dredbox Hino dredbox dride [Fpu1) #dredbox<br>Group Nanagement                       | ⊘ <b>[_] ©.</b> 1819×           |
| ier Bootstrap 3 Gridt Bootstrap 3 Bennets Bootstrap 3 Navigation DMXZrone-Font Awwame HTT<br>see Field Properties Extra Field Properties Checkbox Style Prop<br>ame Checkbox 1 Tible Type Info                                                                                                    | eł-body form. #mySorm.form-horazon<br>MLS Animak CSS I MMZczow Cristiwa Bai                                                                         | tal div form-group div col-an-10desbox-group div chesbox.c<br>Billing Bookstrap 3 Forms Designer<br>Billing Bookstrap 3 Forms Designer                                                                                                    | Group Management — Horizontal Form Properties — Submit V 🔛 🖬 🔟 myForm                             | xetat .4 1-2 0                  |
| line Bootstrap 3 Grit Bootstrap 3 Remeets Bootstrap 3 Nasigation DMXzone Foot Anexone HTT<br>see Field Properties Extra Field Properties Checkbox Style Prog<br>ame (heckbox) Title Title Title Title Original Checkbox Place Holder Original Checkbox Place Holder Original Checkbox Plac | nel-body form emyForm form-horizon<br>MIC Annual CSS MMCover Controls Ria<br>Perfors Checkloc Kroop Pate                                            | tal div form.group div col-am-10.chedstor.group div chedstor.c<br>alter Bonstrapp Forem Despare<br>M Hanagement — Form Field Group Properties — Form Field<br>Add Hear (II) Add Hear (II) Add Hear (III) Add Hear (II) Add Hear (III) Add Hear (III) | Group Management Horizontal Form Properties ~<br>Submit V II D myForm<br>Lp II Down Method POST V | ⊘ <b>⊑</b> 1 <b>©</b> , 1819 x  |
| Bits         Destroy 3 for Monitory 3 Browski         Destroy 3 Monitory 3 Monitory 3 Monitory 3 Monitory 1 Monitory 1 Moni                                              | eel-body form #myForm.form-horazon<br>MLX. Animute CSS MMCrawe Contrives Tai<br>Perfuse — Checkbox Que (Archestor Tai<br>Move Checkbox Que (Letter) | tal div form-group div col-em-10.dtedbox-group div detedbox.<br>Biostrap 3 Forms Desjawr<br>M Hanagement - Form Field Group Properties - Form Field<br>Ad New [<br>□ Ad New [<br>□ Right Height Default - Move Form Field                                                                                                    | Group Management Horizontal Form Properties ~                                                     | ○ ↓ 0 \$, 1819 x                |
| Name         checkbox1         Title         Type         Info           ID         checkbox         Place Holder         Orde 🖌                                                                                                    | vel-body form ≢my¥orm form-horoson<br>Mits Readen CSS DMXcase Generae Ina<br>Perties — Checkbox Kroup Fiel<br>→ Ad Checkbox Kill (4)                | tal div form-group div col-em-10.dtedbox-group div detedbox.<br>Biostrap 3 Forms Desjawr<br>M Hanagement - Form Field Group Properties - Form Field<br>Ad New [<br>□ Ad New [<br>□ Right Height Default - Move Form Field                                                                                                    | Group Management Horizontal Form Properties -<br>Submit V II II III III IIII IIII IIII IIIIIIII   | ⊘ <b>[_] @.</b> 1859 x          |

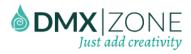

### Advanced: Styling File Fields in Bootstrap 3 Forms Designer

In this tutorial we will show you how to style your file fields, using DMXzone Bootstrap 3 Forms Designer.

#### \*You can also check out the video.

|   | File Edit View Insert Modify Format Commands Site Window Help                                                                                                    |                     |                                                               |                                                                                      |                       | _    |
|---|----------------------------------------------------------------------------------------------------|---------------------|---------------------------------------------------------------|--------------------------------------------------------------------------------------|-----------------------|------|
| » | index.html* ×                                                                                                    |                     |                                                               | demo - D:\wamp\www\der                                                               |                       |      |
| ß | (Source Code) jquery-latest.pack.js bootstrap.min.js dmxBootstrap3Navigation.js dmxBootstrap3Forms.css dmxBoo<br>Code Split Uve ▼ ④ ↔                                                                          | tstrap3Forms.js boo |                                                               |                                                                                      | <b>T</b>              | 1.15 |
|   | Code Split Live • 🕀 🐼                                                                                                    |                     | + + C file:///DI/wamp/www/demo/index.html ~                   |                                                                                      | E                     | {    |
|   |                                                                                                    |                     | 760px 991px 992px 992px 11                                    | 99px                                                                                 |                       | -5   |
|   | 0 <u>160 100 150 200 250 800 850 400 450 500 850 800 850 800 850 800 800 800 8</u>                                                                                                    | 650 700             | 768px 992px 1100 1150 1100 1150                               | 1200px 1250 [1300 [1350 [1400 [1450 [1500 [1550 [1600 [1650 [1700                    | 1750 18               |      |
|   | andandandandandandandandandandandandanda                                                                                                    | handraathaadhaadh   |                                                               | and anti-admitical anti-admitical anti-admitical anti-admitical anti-admitical anti- | uluutuulu%            | - 4  |
|   | Brand                                                                                                    |                     |                                                               | Home Profile Messages                                                                |                       | 1    |
|   |                                                                                                    |                     |                                                               |                                                                                      |                       | da   |
|   |                                                                                                    | Feeback Fo          |                                                               |                                                                                      |                       | H    |
|   |                                                                                                    | reebackro           |                                                               |                                                                                      |                       |      |
|   |                                                                                                    |                     | New Marca                                                     |                                                                                      |                       |      |
|   |                                                                                                    | Name                | Your Name                                                     |                                                                                      |                       |      |
|   |                                                                                                    |                     |                                                               |                                                                                      |                       |      |
|   |                                                                                                    | Email               | Your Email                                                    |                                                                                      |                       |      |
|   |                                                                                                    | Your                | Your Feedback                                                 |                                                                                      |                       |      |
|   |                                                                                                    | Comments            | Your reedback                                                 |                                                                                      |                       |      |
|   |                                                                                                    |                     |                                                               |                                                                                      |                       |      |
|   |                                                                                                    |                     |                                                               |                                                                                      |                       |      |
|   |                                                                                                    | File                | 🗁 Your file                                                   |                                                                                      |                       |      |
|   |                                                                                                    |                     |                                                               |                                                                                      |                       |      |
|   |                                                                                                    |                     | I'm your client I'm not your client                           |                                                                                      |                       |      |
|   |                                                                                                    |                     |                                                               |                                                                                      |                       |      |
|   |                                                                                                    |                     | I agree to Terms                                              |                                                                                      |                       |      |
|   |                                                                                                    |                     | Send Feedback                                                 |                                                                                      |                       |      |
|   |                                                                                                    |                     | Send Feedback                                                 |                                                                                      |                       |      |
|   |                                                                                                    |                     |                                                               |                                                                                      |                       |      |
|   |                                                                                                    |                     |                                                               |                                                                                      |                       |      |
|   |                                                                                                    |                     |                                                               |                                                                                      |                       |      |
|   |                                                                                                    |                     |                                                               |                                                                                      |                       |      |
|   |                                                                                                    |                     |                                                               |                                                                                      |                       |      |
|   |                                                                                                    |                     |                                                               |                                                                                      |                       |      |
|   |                                                                                                    |                     |                                                               |                                                                                      |                       |      |
|   |                                                                                                    |                     |                                                               |                                                                                      |                       |      |
|   |                                                                                                    |                     |                                                               |                                                                                      |                       |      |
|   | body dv .container dv .row dv .col-lg-6.col-lg-push-3 dv .panel.panel-default dv .panel-body forn Properties Bootstrap 3 Grid Bootstrap 3 Elements Bootstrap 3 Navigation DMXzone Font Avesome HTMLS Animate C |                     |                                                               |                                                                                      | ∂, 1819 x 705 v<br>-= |      |
|   | Base Field Properties File Field Properties File Field Properties                                                                                                    | Form Field Group    | Properties - Form Field Group Management - Horizontal Form Pr | roperties —                                                                          |                       | 1    |
|   | Name file1 Title Input Icon 🗸                                                                                                    | i Add He            |                                                               |                                                                                      |                       |      |
|   | ID file Place Holder Size Default V                                                                                                    | Height Default      | ✓ Move Form Field                                             | ~                                                                                    |                       |      |
|   | Value {                                                                                                    | State Default       | Delete Form Field                                             |                                                                                      |                       |      |
|   | Display Default V Type Primary V<br>Size Default V                                                                                                    | Display Default     | Fields Width T 10                                             |                                                                                      |                       |      |
|   | Disabled Button Before                                                                                                    |                     | Display Default                                               | ×                                                                                    |                       |      |
|   |                                                                                                    |                     |                                                               |                                                                                      |                       |      |

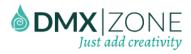

#### How to do it

1. We already created a form on our page and we'd like to include a file field inside it. Click some of the **form fields (1)** and select **file (2)** from the dropdown. Don't forget to **add it (3)**.

| le Edit View Insert Modify Format Commands Site Window Help                                                                                             |                                                                                                    | Default -                                 |
|----------------------------------------------------------------------------------------------------|----------------------------------------------------------------------------------------------------|-------------------------------------------|
| dex.html ×                                                                                                    |                                                                                                    | demo - D:\wamp\www\demo\index.htm         |
| zurce Code) jquery-latest.pack.js bootstrap.min.js dmxBootstrap3Navigation.js dmxBootstrap3Forme                                                        |                                                                                                    |                                           |
| Code Split Live • 🕀 🖸                                                                                                    |                                                                                                    |                                           |
|                                                                                                    | 769px                                                                                                    |                                           |
| <u>50 100 150 200 250 800 850 400 450 600</u>                                                                                                    | F60px         992px         1200px           50         850         1700         1750         850         850         1000         1250         1200         1250         1200         1250         1200         1250         1200         1250         1200         1250         1200         1250         1200         1250         1200         1250         1200         1250         1200         1250         1200         1250         1200         1250         1200         1250         1200         1250         1200         1250         1200         1250         1200         1250         1200         1250         1200         1250         1200         1250         1200         1250         1200         1250         1200         1250         1200         1250         1200         1250         1200         1250         1200         1250         1200         1250         1200         1250         1200         1250         1200         1250         1200         1250         1200         1250         1200         1250         1200         1250         1200         1250         1200         1250         1200         1250         1200         1250         1200         1250         120 | 1+00 1+50 1500 1550 1600 1650 1700 1750 p |
| Brand                                                                                                    | Home Profile                                                                                                    |                                           |
| Diana                                                                                                    | Home Prome                                                                                                    | messages                                  |
|                                                                                                    |                                                                                                    |                                           |
|                                                                                                    | Feeback Form                                                                                                    |                                           |
|                                                                                                    |                                                                                                    |                                           |
|                                                                                                    | Name Your Name                                                                                                    |                                           |
|                                                                                                    |                                                                                                    |                                           |
|                                                                                                    | Email Your Email                                                                                                    |                                           |
|                                                                                                    | Your Feedback                                                                                                    |                                           |
|                                                                                                    | Comments                                                                                                    |                                           |
|                                                                                                    | 1                                                                                                    |                                           |
|                                                                                                    |                                                                                                    |                                           |
|                                                                                                    | I'm your client I'm not your client                                                                                                    |                                           |
|                                                                                                    | O Lagree to Terms                                                                                                    |                                           |
|                                                                                                    |                                                                                                    |                                           |
|                                                                                                    | Send Feedback                                                                                                    |                                           |
|                                                                                                    |                                                                                                    |                                           |
|                                                                                                    |                                                                                                    |                                           |
|                                                                                                    |                                                                                                    |                                           |
|                                                                                                    |                                                                                                    |                                           |
|                                                                                                    |                                                                                                    |                                           |
|                                                                                                    |                                                                                                    |                                           |
|                                                                                                    |                                                                                                    |                                           |
|                                                                                                    |                                                                                                    |                                           |
|                                                                                                    |                                                                                                    |                                           |
|                                                                                                    |                                                                                                    |                                           |
| y div .container div .row div .col-lg-6.col-lg-push-3 div .panel.panel-default div .pan                                                                 | l-body form #myForm.form-horizontal div .form-group div .col-sm-10 textarea #textarea.form-control                                                                                                    | [] Support 1819 × 7     []                |
| eerties Bootstrap 3 Grid Bootstrap 3 Elements Bootstrap 3 Navigation DMXzone Font Awesome HTM                                                           | ILS Animate CSS DMXzone Cordova Builder Bootstrap 3 Forms Designer                                                                                                    |                                           |
| Base Field Properties         Extra Field Properties         Form Field Propertie           Name         textarea1         Title         Height Default |                                                                                                    |                                           |
| ID textarea 1 III Height Default<br>ID textarea Place Holder Your Feedback Disabled                                                                     |                                                                                                    |                                           |
| Value {     F Disabled Read Only Display Default                                                                                                    | Height Default ✓ Move Form Field Input<br>Trout Group<br>State Default ✓ Imput Group<br>Texterea                                                                                                    |                                           |
| Display Default                                                                                                    | Display Default V Textarea Fields Width 🛨 🂽 10 🖨                                                                                                    |                                           |
|                                                                                                    | Cheddox Group Display Default V                                                                                                    |                                           |
|                                                                                                    | 2 Radio Group                                                                                                    |                                           |

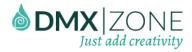

2. You can find the file field options, under the File Field Properties section. Choose whether to show the input or just the button. We uncheck the **input option (1)**, as we only like to show the button. Change the default text of the upload field button to **"your file" (2)**.

| e Edit View Insert Modify Format Commands Site Window Help                                                                                                    |                                                                                                    | Default - 😥 💻                                                                                                    |
|----------------------------------------------------------------------------------------------------|----------------------------------------------------------------------------------------------------|----------------------------------------------------------------------------------------------------|
| ex.html* ×                                                                                                    |                                                                                                    | demo - D/\wamp\www\demo\index.ht                                                                                 |
| urce Code jquery-latest.pack.js bootstrap.min.js dmxBootstrap3Navigation.js dmxBootstrap3Forms.                                                                                      |                                                                                                    |                                                                                                    |
| Code Split Live • 🕀 🐼                                                                                                    | + > Ø file:///DI/wamp/www/demo/index.html ~                                                                                                    |                                                                                                    |
|                                                                                                    | 767px<br>768px ///// 991px 992px //// 1399                                                                                                    | by a                                                                                                    |
| 150 L00 L50 1200 1250 1300 1350 H00 H50 1600 16                                                                                                    | 768px 902px 902px 1000 1150                                                                                                    | 1200px                                                                                                    |
|                                                                                                    |                                                                                                    | adomination domination domination domination domination domination domination domination domination domination d |
| Brand                                                                                                    |                                                                                                    | Home Profile Messages                                                                                            |
|                                                                                                    |                                                                                                    |                                                                                                    |
|                                                                                                    | Feeback Form                                                                                                    |                                                                                                    |
|                                                                                                    |                                                                                                    |                                                                                                    |
|                                                                                                    | Name Your Name                                                                                                    |                                                                                                    |
|                                                                                                    |                                                                                                    |                                                                                                    |
|                                                                                                    | Email Your Email                                                                                                    |                                                                                                    |
|                                                                                                    |                                                                                                    |                                                                                                    |
|                                                                                                    | Your Feedback                                                                                                    |                                                                                                    |
|                                                                                                    | Comments                                                                                                    |                                                                                                    |
|                                                                                                    |                                                                                                    |                                                                                                    |
|                                                                                                    | File Choose file                                                                                                    |                                                                                                    |
|                                                                                                    |                                                                                                    |                                                                                                    |
|                                                                                                    | I'm your client I'm not your client                                                                                                    |                                                                                                    |
|                                                                                                    |                                                                                                    |                                                                                                    |
|                                                                                                    | I agree to Terms                                                                                                    |                                                                                                    |
|                                                                                                    | Send Feedback                                                                                                    |                                                                                                    |
|                                                                                                    |                                                                                                    |                                                                                                    |
|                                                                                                    |                                                                                                    |                                                                                                    |
|                                                                                                    |                                                                                                    |                                                                                                    |
|                                                                                                    |                                                                                                    |                                                                                                    |
|                                                                                                    |                                                                                                    |                                                                                                    |
|                                                                                                    |                                                                                                    |                                                                                                    |
|                                                                                                    |                                                                                                    |                                                                                                    |
|                                                                                                    |                                                                                                    |                                                                                                    |
|                                                                                                    |                                                                                                    |                                                                                                    |
| div .container div .row div .col-lg-6.col-lg-push-3 div .panel.panel-default div .pane<br>eties Bootstrap 3 Grid Bootstrap 3 Bements Bootstrap 3 Navigation DMXzone Font Awesome HTM |                                                                                                    | ⊘ <b></b> 1 \$9, 1819 x                                                                                          |
| Base Field Properties Extra Field Properties File Field Properties                                                                                                    |                                                                                                    | perties —                                                                                                    |
| Name file1 Title Input 1                                                                                                    | con 🗹 🚺 Add Help Block Add New File 🗸 🖬 🖬 ID myForm                                                                                                    |                                                                                                    |
|                                                                                                    | Height Default                                                                                                    |                                                                                                    |
| ID file Place Holder Size Default                                                                                                    |                                                                                                    |                                                                                                    |
| Value {                                                                                                    | 2 State Default  Celete Form Field Eades Width  Celete Form Field Eades Width  Eades Width  Eades Width  Ead |                                                                                                    |
| Value {#} Disabled Read Only Button Teget Choose file                                                                                                    |                                                                                                    |                                                                                                    |

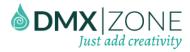

3. Open the type dropdown in order to select the button color theme. We select primary type and we're done!

| File Edit View Insert Modify Format Commands Site Window Help                                                                                                    |                                                                                                    | Default - 🖾 🗖                                                     | ×     |
|----------------------------------------------------------------------------------------------------|----------------------------------------------------------------------------------------------------|-------------------------------------------------------------------|-------|
| <br>index.html* ×                                                                                                    |                                                                                                    | demo - D-\wamp\www\demo\index.html 🗃                              |       |
| \$<br>Source Code jquery-latest.pack.js bootstrap.min.js dmx8ootstrap3Navigation.js dmx8ootstrap3Forms.css dmx8ootstrap3F                                                                                                   |                                                                                                    |                                                                   | 2     |
| Code Split Live • O O                                                                                                    | ← → Q file:///D1/wamp/www/demo/index.html ∨                                                                                 | E II. 41.                                                         |       |
|                                                                                                    | 768px                                                                                                    | 91.<br>                                                           | - ,9  |
| 80 100 150 200 250 800 850 400 450 800 850 800 850                                                                                                    | 768px 982px<br>700 750 800 850 800 850 1000 1050 1100 1150                                                                  | 2000 px 2250 h300 h350 h400 h450 h500 h550 h600 h650 h700 h750 h0 |       |
| Brand                                                                                                    |                                                                                                    |                                                                   | 11111 |
| Brand                                                                                                    |                                                                                                    | Home Profile Messages                                             | 品     |
|                                                                                                    |                                                                                                    |                                                                   | 4     |
| Fe                                                                                                    | eback Form                                                                                                    |                                                                   |       |
|                                                                                                    |                                                                                                    |                                                                   |       |
|                                                                                                    | Name Your Name                                                                                                    |                                                                   |       |
|                                                                                                    |                                                                                                    |                                                                   |       |
|                                                                                                    | Email Your Email                                                                                                    |                                                                   |       |
|                                                                                                    | Your Your Feedback                                                                                                    |                                                                   |       |
| Co                                                                                                    | mments                                                                                                    |                                                                   |       |
|                                                                                                    |                                                                                                    |                                                                   |       |
|                                                                                                    |                                                                                                    |                                                                   |       |
|                                                                                                    | File Tour file                                                                                                    |                                                                   | d -   |
|                                                                                                    | I'm your client I'm not your client                                                                                         |                                                                   | i I   |
|                                                                                                    |                                                                                                    |                                                                   |       |
|                                                                                                    | <ul> <li>I agree to Terms</li> </ul>                                                                                        |                                                                   |       |
|                                                                                                    |                                                                                                    |                                                                   |       |
|                                                                                                    | Send Feedback                                                                                                    |                                                                   |       |
|                                                                                                    |                                                                                                    |                                                                   |       |
|                                                                                                    |                                                                                                    |                                                                   |       |
|                                                                                                    |                                                                                                    |                                                                   |       |
|                                                                                                    |                                                                                                    |                                                                   |       |
|                                                                                                    |                                                                                                    |                                                                   |       |
|                                                                                                    |                                                                                                    |                                                                   |       |
|                                                                                                    |                                                                                                    |                                                                   |       |
|                                                                                                    |                                                                                                    |                                                                   |       |
| body dv .container dv .row dv .col·lg-6.col·lg-push-3 dv .panel.panel-defau dv .panel-body form #myFi<br>Properties Bootstrap 3 Grid Bootstrap 3 Elements Bootstrap 3 Navigation DMXxone Font A exome HTMLS Animate CSS DMD | rm.form-horizontal div .form-group div .col-sm-10 mput #fie.filestyle                                                       | ⊘ 🖵 î 🔍 1819 x 705 ∨                                              |       |
|                                                                                                    | zone Cordova Builder Bootstrap 3 Forms Designer Field Group Properties - Form Field Group Management - Horizontal Form Proj | perties —                                                         | 1     |
| Name file1 Title Input Icon 🖌 👔                                                                                                    | Add Help Block Add New File V 🖬 🖬 ID myForm                                                                                 |                                                                   |       |
|                                                                                                    | et Default V Move Form Field Up Down Method POST                                                                            | ×                                                                 |       |
|                                                                                                    | e Default V Delete Form Field Labels Width 2 C C C                                                                          |                                                                   |       |
| Size Default                                                                                                    |                                                                                                    | ·                                                                 |       |
| Disabled Success                                                                                                    |                                                                                                    |                                                                   |       |
| Unto                                                                                                    |                                                                                                    |                                                                   |       |

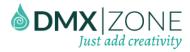

4. Now your upload field looks great and it also looks the same in all browsers!

| tml* ×                                                                                                    | ns.css_dmx8ootstran.%poms.isbootstran.min.css                                                                                                    | demo - D:\wamp\www\demo\index.t                     |
|----------------------------------------------------------------------------------------------------|----------------------------------------------------------------------------------------------------|-----------------------------------------------------|
| s Spit Live ▼ ⊕ ⊡                                                                                                    | + + Ø file:///D1/wamp/www/demo/index.html >                                                                                                    |                                                     |
|                                                                                                    | 760px         700px>>>>>>         4000000000000000000000000000000000000                                                                                                    |                                                     |
| 50 p50 p50 p50 p50 p50 p50 p50 p50 p50 p                                                                                                    | 766px         992px         1200px           850         800         850         800         850         1000         1150         1200         1                                                                                                    | 2250 <u>1350 1460 1450 1550 1660 1650 1700 1750</u> |
| Brand                                                                                                    |                                                                                                    | Home Profile Messages                               |
|                                                                                                    |                                                                                                    |                                                     |
|                                                                                                    | Feeback Form                                                                                                    |                                                     |
|                                                                                                    | Name Your Name                                                                                                    |                                                     |
|                                                                                                    |                                                                                                    |                                                     |
|                                                                                                    | Email Your Email                                                                                                    |                                                     |
|                                                                                                    | Your Feedback                                                                                                    |                                                     |
|                                                                                                    | Comments                                                                                                    |                                                     |
|                                                                                                    |                                                                                                    |                                                     |
|                                                                                                    | File 🗁 Your file                                                                                                    |                                                     |
|                                                                                                    | O I'm your client O I'm not your client                                                                                                    |                                                     |
|                                                                                                    | O I agree to Terms                                                                                                    |                                                     |
|                                                                                                    | Send Feedback                                                                                                    |                                                     |
|                                                                                                    |                                                                                                    |                                                     |
|                                                                                                    |                                                                                                    |                                                     |
|                                                                                                    |                                                                                                    |                                                     |
|                                                                                                    |                                                                                                    |                                                     |
|                                                                                                    |                                                                                                    |                                                     |
|                                                                                                    |                                                                                                    |                                                     |
| due contribue due cou due colle 6 colle auch 2 due const appel default due                                                                                                    | nel-body form #myForm.form-horizontal div .form-group div .col-em-10 rout #file.filesty/e                                                                                                    | ⊘1 ®J_ 1819 x                                       |
| s   Bootstrap 3 Grid   Bootstrap 3 Elements   Bootstrap 3 Navigation   DMXzone Font Awesome                                                                                                    | TML5 Animate CSS DMXzone Cordova Builder Bootstrap 3 Forms Designer                                                                                                    |                                                     |
| e Field Properties File Field Properties File Field File Field Fie | Icon 🗹 🚺 Add Help Block Add New File 🧹 🛄 🖬 ID myForm                                                                                                    |                                                     |
| ID file Place Holder Size Default ue {\$\$\$ Disabled Read Only Button Text Your file                                                                                                    | ✓         Height         Default         ✓         Move Form Field         ▲         Up         ▲         Down         Method         POST         ✓           State         Default         ✓         Image: Labels Width         2         ♦         ●         ●         ●         ●         ●         ●         ●         ●         ●         ●         ●         ●         ●         ●         ●         ●         ●         ●         ●         ●         ●         ●         ●         ●         ●         ●         ●         ●         ●         ●         ●         ●         ●         ●         ●         ●         ●         ●         ●         ●         ●         ●         ●         ●         ●         ●         ●         ●         ●         ●         ●         ●         ●         ●         ●         ●         ●         ●         ●         ●         ●         ●         ●         ●         ●         ●         ●         ●         ●         ●         ●         ●         ●         ●         ●         ●         ●         ●         ●         ●         ●         ●         ●         ● |                                                     |
| Display Default V Type Primary                                                                                                    | ✓ Display Default ✓ Fields Width ▲ 10 ◆                                                                                                    |                                                     |
| Size Default                                                                                                    | V Display Default V                                                                                                    |                                                     |

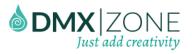

### Video: Accessing Forms Designer in Dreamweaver

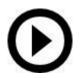

With this movie we will show you how to access and enable DMXzone Bootstrap 3 Forms Designer in Dreamweaver.

# Video: Building a Horizontal Form

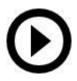

With this movie we will show you how to build a horizontal form, using DMXzone Bootstrap 3 Forms Designer.

# Video: Using Addons and Buttons in Bootstrap 3 Forms Designer

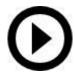

With this movie we will show you how to add text or buttons before, after, or on both sides of any textbased input, using DMXzone Bootstrap 3 Forms Designer.

# Video: Assigning Dynamic Values to Form Fields

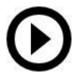

With this movie we will show you how to assign dynamic values to your form fields, using DMXzone Bootstrap 3 Forms Designer. In order to do that you'll also need HTML5 Data Bindings and DMXzone Database Connector PHP/ASP extensions.

# Video: Styling Radio Buttons and Checkboxes

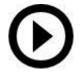

With this movie we will show you how to style your radio buttons and checkboxes, using DMXzone Bootstrap 3 Forms Designer.

# Video: Styling File Fields in Bootstrap 3 Forms Designer

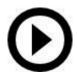

With this movie we will show you how to style your file fields, using DMXzone Bootstrap 3 Forms Designer.